# ECOLOGÍA GENERAL

## **Departamento Ecología, Genética y Evolución**

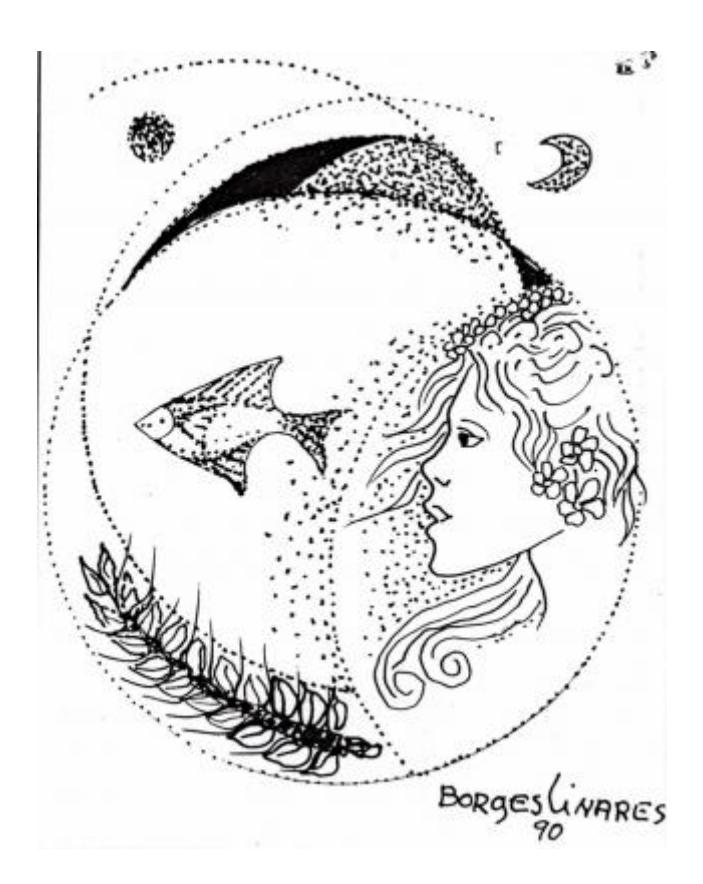

# **Guía de Trabajos Prácticos - Parte I**

**Primer Cuatrimestre 2022**

### **ECOLOGÍA GENERAL – Primer Cuatrimestre 2022**

http://www.ege.fcen.uba.ar/materias/general/general.htm

### . **DOCENTES**

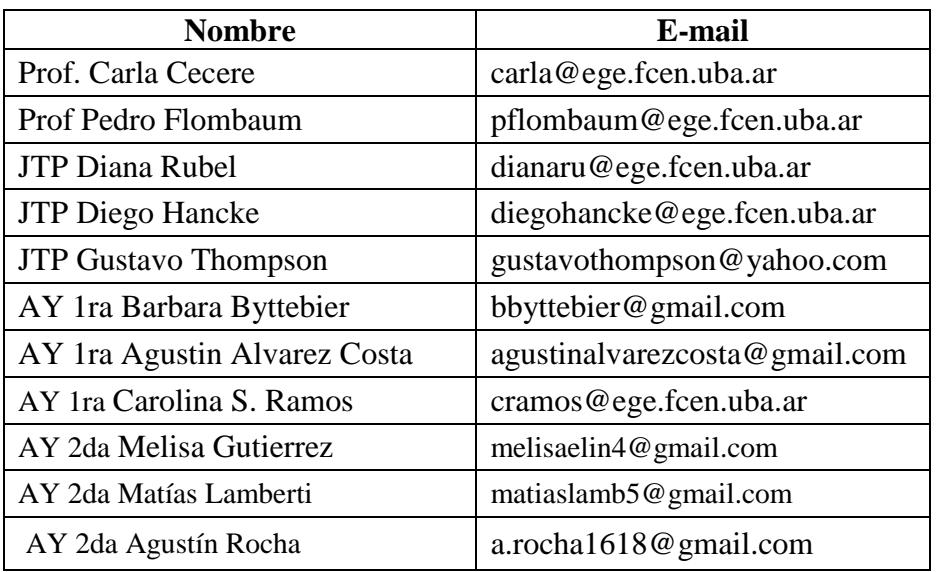

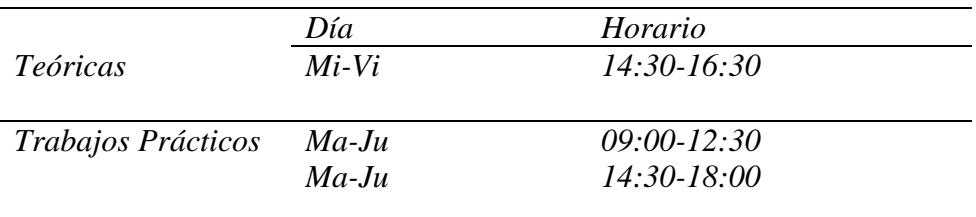

**Lista de Estudiantes EGE:** es una lista de distribución de información para estudiantes del Departamento de Ecología, Genética y Evolución, acerca de becas, cursos y otras cuestiones de interés. No es una lista de discusión. Puede Ud. suscribirse a la lista en:

http://www.ege.fcen.uba.ar/mailman/listinfo/alumnos

o accediendo desde el link en la página del Departamento.

También en esta página encontrará los correos electrónicos de los representantes estudiantiles del EGE, para realizar cualquier consulta.

### **REGIMEN DE APROBACIÓN DE LOS TRABAJOS PRÁCTICOS Y PROMOCIÓN DE LA MATERIA.**

### Los requisitos para aprobar los Trabajos Prácticos son:

(1) Cumplir con 80% de la asistencia: se tomará asistencia al comienzo del trabajo práctico. Los estudiantes que lleguen hasta 10 minutos después de iniciado el mismo tendrán media inasistencia y los que lleguen luego tendrán ausente.

(2) Aprobar los informes de laboratorio o trabajos escritos propuestos.

(3) Aprobar los dos exámenes parciales prácticos obligatorios. Éstos se consideran aprobados con un mínimo de 6/10 puntos. Se podrán recuperar los 2 exámenes parciales. La fecha de recuperación será a posteriori del segundo examen parcial.

Los requisitos para aprobar la materia por promoción sin dar examen final son:

(1) Aprobar los trabajos prácticos.

(2) Aprobar dos exámenes teóricos parciales. Éstos se consideran aprobados con un mínimo de 6/10 puntos.

(3) Tener mínimo de 6/10 en todos los parciales. Es decir que pierden la promoción quienes den al menos un recuperatorio de la parte práctica, y quienes desaprueben al menos un examen teórico.

(4) Tener una nota mínima promedio de 7/10 entre todos los parciales.

Para la nota final de promoción se tendrá en cuenta el promedio de los parciales prácticos y teóricos, y el desempeño en los trabajos prácticos.

### **PROGRAMA ANALÍTICO**

INTRODUCCIÓN A LA ECOLOGÍA

¿Qué es ecología? Niveles de organización. Método científico en ecología. Nociones generales de biología evolutiva. Métodos de muestreo y diseño de experimentos en ecología. Escalas espaciales y temporales. Problemas ecológicos actuales.

FACTORES QUE LIMITAN LA DISTRIBUCIÓN DE LOS ORGANISMOS

Recursos y condiciones. Temperatura. Salinidad. Radiación. CO<sub>2</sub>. H<sub>2</sub>O. Nutrientes. Espacio. Ectotermos y endotermos. Nicho ecológico. Aclimatación, migración, almacenamiento y letargo. Principales recursos para plantas y animales. Generalistas, especialistas, oportunistas y selectivos. Biomas.

### POBLACIONES

Concepto de población. Atributos poblacionales. Composición de la población. Abundancia y rango de distribución, tamaño corporal y latitud. Densidad absoluta y relativa e índices de densidad. Censos. Curvas poblacionales. Métodos basados en marcado y recaptura y en la reducción del tamaño poblacional. Disposición espacial: al azar, regular y contagiosa. Distribución de Poisson y Binomial negativa.

Demografía. Estadística vital. Tablas de vida y de fecundidad. Curvas de supervivencia. Tasas de reproducción, tiempo generacional y tasas de incremento. Distribución de edades. Valor reproductivo. Poblaciones con generaciones discretas y con solapamiento. Historias de vida. Plasticidad fenotípica. Esfuerzo reproductivo. Edad de la primera reproducción. Iteroparidad y semelparidad.

Tamaño y número de crías. Senescencia.

Dinámica poblacional. Densodependencia y densoindependencia. Competencia intraespecífica. Curvas exponencial y logística: teoría y ejemplos de poblaciones naturales y de laboratorio. Modelos que incorporan un retraso temporal. Regulación poblacional. Demografía humana.

Relaciones interespecíficas. Distintos tipos. Competencia interespecífica. Modelo de Lotka y Volterra. Concepto de nicho y principio de exclusión competitiva. Efectos de los predadores sobre la población de presas. Ciclos predador-presa: hipótesis sobre sus causas. Modelo de Lotka-Volterra y derivados. Parasitismo: Micro y macroparásitos. Infección y enfermedad. Transmisión y distribución. Efecto del parasitismo sobre el hospedador individual y su población. Herbivoría. Relaciones positivas entre especies: comensalismo, simbiosis. Coevolución.

### ESTRUCTURA Y DESARROLLO DE LA COMUNIDAD

Características de la comunidad. Clasificación y ordenación de las comunidades. Descripción de la composición de la comunidad. Indices de diversidad. Análisis de gradientes. Comunidad clímax. Mecanismos del proceso de sucesión.

Organización de la comunidad. Influencia de la competencia y predación en la estructura de la comunidad. Cadenas alimenticias y niveles tróficos. Especies principales y especies dominantes. Control "*top-down*" y "*bottom-up*" de las tramas tróficas. Gremios. Estabilidad de la comunidad.

Dinámica temporal de las comunidades: concepto de sucesión. Sucesión primaria y secundaria. Tipos de sucesión.

Determinantes de la biodiversidad. Efectos del clima, heterogeneidad espacial y temporal, perturbaciones, productividad.

### FLUJO DE ENERGÍA Y MATERIA A TRAVÉS DEL ECOSISTEMA

Flujo de energía y materia a través del ecosistema. Redes y cadenas tróficas. Productividad primaria. Productividad secundaria. Eficiencias de transferencia de energía entre niveles tróficos. ¿Qué limita el número de niveles tróficos? Factores que limitan la productividad primaria en ecosistemas terrestres y acuáticos. Factores que limitan la productividad secundaria en ecosistemas terrestres y acuáticos. Ciclos biogeoquímicos. Alteraciones de los principales ciclos biogeoquímicos.

### ECOLOGÍA DE PAISAJES Y REGIONES

Desarrollo histórico. Conceptos de paisaje, región y ecosistema local. Modelo de parche-corredor-matriz. Mosaicos y gradientes. Patrones espaciales. Teoría jerárquica.

### APLICACIONES DE LA ECOLOGÍA DE POBLACIONES

Manejo y explotación de recursos naturales. Rendimientos máximo sostenible. Modelos de explotación. Rendimiento económico óptimo. Declinación de la abundancia de ballenas y otros *"stocks"* pesqueros. Control de plagas y malezas: control biológico, cultural, genético y químico. Manejo integrado de plagas. Pesticidas: efectos adversos y positivos sobre la plaga y otros organismos. Nivel de daño económico y de umbral de acciones.

### BIODIVERSIDAD Y CONSERVACIÓN

Concepto de biodiversidad. Valor intrínseco y utilitario de la biodiversidad. ¿Cuántas especies existen? Patrones geográficos de distribución de especies. Relaciones especies-área. Biogeografía de islas y modelo del equilibrio. Biodiversidad y estabilidad de los ecosistemas. Tasas de extinción históricas y recientes. Principales causas de extinciones recientes. Poblaciones viables mínimas. Conservación de especies amenazadas. Fragmentación del hábitat y efecto de borde. Diseño de reservas.

### CONTAMINACIÓN EN ECOSISTEMAS ACUÁTICOS Y TERRESTRES

Tipos principales de contaminantes en el ambiente: orígenes y fuentes de emisión, ingreso y dinámica en el ambiente. Niveles ecológicos de acción. Bioconcentración y biomagnificación. Evaluación y diagnóstico de la contaminación: parámetros físicos y químicos de referencia. Bioindicadores. Respuesta de la biota al estrés ambiental. Indices ecológicos para cuantificar el deterioro ambiental. Bioensayos.

Bibliografía

Begon M, Harper JL y Townsend CR (1996) Ecology: individuals, populations and communities. Blackwell Sci., Oxford (Versión en español de la 2da. edición inglesa: (1990), Ed. Omega, Barcelona).

Caughley G (1977) Analysis of vertebrate populations. Wiley, New York.

Dobson AP (1996) Conservation and biodiversity. Scientific American Library, New York.

Forman RTT (1995) Land mosaics. The ecology of landscapes and regions. Cambridge Univ. Press, Cambridge.

Krebs CJ (1989) Ecological methodology. Harper Collins, New York.

Krebs CJ (1994) Ecology: the experimental analysis of distribution and abundance. Harper Collins, New York (Versión en español de la 3ra. edición inglesa: (1985), Ed. Pirámide, Madrid).

Rabinovich JR (1980) Introducción a la ecología de las poblaciones animales. CECSA, Caracas.

Ricklefs RE (1997) The economy of nature. W. Freeman & Co., New York (Versión en español: Invitación a la ecología. Ed. Médica Panamericana, Buenos Aires).

Smith, R. & Smith, T (2001) Ecología. 4ta. edición. Addison – Wesley. Madrid.

Stiling PD (1996) Ecology: theory and applications. Prentice Hall, New Jersey.

Townsend CR, Harper JL y Begon M (2000) Essentials of ecology. Blackwell Sci., Oxford.\*

### **ECOLOGIA GENERAL 2022 (1° Cuatrimestre). CRONOGRAMA Trabajos Prácticos.**

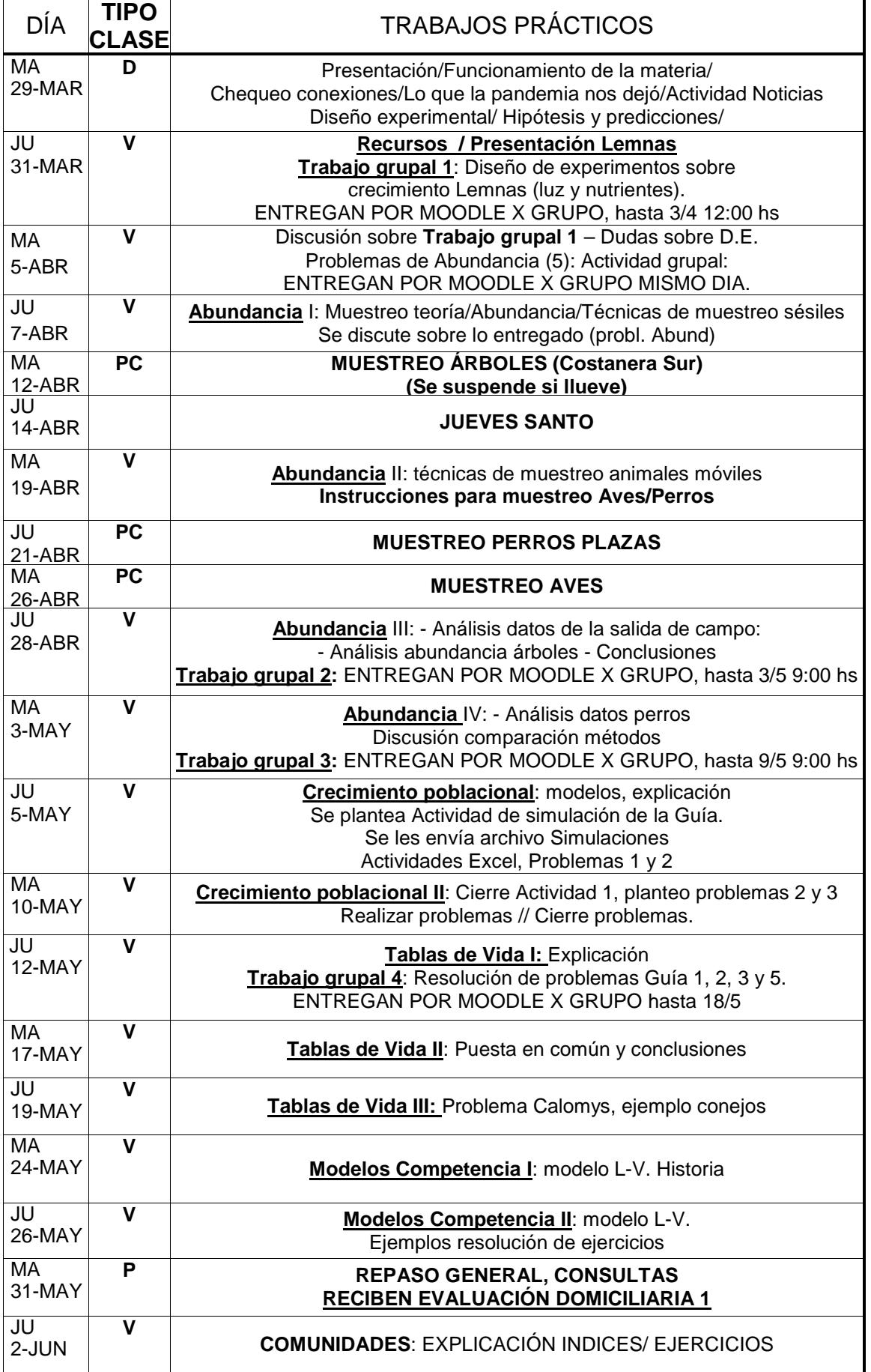

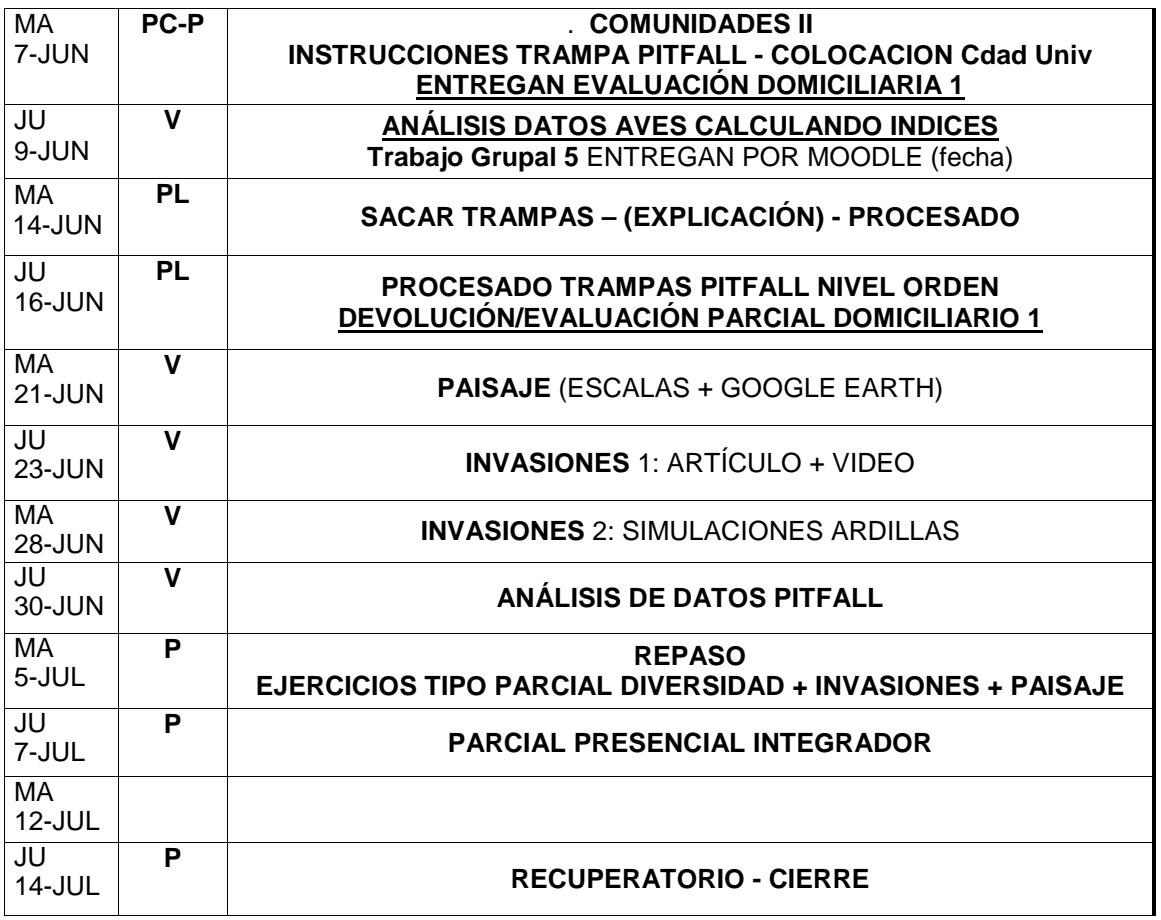

D: A definir cada turno

V: Virtual

P: Presencial aula

PC: Presencial Salida de Campo

PL: Presencial Laboratorio

### Seguridad en laboratorios de docencia

#### REGLAS BASICAS DE HIGIENE Y SEGURIDAD EN LABORATORIOS DE QUÍMICA Y BIOLOGÍA-PAUTAS DE ACTUACION EN CASOS DE EMERGENCIAS

Las prácticas que se realizan en los laboratorios presentan riesgos propios de cada actividad. Las reglas básicas aquí indicadas son un conjunto de normas destinadas a proteger la salud de los alumnos y a evitar accidentes y contaminaciones tanto dentro del ámbito de trabajo, como hacia el exterior.

Es un elemento clave en la seguridad la información que permita reconocer y minimizar o evitar los riesgos presentes en el laboratorio. Será fundamental respetar la metodología de cada técnica, y trabajar con cuidado y en forma ordenada.

#### MEDIDAS GENERALES

- 1. Se deberá conocer la ubicación de los elementos de seguridad en el lusar de trabajo, tales como: matafuegos, salidas de emergencia, mantas ignifugas, lavaojos, gabinete para contener derrames. accionamiento de alarmas, etc.
- 2. No se debe comer, beber, fumar o maquillarse en el laboratorio.
- 3. No se debe suardar alimentos en heladeras que contengan drogas o preparados.
- 4. Se debe utilizar vestimenta apropiada para realizar trabajos de laboratorio, guardapolvo abrochado (preferentemente de algodón y de mangas largas) y zapatos cerrados. Evitar el uso de accesorios colgantes (aros, pulseras, collares, etc.), y cabello recogido,
- 5. Las mesadas de trabajo, deben estar despejadas, sin libros, ni abrigos ni objetos personales. Es imprescindible mantener el orden y la limpieza. Cada persona es responsable directa de la zona que le ha sido asignada y de todos los lugares comunes.
- Las manos deben lavarse cuidadosamente después de cualquier manipulación de laboratorio y antes de retirarse del mismo.
- 7. Se deben utilizar guantes apropiados para evitar el contacto con sustancias química o material biológico. Toda persona cuyos guantes se encuentren contaminados no deberá tocar objetos, ni superficies, tales como: teléfono, lapiceras, manijas de cajones o puertas, cuadernos, etc.
- 8. No se permite correr en los laboratorios.
- 9. No se deben bloquear las rutas de escape o pasillos con bancos, sillas, equipos, máquinas u otros elementos que entorpezcan la correcta circulación.
- 10. De aviso inmediato al docente responsable si encuentra instalaciones eléctricas y de gas precarias o provisorias.
- 11, No utilice equipos (Ej. Rotavap, columnas de destilación, sonicadores, hornos etc.) sin haber recibido entrenamiento previo y sin supervisión durante su uso.
- 12. Toda herida o abrasión, aún los pequeños cortes que puedan producirse durante el trabajo práctico deben ser informados al Docente. Los laboratorios cuentan con un botiquín de primeros auxilios con los elementos indispensables para atender casos de emergencia.
- 13. Respete las señales de advertencia, (ej.: riesgo eléctrico, alta temperatura, radiaciones, etc.)
- 14. Todo residuo generado debe colocarse en los recipientes destinados para tal fin según las indicaciones del docente (ver Pautas para Gestión de Residuos)

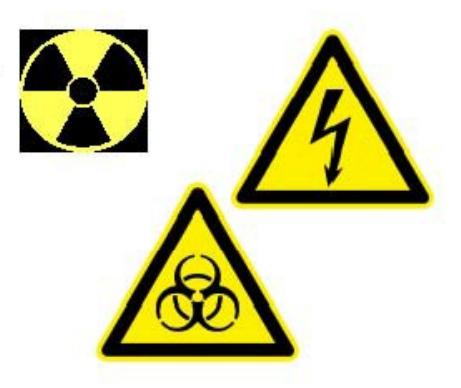

Pág. 1 de 1 (Reglas básicas de Higiene y Seguridad en laboratorios de Química y Biología - Procedimientos ante Emergencias - 2007)

### LABORATORIOS DE QUÍMICA

- 1. No se permite pipetear con la boca.
- 2. Siempre que sea necesario proteger los ojos y la cara de salpicaduras o impactos se utilizarán anteojos de seguridad, viseras o pantallas faciales u otros dispositivos de protección. Cuando se manipulen productos químicos que emitan vapores o puedan provocar proyecciones, se evitará el uso de lentes de contacto.
- 3. No utilice el contenido de un recipiente que no este identificado. Los envases que contengan agentes químicos deben adecuadamente etiquetados con la denominación del compuesto y el tipo de riesgo (Ej.: corrosivo, tóxico, inflamable, oxidante, radiactivo, explosivo o nocivo).

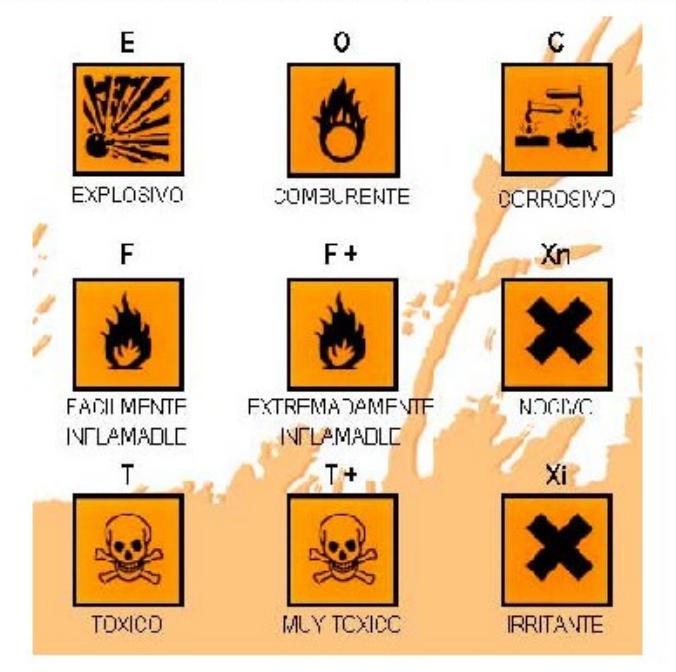

- 4. Cuando sea necesario manipular grandes cantidades de materiales inflamables (más de 5 litros) deberá tenerse a mano un extintor apropiado para ese material en cuestión.
- 5. Al almacenar sustancias químicas se debe considerar las incompatibilidades que dan lugar a reacciones peligrosas. Consultar con el Docente.
- 6. No almacenar en estantes sobre mesadas sustancias corrosivas y en caso de ácidos o álcalis concentrados (mayor de 2N) deben ser mantenidos en bandejas de material adecuado.
- 7. Las prácticas que produzcan gases, vapores, humos o partículas, y que puedan ser riesgosas por inhalación deben llevarse a cabo bajo campana.
- 8. Se debe verificar la ausencia de vapores inflamables antes de encender una fuente de ignición.
- 9. No se debe trabajar con materiales inflamables o solventes sobre llamas directa o cerca de las mismas. Para calentamiento, sólo se utilizarán resistencias eléctricas o planchas calefactoras blindadas. Se prestará especial atención al punto de inflamación y de autoignición del producto.
- 10. Está prohibido descartar líquidos inflamables o tóxicos o corrosivos por los desagües de las piletas, sanitarios o recipientes comunes para residuos. Se deben seguir las pautas para la gestión de residuos.
- 11. Los cilindros de gases comprimidos y licuados deben estar en posición vertical sujetos con correas o cadenas a la pared en sitios de poca circulación, de ser posible fuera del lugar de trabajo, protegidos de la humedad y fuentes de calor.
- 12. El material de vidrio roto no se depositarà con los residuos comunes. Serà conveniente envolverlo en papel y ubicarlo en cajas resistentes,
- 13. Todo recipiente que hubiera contenido agentes químicos puede ser descartado junto a los residuos comunes vaciado totalmente, enjuagado apropiadamente y sin etiquetas.
- 14. Está terminantemente prohibido hacer experimentos no autorizados por el Docente. No substituya nunca, un producto químico por otro en una práctica.

Pág. 2 de 2 (Reglas básicas de Higiene y Seguridad en laboratorios de Química y Biología - Procedimientos ante Emergencias - 2007)

#### LABORATORIOS DE BIOLOGIA

- 1. Leer Reglas Básicas para Laboratorios de Química.
- Se deben utilizar mascarillas descartables cuando exista riesgo de producción de aerosoles (mezcla de partículas en medio líquido) o polvos, durante operaciones de pesada de sustancias tóxicas o biopatógenas, apertura de recipientes con cultivos después de agitación, etc.
- 3. Está prohibido descartar material biológico por los desagtes de las piletas, sanitarios o recientes. comunes para residuos. En cada caso se deberán seguir los procedimientos establecidos para la gestión de residuos.
- 4. La superficie de trabajo se deberá descontaminar una vez terminadas las tarea o luego de cada derrame de material viable, utilizando productos probadamente efectivos contra los agentes con que se trabaja.
- 5. El derrame o caída de muestras contaminadas, diluciones y medios sembrados o inoculados será informada al docente de inmediato. Se procederà a tratar el área afectada con la solución desinfectante que corresponda, la cual se dejará actuar y se recogerá con papel absorbente que será luego descartado con los residuos patogênicos.
- 6. En caso de rotura del recipiente de vidrio que contiene microorganismos, proceder de igual forma pero no tocar los residuos antes que el desinfectante haya actuado,
- 7. Cuando proceda a la limpieza de una superficie con alcohol, verifique que no hay**a mecheros** encendidos.
- 8. Consulte con el Docente si el material biológico debe ser descontaminado previo a su descarte en recipiente de residuos patogénicos (bolsa roja).

#### PAUTAS PARA LA GESTIÓN DE RESIDUOS PELIGROSOS Y PATOGÉNICOS

Peligrosos (ácidos, álcalis, oxidantes, corrosivos, guantes, trapos, etc.); Los residuos líquidos se deberán acumular en Bidones provistos por el Servicio de Higiene y Seguridad. Mantenerlos tapado. No mezclar sin consultar al Docente. Los residuos sólidos se deberán acumular en bolsas negras dentro de cajas provistas por el Servicio de Higiene y Seguridad. No tirar residuos domésticos.

#### Patogénicos (tips, guantes, cajas de petri, etc.);

Los residuos biológicos (sangre, tejidos animales o humanos y todo el material que haya estado en contacto con ellos) se deberán acumular en bolsas rojas dentro de cestos con tapa provistos por el Servicio de Higiene y Seguridad. Quedan exceptuados los elementos corto-punzantes (agujas, hojas de bisturies), que se recogerán en contenedores especiales.

### ANTE CUALQUIER DUDA CONSULTE CON EL DOCENTE

La seguridad la disfrutamos todos. Actuemos responsablemente

#### Pág. 3 de 3 (Reglas básicas de Higiene y Seguridad en laboratorios de Química y Biología - Procedimientos ante Emergencias - 2007)

### PAUTAS DE ACTUACIÓN EN CASO DE EMERGENCIAS

### En caso de accidente, avisar inmediatamente al Docente.

#### **T EMERGENCIAS MÉDICAS**

Si ocurre una emergencia tal como cortes o abrasiones, quemaduras o ingestión accidental de algún producto químico, tóxico o peligroso, se deberá proceder en la siguiente forma:

- 1. A los accidentados se les proveerà los primeros auxilios
- 2. Se da aviso al Departamento de Seguridad y Control (Int. 311 Emergencias)
- 3. El Docente responsable del turno o una autoridad del Departamento, deberá completar el Formulario de Incidentes y enviarlo al Servicio de Higiene y Seguridad para su conocimiento y evaluación.

#### CENTROS PARA REQUERIR AYUDA MEDICA

S.A.M.E. Telefono 107 Hospital Pirovano Av. Monroe 3555 Tel. 4542-5552 / 9279

INTOXICACIONES:

Hospital de Niños. Dr. R. Gutiérrez Sânchez de Bustamante 1399, Capital Federal, Tel: 4962-6666. Hospital de Niños. Dr. P. de Elizalde Av. Montes de Oca 40 Tel. 4307-7491 Toxicología 4300-2115

QUEMADURAS:

Hospital de Quemados P.Goyena 369 Tel. 4923-4082 / 3022

*OFTALMOLOGÍA* 

Hospital Santa Lucia San Juan 2021 Tel. 4941-7077 Hospital Dr. P. Lagleyze Av. Juan B. Justo 4151 Tel. 4581-0645 / 2792

#### . Quemaduras.

Las pequeñas que**madura**s producidas por material caliente, baños, placas o mantas calefactoras, etc., se trataran lavando la zona afectada con agua fría durante 10-15 minutos. Las quemaduras más graves requieren atención médica inmediata. No utilices cremas y pomadas grasas en las quemaduras graves.

#### 2. Cortes.

Los cortes se tienen que lavar bien, con abundante agua corriente, durante 10 minutos como mínimo. Si son pequeños y dejan de sangrar en poco tiempo, lávalos con agua y jabón y tápalos con una venda o apósito adecuados. Si son grandes y no paran de sangrar, requiere asistencia médica inmediata.

#### 3. Derrame de productos químicos sobre la piel.

Los productos químicos que se hayan vertido sobre la piel han de ser lavados inmediatamente con agua corriente abundante, como minimo durante 15 minutos. Es necesario sacarle toda la ropa contaminada a la persona afectada lo antes posible. El lavado es muy importante para reducir la gravedad y la extensión de la herida. Requiere asistencia médica,

#### 4. Actuación en caso de producirse corrosiones en la piel.

Por ácidos. Sacar o cortar lo más rápidamente posible la ropa. Lavar con agua corriente abundante la zona afectada. Neutralizar la acidez con bicarbonato sódico durante 15-20 minutos. Esperar la asistencia médica.

Por álcalis. Lavar la zona afectada con agua corriente abundante y luego con una solución saturada de ácido bórico. Secar y esperar la asistencia médica.

Pág. 4 de 4 (Reglas básicas de Higiene y Seguridad en laboratorios de Química y Biología - Procedimientos ante Emergencias - 2007)

#### 5. Fuego en el cuerpo.

Si se te incendía la ropa, pide ayuda. El afectado tiene que tirarse en el suelo y rodar sobre si mismo para apagar las llamas, que no corras. Es tu responsabilidad ayudar a alguien que se esté quemando. Cúbrirlo con una manta antifuego, condúcirlo hasta la ducha de seguridad, si está cerca. No utilices nunca un extintor sobre una persona. Una vez apagado el fuego, mantener a la persona tendida, hasta que llegue la asistencia médica.

#### 6. Actuación en caso de producirse corrosiones en los ojos.

En este caso el tiempo es esencial (menos de 10 segundos). Cuanto antes se lave el ojo, menos grave será el daño producido. Lavra los dos ojos con agua corriente abundante durante 15 minutos como mínimo en una ducha de ojos o con solución fisiológica. Es necesario mantener los ojos abiertos con la ayuda de los dedos para facilitar el lavado debajo de los párpados. Es necesario recibir asistencia médica, por pequeña que parezca la lesión.

#### 7. Actuación en caso de ingestión de productos químicos.

Antes de cualquier actuación concreta pide asistencia médica. Si el paciente está inconsciente, ponerlo en posición inclinada, con la cabeza de lado. Si está consciente, manterlo apoyado. No dejarlo sólo. No provocar el vómito si el producto ingerido es corrosivo.

#### 8. Actuación en caso de inhalación de productos químicos.

Identificar el vapor tóxico. Si se trata de un gas, utilizar el tipo adecuado de máscara para gases durante el tiempo que dure el rescate del accidentado. No arriesgarse, Conducir inmediatamente la persona afectada a un sitio con aire fresco. Requiere asistencia médica lo antes posible. Ante el primer síntoma de dificultad respiratoria, iniciar la respiración artificial boca a boca.

#### **T** INCENDIOS

1. Fuego en el laboratorio.

Mantenga la calma.

Informe al docente responsable.

Se dará aviso inmediatamente al Dpto, de Seguridad y Control (Interno 311) informando el lugar y las características del siniestro

#### Fuegos pequeños

Si el fuego es pequeño y localizado, <sub>y sabe utilizar un extintor trate de apagarlo utilizando un extintor</sub> adecuado, arena, o cubriendo el fuego con un recipiente de tamaño adecuado que lo ahogue. Retirar los productos químicos inflamables que estén cerca del fuego. No utilices nunca agua para extinguir un fuego provocado por la inflamación de un solvente.

#### 3. Fuegos grandes

Si el fuego es de consideración, no se arriesgue y manteniendo la calma ponga en marcha el plan de evacuación. Apague los equipos eléctricos y cierre las llaves de gas y ventanas. Acate las indicaciones de los brigadistas.

Evacue la zona por la ruta asignada.

No corra, camine rápido, cerrando a su paso la mayor cantidad de puertas. No utilice ascensores, Descienda siempre que sea posible.

No lleve consigo objetos, pueden entorpecer su salida.

Si pudo salir por ninguna causa vuelva a entrar. Deje que los equipos especializados se encarguen.

Pág. 5 de 5 (Reglas básicas de Higiene y Seguridad en laboratorios de Química y Biología - Procedimientos ante Emergencias - 2007)

#### **T DERRAME MAYORES DE PRODUCTOS QUÍMICOS**

- Avise al Departamento de Seguridad y Control (int. 311 Emergencias)
- Atender a cualquier persona que pueda haber sido afectada.
- Notificar a las personas que se encuentren en las áreas cercanas acerca del derrame. Buscar los elementos en el Gabinete para contener derrames.
- Coloque la cinta de demarcación para advertir el peligro.
- Evacuar a toda persona no esencial del área del derrame.
- Si el derrame es de material inflamable, apagar las fuentes de ignición, y las fuentes de calor.
- Evite respirar los vapores del material derramado, si es necesario utilizar una máscara respiratoria con filtros apropiados al tipo de derrame.
- Ventilar la zona.
- Utilizar los elementos de protección personal tales como equipos de ropa resistente a ácidos, bases y solventes orgánicos y guantes.
- Confinar o contener el derrame, evitando que se extienda. Para ello extender los cordones en el contorno del derrame.
- Luego absorber con los paños sobre el derrame.
- Deje actuar y luego recoger con pala y colocar el residuo en la bolsa roja (patogénicos) o negra (peligrosos) y ciêrrela.
- Si el derrame es de algún elemento muy volátil deje dentro de la campana hasta que lo retire para su disposición.
- Disponer la bolsa con los residuos (consultar al Servicio de Higiene y Seguridad, int. 275)
- Lave el área del derrame con agua y jabón. Seque bien.
- Cuidadosamente retire y limpie todos los elementos que puedan haber sido salpicados por el derrame.
- Lave los guantes, la máscara y ropa.

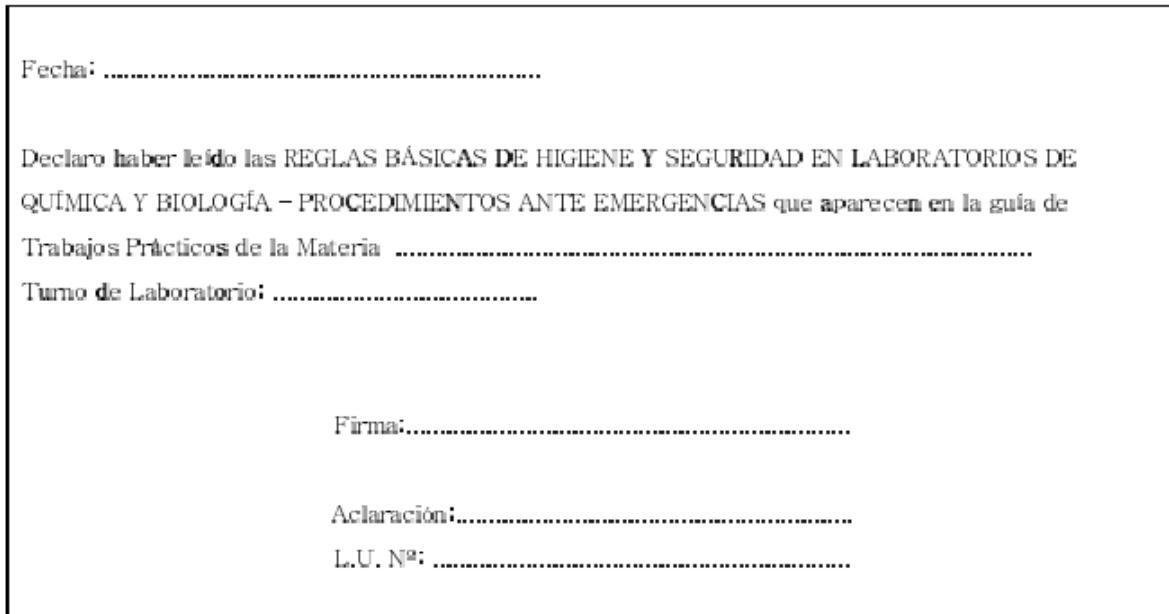

Pág. 6 de 6 (Reglas básicas de Higiene y Seguridad en laboratorios de Química y Biología - Procedimientos ante Emergencias - 2007)

# Pautas generales ante el COVID

### **CUIDADO PERSONAL**

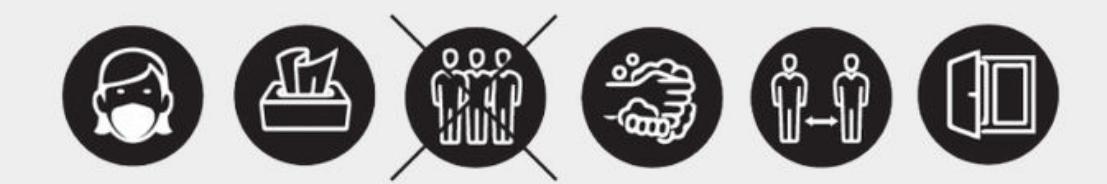

- · Es obligatorio el uso de barbijo ajustado a la cara, cubriendo boca y naríz.
- · Mantener la máxima distancia social posible.
- Lavarse las manos con frecuencia, procurando no tocarse la cara.
- · No comer ni beber en aulas, oficinas y laboratorios. Para hacerlo en comedores o espacios habilitados, mantener el mayor distanciamiento posible.

### **RENOVACIÓN DEL AIRE**

- · Mantener los ambientes ventilados, dejando abiertas puertas y, en caso de que hubiera, ventanas.
- Realizar intervalos en las clases para permitir la renovación del aire. Sugerencia: Cada 90 minutos retirar a todos los y las estudiantes del aula durante 20 minutos manteniendo puertas y ventanas abiertas.

Las presentes medidas de prevención responden a los lineamiento resueltos por la Universidad de Buenos Aires a partir de las recomendaciones del Ministerio de Salud de la Ciudad de Buenos Aires.

### **Trabajo práctico 1**

### **PRINCIPIOS DE DISEÑO EXPERIMENTAL EN ECOLOGÍA**

por David Bilenca

En los últimos años se ha verificado un creciente aumento en los porcentajes de trabajos experimentales de campo en ecología, pasando de menos del 5% durante las décadas del '50 y '60 a cerca del 35% en la década del '80 (Hairston 1989). Probablemente ello esté asociado a que los experimentos permiten establecer de manera unívoca mecanismos de causa y efecto, algo que, probablemente, ninguna otra forma de aproximación a la investigación sea capaz de lograr.

Sin embargo, debe tenerse en cuenta que los experimentos no dicen cuáles son las preguntas que uno como científico debe formularse. Por otra parte, aún cuando la pregunta planteada fuera apropiada, puede suceder que durante la ejecución del experimento no se la haya puesto a prueba de la manera adecuada por fallas en su diseño. El *diseño experimental* es la estructura lógica de un experimento (Galindo Leal 1997). Durante el diseño de un experimento deben especificarse, entre otros, los siguientes aspectos:

- Identificación del tipo de unidades experimentales
- número y tipo de tratamientos que se han de aplicar (incluyendo los controles)
- las variables o propiedades que se han de medir sobre las unidades experimentales
- la asignación de los tratamientos a las unidades experimentales
- el número de unidades experimentales (réplicas) que han de recibir cada uno de los tratamientos
- el arreglo espacial de las unidades experimentales
- la secuencia temporal de aplicación y medición de las unidades experimentales

Probablemente, uno de los errores de diseño más frecuentes en ecología sea el de la llamada *pseudorreplicación* (Hurlbert 1984), que consiste en la utilización de réplicas que no son independientes entre sí. La pseudorreplicación se puede originar de un mal diseño o de un mal análisis (Galindo Leal 1997). El diseño y la ejecución de un experimento son los pasos más críticos de la experimentación. Si el análisis estadístico fue inapropiado o la interpretación fue incorrecta, los datos pueden ser nuevamente analizados; en cambio, si los errores se cometieron durante el diseño o la ejecución, éstos suelen ser insalvables y debe necesariamente volver a repetirse el experimento.

A continuación se presenta una síntesis de los conceptos relativos al diseño experimental de dos de los ecólogos con más fuerte vocación por la experimentación de campo en ecología: Charles Krebs y Nelson Hairston.

### *(1) La visión de Krebs: principios generales del diseño experimental* (Krebs 1989)

Para Krebs, "un **experimento** es un intento por poner a prueba una hipótesis acerca de la naturaleza".

"Las observaciones naturales (...) también pueden ser usadas para probar hipótesis, y esto constituye de hecho otro uso del método experimental. La característica esencial de un experimento en ciencia es un conjunto de observaciones concebidas para poner a prueba una hipótesis (Medawar 1957, en Krebs 1988).

De este modo, los experimentos pueden clasificarse en dos tipos:

1. *Experimentos de medición* (*mensurative experiments,* Hurlbert 1984): no se aplican tratamientos a las unidades experimentales. Los experimentos incluyen mediciones en el espacio o en el tiempo, de modo tal que el único tratamiento o variable "experimental" es el espacio o el tiempo. Ejemplo: en el estudio de la distribución de una especie, diferentes hábitats actúan como diferentes "tratamientos".

2. *Experimentos manipulativos* (*manipulative experiments,* Hurlbert 1984): sí se aplican tratamientos a las unidades experimentales. Una o más variables de interés son manejadas de manera predeterminada por el experimentador. En los experimentos realizados a campo se supone que las variables no controladas por el experimentador afectan de manera equivalente a todos los tratamientos, o que, al menos, lo hacen aleatoriamente.

Para Krebs, la mayoría de los ecólogos sólo utilizan la palabra "experimento" para referirse a los experimentos manipulativos, pero él considera que esto es muy restrictivo.

### Algunos consejos de Krebs:

- 1. **Cada experimento manipulativo debe tener un control**. Si el control no está presente es imposible concluir nada definitivo acerca del experimento (**NOTA 1**: A veces se aplican dos o más tratamientos para saber cuál es el mejor. En este caso, un tratamiento puede actuar como "control" del otro. **NOTA 2**: Generalmente se entiende por control a aquella unidad experimental que no recibe tratamiento alguno, aunque en determinados casos los controles pueden recibir "tratamientos fingidos". Por ejemplo, para analizar el efecto de un fertilizante que sólo puede suministrarse mediante una solución acuosa, el control consistirá en un rociado con agua y el tratamiento en un rociado con agua más fertilizante).
- 2. Dada la gran variación temporal en los estudios realizados a campo, **cada experimento manipulativo realizado a campo debe tener un control contemporáneo**. Si no se dispone de este control, todas las comparaciones entre antes y después de la aplicación del tratamiento deberían suponer la homogeneidad a través del tiempo
- 3. **Aleatorice siempre que sea posible**. En muchas situaciones ecológicas, la aleatorización no es posible, ya que: (a) no todas las áreas de estudio están siempre disponibles para la investigación ecológica, (b) es imposible acceder libremente a las zonas disponibles, etc.
- 4. Hacer buena ecología implica tener ideas excitantes y efectuar un buen diseño experimental. Ser un biómetra de primera línea no te convertirá en un buen ecólogo, pero muchas buenas ideas se pierden porque el diseño es pobre.
- 5. **Uno de los objetivos que debe perseguir un buen diseño es el de reducir el error experimental y lograr que las conclusiones del mismo sean lo más precisas posibles**. Para ello: (a) utilice unidades experimentales homogéneas, (b) aumente la cantidad de réplicas (siempre funciona si se cuenta con el tiempo y el dinero suficientes), y (c) aumente la eficiencia de su diseño: aspectos de balanceo, bloques, anidamiento, etc.

### *(2) La visión de Hairston: requerimientos mínimos de diseño experimental en ecología* (Hairston 1989)

- 1. *Conocimiento de las condiciones iniciales*: Para Hairston, una descripción previa adecuada del área de estudio, con recolección de datos de base ("*baseline data"*) ofrece las siguientes utilidades:
- Cuando se proyecta realizar un diseño en bloques, permite seleccionar las unidades experimentales más homogéneas para asignar a los distintos bloques.
- Permite comparar las diferencias existentes entre antes y después de la aplicación de un tratamiento.
- A mayor rango de condiciones iniciales, mayor generalidad de los resultados posteriores.
- 2. *Controles*: permiten establecer qué hubiera sucedido si no se hubiera realizado el experimento
- 3. *Réplicas*: Para Hairston, el gran dolor de cabeza de la experimentación ecológica es la variabilidad de las condiciones, y la principal defensa contra ello es realizar una suficiente replicación.
- 4. *Minimizar en lo posible los efectos no deseados del experimento:* Ejemplos: efecto clausura trampafobia - trampafilia - neofobia - cambios comportamentales debidos a la presencia del observador - depredación extra debido al seguimiento de huellas de los investigadores a los nidos, etc.

### **REFERENCIAS**

Galindo Leal (1997) Métodos cuantitativos para el manejo de la diversidad biológica. Manual. Wasai Lodge & Research center, Center for Conservation Biology, Stanford University. Colegio de Biólogos del Perú, 64 pp.

Hairston NG Sr (1989) Ecological experiments. Purpose, design and execution. Cambridge University Press, Cambridge. Capítulos 1-3.

Hurlbert SH (1984) Pseudoreplication and the design of ecological experiments. Ecol. Mon. 54:187- 211.

Krebs CJ (1988) The experimental approach to rodent population dynamics. Oikos 52: 143-149.

Krebs CJ (1989) Ecological Methodology. Harper & Row. New York.

### **PRINCIPIOS DE DISEÑO EXPERIMENTAL II**

por Ricardo Gürtler

El diseño experimental involucra determinar la forma en que los niveles de los factores o tratamientos son asignados a las unidades experimentales, la elección del tamaño muestral, y la disposición espacial y temporal del experimento. Un factor puede estar representado por un número de niveles (i.e., categorías en que se subdivide un factor). **Una unidad experimental se define como la más pequeña división del material experimental a la cual se le puede aplicar un tratamiento (o que puede recibir un tratamiento).** El diseño experimental determina el modelo de ANOVA que se usará para poner a prueba la hipótesis y no viceversa.

El diseño más sencillo y común es el *diseño completamente aleatorizado*, en el cual los niveles del factor se asignan aleatoriamente en el espacio. El modelo lineal que describe este diseño no incluye un término que representa la variabilidad debida al ambiente. Si existen efectos ambientales fuertes, entonces el término de error se incrementará sensiblemente y se perderá potencia para detectar diferencias significativas. Este diseño entonces puede llegar a confundir dos fuentes de variación diferentes: la del factor (la que nos interesa) y la ambiental (que interfiere con nuestro objeto de estudio).

Aún en ambientes controlados y supuestamente homogéneos, tales como invernaderos y cámaras de cultivo experimentales, frecuentemente se detectan gradientes de heterogeneidad en temperatura, luz, humedad relativa, etc., que afectan los resultados experimentales. Para contrarrestar estos efectos se utiliza el procedimiento de "*blocking*" durante la etapa del diseño. En este procedimiento, las unidades experimentales se agrupan en bloques que poseen condiciones ambientales relativamente similares y que difieren de las de otros bloques. Luego cada nivel del factor es aplicado al mismo bloque. Existen dos tipos de diseños que involucran bloques y son frecuentemente utilizados cuando hay heterogeneidad ambiental: (i) el *diseño de bloques aleatorizados*, que se usa cuando existe un gradiente en un solo eje o cuando el ambiente es un mosaico de mejores y peores condiciones, y (ii) el *diseño de cuadrados latinos*, cuando los gradientes ocurren en dos direcciones perpendiculares.

El diseño de bloques aleatorizados más clásico incluye una sola observación o réplica por bloque; por lo tanto, el número de unidades experimentales dentro de cada bloque será igual al número de niveles del factor en estudio. Es esencial que los bloques se hallen dispuestos en forma perpendicular al gradiente ambiental que se desea controlar. El modelo lineal para un diseño de bloques aleatorizados incluye términos para los efectos debidos al tratamiento, a los bloques y al error residual.

El diseño de cuadrados latinos involucra bloques en dos ejes y permite controlar gradientes en dos direcciones. Este diseño requiere que haya un mismo número de filas y de columnas, lo cual produce un cuadrado. Debido a que cada nivel del factor tiene que aparecer en cada fila y en cada

columna, el número total de réplicas iguala al número de filas y de columnas. El modelo lineal ahora incluye términos para los efectos debidos al tratamiento, a los bloques representados por las filas, a los bloques representados por las columnas, y al error residual.

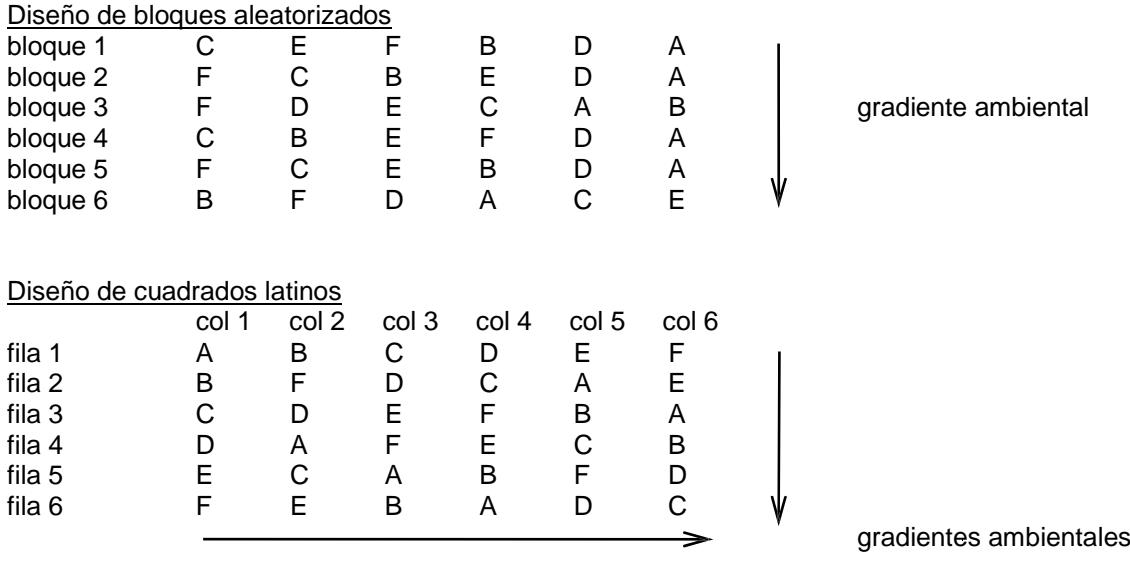

### **BIBLIOGRAFÍA**

Cochran WG y Cox GM (1957) *Experimental designs*. 2da. ed., Wiley, New York.

Winer BJ, Brown DR y Michaels KM (1991) *Statistical principles in experimental design*. McGraw-Hill, New York.

Krebs CJ (1989) *Ecological methodology*. Harper Collins.

### **Trabajo práctico 1: ACTIVIDADES**

### **ELABORACIÓN DE UN DISEÑO EXPERIMENTAL: RECURSOS**

### **MARCO TEÓRICO**

La vida depende totalmente del mundo físico-químico. Los organismos necesitan de la energía solar y en muchas situaciones deben adaptarse a condiciones extremas de temperatura, humedad, salinidad, acidez y otros factores físicos o químicos que actúan a su alrededor. Una **condición** es un factor ambiental abiótico que varía en espacio y tiempo y que influye sobre el desenvolvimiento de los individuos.

Los **recursos** son para los organismos principalmente las materias que necesitan para formar sus cuerpos, la energía que interviene en sus actividades, y los lugares o espacios en los que pasan sus ciclos vitales. A diferencia de las condiciones, los recursos se caracterizan por su abundancia, que puede ser reducida a medida que los organismos los consumen o utilizan. El cuerpo de un vegetal está formado por iones y moléculas orgánicas que sintetiza a partir de sustancias inorgánicas que representan sus recursos alimenticios, mientras que la radiación solar proporciona el recurso energético al ser transformada en energía química a través del proceso de fotosíntesis. A su vez, las plantas verdes representan los recursos de los herbívoros, que por su parte son los recursos de los carnívoros. Tanto para los herbívoros, como para los carnívoros y los descomponedores, tanto la energía como los elementos necesarios para formar su biomasa provienen de los alimentos. Aparte de los recursos alimentarios, los organismos requieren de otra variedad de recursos para poder sobrevivir y desarrollar poblaciones viables.

El estudio de los recursos es particularmente importante cuando se considera que aquello que un organismo consume afecta lo que queda disponible para los demás individuos de la misma o de otras especies y, por lo tanto, puede generar competencia intra e interespecífica.

Dos recursos son **esenciales** cuando uno es incapaz de sustituir al otro. El crecimiento de una población depende de la disponibilidad de una cantidad determinada del recurso esencial, independientemente de que otros recursos sean abundantes. Por ejemplo, nitrógeno y potasio como recursos para las plantas verdes.

Hay otros tipos de recursos que pueden reemplazarse en distinto grado, los recursos **sustituibles**. Dos recursos son **perfectamente sustituibles** (Fig a) cuando cualquiera de ellos puede sustituir totalmente al otro. Para la mayoría de las plantas verdes, esto es lo que sucede con el nitrato y los iones amonio como fuentes de nitrógeno. Pero estos dos compuestos no son iguales, ya que las plantas deben consumir energía metabólica en la reducción del nitrato a amonio antes de poder asimilarlo y sintetizar sus proteínas. También distintas fuentes de carne para un carnívoro pueden ser recursos sustituibles (liebres pueden ser reemplazadas por roedores pequeños, por ejemplo).

Los recursos sustituibles son **complementarios (Fig b)** si el organismo necesita una menor cantidad total de recursos (o sea, una menor suma de ambos recursos) cuando se consumen juntos que cuando son consumidos por separado. En el caso de herbívoros, el consumo de distintos tipos de material vegetal, con aportes nutricionales complementarios, puede llevar a un crecimiento mayor que el esperado por lo que aporta cada alimento por separado. En el caso del hombre, el arroz y las arvejas constituyen ejemplos de recursos complementarios.

Los recursos sustituibles son **antagonistas** (Fig c) si el organismo necesita una cantidad total proporcionalmente mayor de recursos cuando son consumidos juntos que cuando son consumidos por separado. Este efecto se puede producir cuando hay un efecto sinérgico de compuestos tóxicos, y por más que cada recurso pueda ser utilizado por separado, y que los recursos puedan reemplazarse mutuamente, al ser consumidos juntos es necesaria una mayor cantidad total para obtener un mismo crecimiento.

Sin embargo, es necesario recordar que tanto para el caso de los recursos perfectamente sustituibles, como los complementarios y antagonistas, la cantidad necesaria de un recurso disminuye si se

consume el otro (Figuras a, b y c). Lo que difiere es la proporcionalidad, en el primer caso son exactamente equivalentes, en el caso de los complementarios son más que equivalentes, y los antagonistas menos que equivalentes.

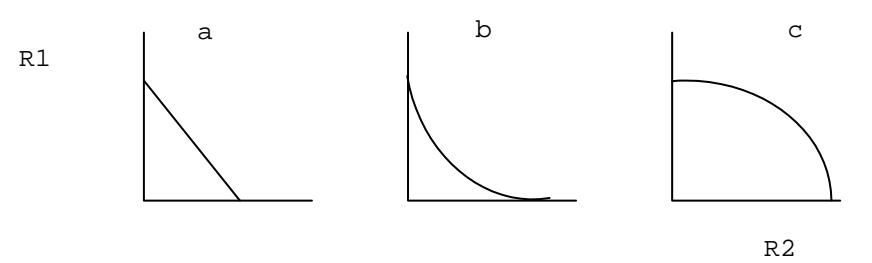

### **1.- La radiación como recurso**

La radiación solar es la fuente de energía que utilizan las plantas verdes. La energía radiante llega hasta la planta en forma de radiación procedente del sol, ya sea de modo directo o bien después de haber sido difundida por la atmósfera o reflejada o transmitida por otros objetos. Cuando una hoja intercepta energía radiante, ésta puede ser reflejada, transmitida o absorbida. Una parte de la fracción absorbida puede llegar hasta los cloroplastos y activar el proceso de fotosíntesis. La energía radiante que ha sido fijada sólo pasa una vez por la tierra (es un flujo continuo). Esto es exactamente lo contrario de lo que ocurre con un átomo de nitrógeno o de carbono, o con una molécula de agua, que pueden ciclar repetidamente a través de innumerables generaciones de organismos (cumplen ciclos biogeoquímicos).

La radiación solar es un recurso continuo (un espectro de diferentes longitudes de onda), pero el aparato fotosintético sólo es capaz de acceder a la energía de una banda restringida de dicho espectro que se encuentra dentro de las longitudes de onda del visible (entre 380 y 710 nm).

La mayoría de las hojas de las plantas viven en un régimen de luz que varía a lo largo del día y del año, y en un medio ambiente con otras hojas que modifican la calidad y la cantidad de luz recibida. Esto ilustra dos propiedades importantes de todos los recursos: su provisión puede variar de modo sistemático o predecible (variación de la intensidad luminosa debida a los ritmos diarios y anuales de la radiación solar), o de modo no sistemático o impredecible (variación de la intensidad luminosa recibida por una hoja causada por la naturaleza y la posición de las hojas vecinas). Las formas en que un organismo o un órgano reaccionan ante el abastecimiento predecible o impredecible de un recurso reflejan su fisiología actual y su historia evolutiva.

Las comunidades vegetales terrestres (pastizales, bosques, arbustos o campos cultivados) están constituidas por uno o más estratos de vegetación. Cada estrato, cada planta y cada hoja intercepta la luz y crea así una zona de privación del recurso. Así, por ejemplo, en un bosque denso y pluriestratificado, las plantas del sotobosque se encontrarán con una variación impredecible del recurso durante el transcurso de sus vidas (a medida que los árboles del bosque crecen y mueren, creando y llenando vacíos en la cobertura del bosque) e incluso durante el transcurso de un mismo día (a medida que cambia el ángulo de incidencia de los rayos solares).

En los ecosistemas acuáticos (mares, lagos, lagunas), la energía radiante que llega es en parte absorbida y reflejada por el agua. En el océano la energía contenida en la fracción visible del espectro disminuye un 50% respecto de la superficie a los 10 m de profundidad. El agua absorbe radiación de onda larga y virtualmente casi toda la radiación infrarroja desaparece en los primeros metros de profundidad. La absorción y reflexión de la luz por parte del agua limita la profundidad a la cual las algas pueden vivir. Por otro lado, las algas se ubican estratégicamente según la profundidad de acuerdo a la calidad de luz disponible y el tipo de pigmento accesorio para la fotosíntesis que poseen.

#### **2.- Nutrientes minerales**

Para que una planta pueda vivir, además de energía lumínica, dióxido de carbono y agua, necesita recursos minerales que debe obtener del suelo o del agua. Estos se clasifican en *macronutrientes*  (necesarios en cantidades relativamente elevadas): N, P, S, K, Ca, Mg y Fe, y *elementos traza* o *micronutrientes*: Mn, Zn, Cu, Bo, etc.

Cada uno de estos elementos penetra en la planta independientemente, como ion o como molécula, y cada uno tiene sus propiedades características de absorción y difusión, que afectan su capacidad de acceso a la planta. Las plantas adquieren los nutrientes minerales del agua que está en contacto con sus raíces. La disponibilidad de estos elementos depende de la estructura molecular en la que se encuentran presentes en el suelo o en el agua, y de la temperatura, acidez y presencia de otros elementos. Comercialmente la combinación de nutrientes minerales se conoce como BBM [*Bold's Basal Medium*] que es un medio de cultivo que contiene macro y micronutrientes minerales en agua destilada estéril. Los macronutrientes son: nitrato de sodio; cloruros de calcio y de sodio; fosfatos de potasio y de magnesio; sulfato férrico; hidróxido de boro. Los Micronutrientes son: sulfatos de zinc y de cobre; cloruro de manganeso, nitrato de cobalto y óxido de molibdeno).

### **OBJETIVO**

El objetivo del presente Trabajo Práctico es evaluar los efectos de distintas concentraciones iniciales de nutrientes (recurso) y niveles de iluminación (recurso energético) sobre el crecimiento poblacional de una especie de Lemnaceae (plantas acuáticas flotantes, comúnmente llamadas lentejas de agua) bajo condiciones controladas de laboratorio.

• **A partir de este objetivo y el marco teórico previo formule la/s hipótesis que pondrá/n a prueba y las predicciones asociadas.**

**IMPORTANTE**: Este experimento debe ser efectuado por todos los estudiantes de la materia Ecología General, dispone del espacio correspondiente al laboratorio C del tercer piso y un mes para obtener resultados, contando con un presupuesto muy limitado (5000 pesos). La consigna es proponer en grupo y por escrito un diseño experimental factible indicando los siguientes elementos.

- **Cuáles son las posibles fuentes de variación o factores.**
- **Proponga número de niveles y cantidad de tratamientos. Propondría uno o varios control?**
- **Proponga una unidad experimental.**
- **Proponga número de réplicas.**
- **Proponga una variable respuesta y en qué momento/s se obtendría.**
- **Qué tipo de experimento es: ¿manipulativo o mensurativo?**
- **Discuta dónde y cómo se dispondrán espacialmente las unidades experimentales y en qué medida la distribución seleccionada podría afectar los resultados del experimento.**
- **Tipo de diseño: DCA, DBA o DCL.**
- **Qué tipo de análisis estadístico efectuaría para poder llegar al objetivo propuesto.**  (considere que a partir de este análisis tiene que poder indicar a cuál de las tres figuras corresponde esta combinación de recursos). **¿Tiene supuestos?**
- **Cuáles son las hipótesis estadísticas asociadas al análisis estadístico.**

### **AGRADECIMIENTOS**

Una versión anterior de este práctico fue amablemente cedido por la Dra. María Busch del Laboratorio de Ecología de Poblaciones.

### **BIBLIOGRAFÍA**

Begon M, Harper JL y Townsend CR (1987) Ecología: individuos, poblaciones y comunidades. Ed. Omega, Barcelona.

Cochran WG y Cox GM (1957) Experimental designs. 2nd. ed., Wiley, New York.

Krebs CJ (1989) Ecological methodology. Harper Collins.

Ricklefs RE (1993) The economy of nature. Freeman & Company.

Winer BJ, Brown DR y Michaels KM (1991) Statistical principles in experimental design. McGraw-Hill, New York.

Zar JH (1996) Bioestatistical analysis. 3rd. ed. Prentice-Hall, Upper Saddle River.

### **Trabajo práctico 2**

### **ESTIMACIÓN DE ABUNDANCIA EN POBLACIONES**

### **ABUNDANCIA: Introducción**

Ejercicio 1

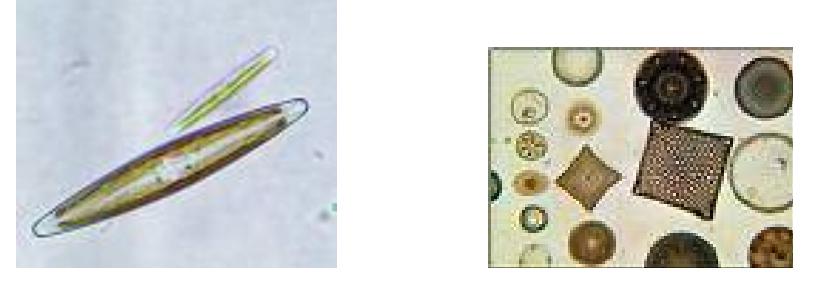

Las algas, por lo general organismos microscópicos acuáticos, son capaces de indicar la calidad del agua gracias a su sensibilidad a los cambios del medio en que viven, por tanto se convierten en un referente del estado ecológico de cualquier sistema acuático.

Una de las características más importantes de las algas es su capacidad depuradora del medio ambiente, ya que a través del proceso de fotosíntesis incorporan oxígeno, contribuyendo de esta manera a la oxidación de la materia orgánica, por un lado y por el otro a aumentar el oxigeno disuelto en el agua, el cual será utilizado por las otras comunidades u organismos que componen la flora y la fauna del medio acuático donde viven.

Investigadores de la Universidad Nacional de Río Cuarto vienen estudiando desde hace varios años la composición y distribución de las comunidades algales en ríos, arroyos y lagunas de la provincia de Córdoba. Los resultados obtenidos han revelado la presencia de centenares de especies que conforman la flora algal de esta región del país. Los relevamientos se vienen realizando desde mediados de la década del '80, en las cuencas de los ríos Tercero y Cuarto, dos de las principales cuencas de la provincia. Los investigadores del área de las ciencias biológicas, encabezados por la doctora Ana Luján de Fabricius, del Departamento de Ciencias Naturales de la Facultad de Ciencias Exactas (UNRC), en esta etapa de su trabajo pretenden, a partir del análisis de la estructura y el funcionamiento de estas comunidades algales específicamente, caracterizar la cuenca del río Cuarto. La variable biológica es analizada conjuntamente con otras del tipo físicoquímicas, microbiológicas e hidráulicas. Este análisis permitirá determinar el "status" ecológico de cada especie algal lo que a su vez proveerá de información sobre "la salud biológica del río". El estudio de la biología de las algas, principalmente de sus formas, puede indicar la presencia de factores adversos a su crecimiento y desarrollo, tal como lo son los metales pesados, los que provocan malformaciones celulares en casi todas las especies o la desaparición de muchas de ellas. El énfasis está puesto en un grupo de algas conocidas como diatomeas, algas unicelulares, que tienen una pared celular compuesta de sílice, con ornamentaciones definidas y constantes. Estas especies tienen la particularidad de que permanecen en el tiempo pues sus paredes silíceas no se degradan, se las encuentra en todos los ambientes y son las algas más utilizadas en todo el mundo para el biomonitoreo de ambientes actuales y fósiles.

**Proponer una posible variable respuesta (o dos) para evaluar el impacto de un efluente industrial que se vierte a un río sobre un género de algas indicadoras de la calidad del agua.**

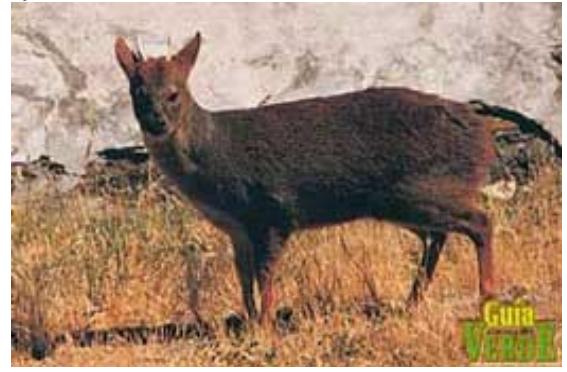

El pudú es el cérvido más pequeño del mundo, con una altura a la cruz que ronda los 30-70 cm y un máximo de 82 cm de largo. Puede llegar a pesar unos 10 kg. El pelaje es rojizo o castaño con las piernas, cuello y cabeza casi negros. Las astas son pequeñas y simples y sólo presentes en el macho.

Esta especie se encuentra únicamente en la Región Andino patagónica. En Chile se distribuye desde el sur de la provincia de Maule hasta el estrecho de Magallanes. En la Argentina se extiende desde el SO de Neuquén hasta el SO de Santa Cruz.

En el Parque Nacional Lanín se lo detectó en numerosos lugares tanto en el área norte como en el área sur. El área de mayor concentración de individuos parecería ser la zona O de la cuenca de los lagos Epulafquen, Carilafquen y Currhué.

El pudú se ha registrado en diversos ambientes pero principalmente se lo encuentra en bosques densos húmedos con sotobosque también denso constituido principalmente por caña colihue. El rango altitudinal es amplio existiendo poblaciones a nivel del mar hasta 1000 m.s.n.m. La espesura del bosque le permite escapar de su principal predador: el puma. Cuando la caña colihue florece, el pudú está forzado a migrar en busca de un ambiente más apropiado (pierde cobertura y protección). Machos y hembras utilizan como medios de comunicación señales olorosas por medio de las glándulas preorbitales y frontales. Además utilizan como señales las heces y la orina ubicándolas en sitios específicos. Los individuos se encuentran en actividad tanto de día como de noche y el territorio de cada individuo tiene una extensión de 16-26 ha. La dieta es variada ya que se alimentan principalmente de vegetación herbácea pero también de corteza, frutos, flores y ramitas. El pudú se encuentra muy bien adaptado para vivir en el cañaveral, puede trepar fácilmente a la caña para consumir sus hojas alejadas del suelo. Entre individuos son muy agresivos y normalmente realizan sus actividades en grupos muy pequeños (máximo 3 individuos) siendo lo normal la vida solitario o en pareja.

Las hembras alcanzan la madurez sexual en forma temprana (6 meses) mientras que los machos lo hacen recién a los 18 meses de edad. Los nacimientos se producen entre noviembre y febrero y el celo puede durar hasta abril-mediados de mayo.

**Proponer una posible variable respuesta (o dos) para evaluar si el pudú (***Pudu puda***) está en peligro de extinción en una subárea del Parque Nacional Lanín.**

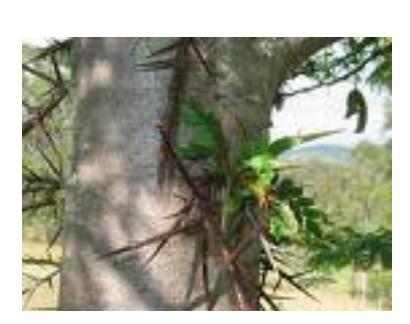

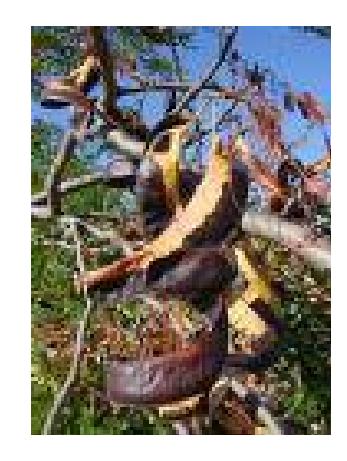

*Gleditsia triacanthos* o acacia de tres espinas es un árbol originario del Centro-Este de los EE.UU. donde ya no existe más en los bosques naturales. Su cultivo se ha expandido en el país, especialmente en las provincias de Buenos Aires, Córdoba y Santa Fe donde es muy usado para cortinas, cercos vivos y por el valor de su madera (Mangieri et al 1977). Es una especie resistente al frío y a la sequía (Burkart, 1952).

La acacia negra no solo se reproduce por semillas (que las produce en abundancia), sino también por rebrote de cepa e incluso por brotes de las raíces. Su erradicación es por tanto también sumamente difícil.

Para su control, puede practicarse el corte de individuos de "acacia negra" con motosierra (raleo) y el levantamiento del monte (eliminación de ramas bajas), aplicación de pesticidas o anillado.

### **Proponer una posible variable respuesta (o dos) para evaluar las consecuencias de la introducción de la acacia negra (***Gleditsia triacanthos***) sobre el sauce (***Salíx sp***.).**

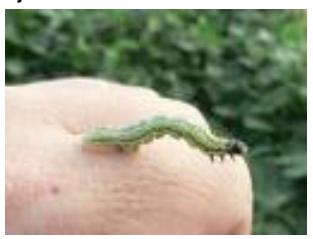

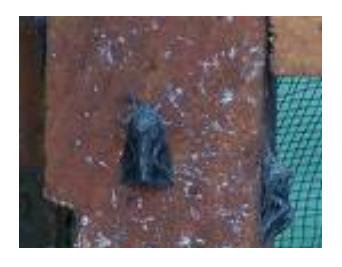

*Rachiplusia nu*, (Lepidoptera: Noctuidae) es una polilla conocida en el campo como isoca medidora. Es un insecto extremadamente polífago. Pueden citarse entre sus hospederos girasol, soja, alfalfa, trébol, y en verano cultivos hortícolas como arveja, papa, tomate, poroto, zapallo, etc. Los adultos, de hábitos nocturnos y crepusculares, depositan los huevos en forma aislada en ambas caras de las hojas, sujetos por medio de un cemento. A lo largo de su vida adulta de alrededor de 20 días la hembra coloca entre 70 y 1600 huevos. Estos son de contorno circular y planos, de 0,5 mm de diámetro. Recién puestos muestran una coloración blanco amarillenta y hacia el final de la incubación es grisácea.

A los tres días eclosionan las larvas y se alimentan en un principio del corion del huevo. La duración del período larval oscila entre 18 y 21 días. Presenta 5 estadios larvales, las orugas son verdes, presentándose cierta policromía dentro de esta gama, con delgadas líneas blancas laterales.

El estadio de pupa transcurre dentro de un capullo con hilos de seda, adherida a las hojas del cultivo o malezas y al cabo de 7 días emergen los adultos. Presenta 4 generaciones anuales y pasa el invierno en forma de pupa.

Control químico y manejo adecuado de la plaga:

Las altas temperaturas y baja humedad del ambiente influyen decididamente en tres aspectos: a) la aplicación b) el comportamiento de los productos c) el comportamiento de la población de orugas. Manejar orugas o isocas en situaciones de sequía tiene sus inconvenientes y modificaciones respecto a épocas normales. Las fallas en los tratamientos se atribuyen a las adversas condiciones ambientales, baja calidad de las aplicaciones, alto desarrollo vegetativo y una muy alta densidad de ataque de orugas, esta situación mejora sustancialmente luego de una precipitación como así también cuando se ajustan las dosis de los insecticidas piretroides y se utilizan también mezclas registradas (o preparadas en tanque) de piretroides con insecticidas organofosforados y otros grupos insecticidas (Endosulfan). También se mejora la calidad de las aplicaciones aéreas con el aumento del caudal y el agregado de aceite agrícola.

Existe la posibilidad de que se haya desarrollado algún nivel de tolerancia a algunos insecticidas en determinadas zonas de la Región Pampeana donde son más frecuentes las aplicaciones. Se considera prioritario llevar a cabo campañas cuyo objetivo sea el de difundir los umbrales de tratamiento y la rotación de los insecticidas como medio para evitar la aparición de razas resistentes, dentro del contexto de manejo integrado de plagas.

**Proponer una posible variable respuesta (o dos) para evaluar en qué momento es más eficaz aplicar un pesticida para controlar la oruga medidora (***Rachiplusia nu***) en una plantación de soja (en términos más apropiados, el tema es determinar el Umbral de Daño Económico).**

*Aedes aegypti* (Linnaeus,1762) (Diptera, Culicidae) es un mosquito cuyo origen se ubica biogeográficamente en la Región Etiópica (Africa), donde este mosquito es aún hoy una especie silvestre, habitando libre del contacto con el hombre. Ancestralmente, desde esas áreas, inició una dispersión efectuada por el hombre, que lo ha llevado a constituirse en un mosquito cosmopolita. Su presencia es detectada en la mayor parte de las áreas tropicales o subtropicales del planeta, comprendidas entre los 45ºN y los 35ºS., y desde 1980 hasta la actualidad se asiste a una constante dispersión y reinfestación

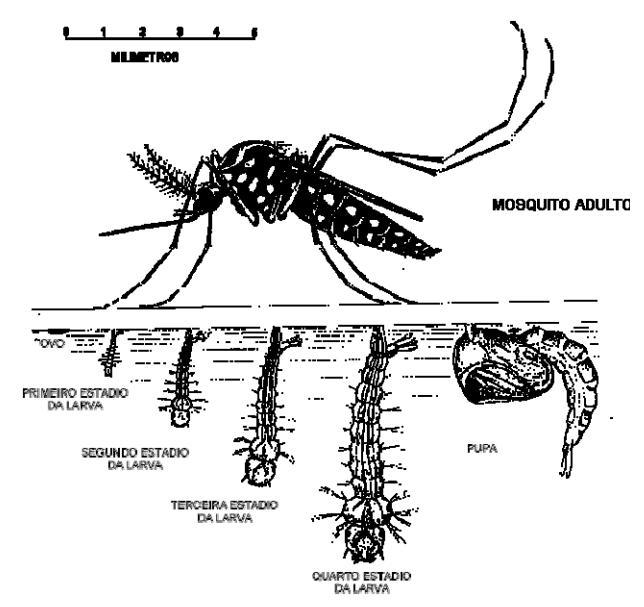

de diversas áreas de las Américas con *Aedes aegypti*.

Sus hábitos son netamente antropófilos y domésticos, con radicación de criaderos en la vivienda o su peridomicilio (jardines, construcciones anexas a la casa, patios, etc.). Depósitos de agua, ubicados en objetos o construcciones, como neumáticos y recipientes de todo tipo, botellas, floreros y piletas, entre otros, le sirven a *A. aegypti* para establecer sus criaderos, mediante la puesta de huevos en la superficie del recipiente a la altura de la interfase agua-aire.

Los huevos, menores al milímetro de largo, son inicialmente de color blanco para tornarse negros con el desarrollo del embrión, que evoluciona en óptimas condiciones en un lapso de 2 a 3 días. Con posterioridad a ese período, los huevos son capaces de resistir desecación y temperaturas extremas con sobrevida de 7 meses a un año. Las larvas que eclosionan inician un ciclo de cuatro estados larvarios, creciendo a lo largo de tres mudas desde un largo de 1 mm. a los 6 o 7 mm. Las larvas se alimentan con el zoo y fitoplancton de los recipientes que habitan, en tanto que las pupas no requieren alimentación. El ciclo completo de *Ae. aegypti*, de huevo a adulto, se completa en condiciones óptimas de temperatura y alimentación, en 7-10 días. El adulto emergente, es un mosquito de color negro, con diseños blancos simulando la forma de una "lira" en el dorso del tórax, y con un anillado característico a nivel de tarsos, tibia y fémures de las patas. Las hembras hematófagas poseen hábitos de alimentación con gran afinidad a la alimentación sobre el hombre. Es un efectivo vector de diversas arbovirosis, pero su mayor importancia epidemiológica está ligada a su papel como transmisor de fiebre amarilla y dengue. Este hecho, ha motivado más frecuentes e importantes epidemias de dengue en Argentina, Bolivia, Brasil, Colombia, Ecuador, Paraguay, Perú, Venezuela, México, toda Centroamérica, Antillas y Estados Unidos, entre otros países.

### **Proponer una posible variable respuesta (o dos) para evaluar en cuál de dos ciudades con semejantes características climáticas hay mayor riesgo de transmisión de dengue.**

### **Conceptos generales sobre estimación de abundancia**

La abundancia de una población es un importante indicador de una serie de problemas ecológicos, de carácter físico-ambiental, históricos, o de sus relaciones con otras poblaciones (Rabinovich, 1980). La mayor parte de las investigaciones ecológicas involucran la descripción y/o explicación de patrones de distribución y abundancia de organismos (Walker y col., 2000).

El nivel de abundancia de una población puede expresarse a través de distinto tipo de indicadores:

### **Indicadores absolutos**:

*Densidad poblacional*: Número de individuos/área o volumen. Ejemplo: número de guanacos por hectárea, número de diatomeas por litro de agua.

### **Indicadores relativos***:*

En casos en que es dificultoso determinar el área o volumen correspondiente al número de individuos, se recurre a una estimación de abundancia relativa, en la que se pondera el número de individuos observados al esfuerzo de muestreo realizado. Ejemplo: nº de aves avistadas por hora, kilos de pescado obtenidos con cierta medida de red y cierto esfuerzo de captura (horas-hombrepotencia del barco), nº de perros por persona, nº de roedores capturados por nº de trampas colocadas.

A su vez, estos indicadores podrán ser directos o indirectos según el conteo involucre a los individuos (estimador directo) o a signos de la presencia de los individuos (estimador indirecto) en los cuales se cuentan indicios tales como nidos, huellas, heces, que se pueden referir a un área o volumen determinado, o a un esfuerzo de muestreo.

### **Muestreo aplicado a estimación de abundancia**

Existen diversos métodos para determinar la abundancia de una población animal o vegetal. La manera más directa de determinar el tamaño poblacional es la de contar a todos los individuos (*censo)* o a una parte de la población (*muestra*). El censo de una población puede ser irrealizable por cuestiones de costo (tiempo, personal, dinero), interferencia o destrucción de la población, imposibilidad de acceder a todos los individuos, y destrucción del hábitat. En consecuencia, en la mayoría de los casos se recurre a técnicas de muestreo que permiten estimar el tamaño de la población a partir del recuento de los individuos o sus productos en una serie de unidades muestrales. En síntesis, el muestreo es preferible a los censos por cuestiones de costo, rapidez, y posibilidad de contar con mayor número de datos para cada individuo.

Los valores de los parámetros obtenidos a partir de un muestreo se caracterizan por su exactitud, precisión y sesgo. La exactitud es una medida de cuán distantes se hallan las estimaciones respecto del **valor real** (=paramétrico), y determina la idoneidad del método de muestreo. La precisión es una medida de cuán dispersos se hallan los valores estimados respecto de su **valor esperado de acuerdo a los valores obtenidos a partir del muestreo, por ejemplo la media**; a mayor variabilidad entre observaciones menor precisión. La precisión depende del número de muestras. El sesgo es la diferencia entre el valor real y el valor promedio de las estimaciones.

El objetivo de un programa de muestreo es proveer una estimación poblacional con la mayor exactitud y precisión posible con relación a la cantidad de esfuerzo (= trabajo o costo) invertido. No existe un diseño de muestreo perfecto, sino que cada problema requerirá su propio diseño adaptado a la distribución y ciclo de vida del organismo en cuestión. Por lo tanto, es condición indispensable estar profundamente familiarizado con el organismo que vamos a estudiar, tanto en lo que respecta a información preexistente como a experiencias a campo y laboratorio propias.

En todo muestreo existe una serie de pasos necesarios:

- 1. Determinar los objetivos de la investigación.
- 2. Definir la población objetivo (la que es de nuestro interés y sobre la que haremos inferencias) y la muestreada.
- 3. Especificar los datos necesarios para evitar un exceso de información.
- 4. Especificar el nivel de precisión deseado: se halla afectado por la variabilidad natural de lo que deseamos medir y los errores de medición del método, entre otros factores.
- 5. Definir los métodos de medición: se halla relacionada con la validez, el costo y la precisión.
- 6. Definir la unidad de muestreo; por ejemplo, una hoja, o todas las hojas de una rama, o todas las hojas de un árbol. Si fuera posible, realizar una lista de todas las unidades de muestreo posible, sin repetición ni superposición de las mismas.
- 7. Definir el programa (o diseño) de muestreo: determinado por las características biológicas y ecológicas de la población en estudio.
- 8. Realizar una encuesta piloto para probar la metodología a campo y recabar estimaciones preliminares de media, varianza, etc., si no existen datos previos pertinentes que puedan ser usados.
- 9. Organizar el trabajo de campo: incluye el entrenamiento y la supervisión del personal que intervendrá.
- 10.Resumen y análisis de datos: incluye la edición, corrección y eliminación de observaciones anómalas.
- 11.Como regla general, toda muestra obtenida es una guía potencial para muestreos futuros.

Veremos ahora en más detalle algunos de los ítems anteriores. El **objetivo de la investigación**  incluye plantear claramente la hipótesis de investigación para poder ponerla a prueba teniendo en cuenta las escalas temporal y espacial de trabajo.

La **selección del área de estudio** es necesariamente subjetiva y depende del objetivo del estudio, si éste es extensivo (cubriendo una gran área) o intensivo (detallado con esfuerzos de muestreos frecuentes). El criterio de selección debe expresarse claramente puesto que los resultados y conclusiones son de aplicación inmediata al área de estudio y de extrapolación posible a otras áreas comparables.

Respecto a **cómo situar las unidades de muestreo**, se define como programa de muestreo al diseño bajo el cual se cuentan los organismos en unidades muestrales de tamaño y número ya fijados. Aquí el aspecto esencial es asegurar que las muestras sean **representativas** de la población que se está muestreando.

Los programas de muestreo más frecuentemente utilizados son el muestreo al azar simple, el muestreo al azar estratificado y el muestreo sistemático.

(a) *Muestreo al azar simple*: se seleccionan *n* unidades muestrales al azar entre *N* posibles unidades, de tal manera que cada una de las posibles combinaciones de selección tenga la misma probabilidad de ser elegida. Lo que verdaderamente importa es el proceso de selección aleatorio más que el propio resultado; por ejemplo, es posible que luego de un muestreo aleatorio en un campo un 80% de las muestras provengan de una de las mitades del campo, lo cual no invalida al muestreo si bien puede alterar la representatividad de las muestras seleccionadas.

La ubicación de las muestras se selecciona con números al azar extraídos de una tabla o mediante un programa de computación. Varios métodos frecuentemente usados por comodidad no son realmente aleatorios y deben evitarse (e.g., arrojar un cuadrado hacia cualquier dirección luego de dar vueltas sobre sí mismo).

El muestreo aleatorio simple presenta varios inconvenientes. En zonas heterogéneas el error de muestreo es considerable; algunas porciones de la zona pueden resultar sub o sobrerepresentadas; algunas unidades de muestreo pueden caer en sitios inaccesibles o muy deteriorados. Por ello, el muestreo aleatorio simple es excluido para el estudio de zonas muy extensas y heterogéneas ya que no se obtiene información sobre variaciones entre sus subdivisiones homogéneas dado que se promedian todos los datos. Esto ha propiciado el uso del muestreo al azar estratificado y el muestreo sistemático.

(b) *Muestreo al azar estratificado*: es preferible al muestreo al azar simple cuando el ambiente a muestrear es heterogéneo y la probabilidad de encontrar a los organismos es diferente en diferentes porciones del hábitat. Para aumentar la precisión de las estimaciones y disminuir los costos, se subdivide el hábitat en *estratos* para que la muestra esté constituida por elementos de cada uno de ellos; esto mejora la representatividad y precisión en comparación a un muestreo aleatorio simple. Un estrato es una porción de terreno (o subconjunto) de características homogéneas. Los estratos no se eligen al azar. Si la selección de unidades muestrales en cada estrato es por muestreo aleatorio

simple, entonces el procedimiento se denomina muestreo *aleatorio estratificado*. La elección sobre qué aspecto usar para estratificar se basa en el sentido común y en una apreciación de los factores que pueden afectar la magnitud de la variable que se estudia. Si se muestrean insectos plaga forestales, el diámetro del tronco probablemente sea un factor relevante para estratificar el muestreo. En general, se subdivide al área de estudio de forma tal que se minimiza la varianza de la densidad de individuos dentro del estrato, y por lo tanto se maximizan las diferencias entre estratos. Generalmente es suficiente usar entre 3 y 6 estratos.

Si el tamaño de la muestra en cada estrato (n<sub>h</sub>) es proporcional al tamaño de cada estrato N<sub>h</sub>, el muestreo se llama estratificado con asignación proporcional. En este caso, las medias del muestreo aleatorio estratificado y del muestreo aleatorio simple son iguales. Las fórmulas de cálculo de medias y varianzas se pueden hallar en Rabinovich (1980) y Cochran (1963).

(c) *Muestreo sistemático*: en estos muestreos las unidades muestrales se ordenan de acuerdo a algún criterio espacial o temporal del 1 a N, se toma al azar una unidad k, y luego se extrae un nuevo elemento repetidamente cada k unidades hasta completar la muestra de tamaño n. El principal inconveniente del muestreo sistemático es que inadvertidamente el k puede coincidir con algún patrón regular del ambiente o de los organismos, dando como resultado una estimación sesgada. El muestreo sistemático no es al azar y por eso es frecuentemente criticado bajo argumentos de pureza estadística. Los defensores del muestreo sistemático aducen ventajas de costo y representatividad de toda el área de estudio con relación al muestreo aleatorio simple

### **Trabajo Práctico 2**

### **Estimación de la abundancia poblacional y disposición espacial de poblaciones naturales sésiles**

por Ricardo Vicari

### **OBJETIVOS**

Los objetivos generales son:

- Familiarizarse desde el punto de vista teórico-práctico con distintas técnicas de muestreo para estimar la abundancia de poblaciones vegetales y animales sésiles.

- Conocer a través de una breve investigación un bosque autóctono de alto valor de conservación, integrando distintos aspectos ambientales y biológicos relacionados con estos bosques.

- Obtener datos ecológicos y analizarlos, discutir sus alcances y sesgos.

### **AREA DE ESTUDIO**

El Trabajo Práctico se desarrollará en el área declarada Reserva Natural Costanera Sur de la Ciudad de Buenos Aires, que comprende 350 ha.

### **Origen del Parque Natural Costanera Sur**:

En 1972 surge el proyecto de "ganarle" tierras al Río de la Plata con el objetivo de construir una ciudad satélite. El relleno comienza a realizarse en 1978, utilizando un sistema similar al de los polders holandeses, pero por diversos motivos se abandonó oficialmente en 1981. Desde el inicio de las obras, plantas y animales colonizan el área en forma natural. El 5 de Junio de 1986, por ordenanza municipal se crea el Parque Natural y Zona de Reserva Ecológica Costanera Sur.

### **Características ambientales de la Reserva**:

Los sustratos son de relleno, ya que los terrenos fueron ganados al río. El material presenta distintos orígenes: sedimentos del Río de la Plata, tierra y material de demolición. En la reserva existen distintos tipos de comunidades vegetales. Se encuentran presentes dos tipos de bosques: el sauzal y el alisal. El trabajo práctico se desarrollará en el bosque de alisos. Éste presenta una fisonomía pluriestratificada. En el estrato arbóreo domina *Tessaria integrifolia*, en el arbustivo se encuentran: *Ricinus communis*, *Ficus sp*, *Lantana sp*, etc. y el estrato herbáceo está formado por parches dominados por distintas herbáceas y latifoliadas tales como: *Tradescantia sp*., *Solidago chilensis*, *Hedera helix*, *Solanum amygdalifolium*, etc.

### **Características ecológicas de** *Tessaria integrifolia*:

*Tessaria integrifolia* pertenece a la familia de las compuestas. Es un árbol de 10-12 m de altura, deciduo, que puede alcanzar hasta 30 cm de diámetro en su tronco. Su distribución abarca desde Colombia hasta la desembocadura del Río de la Plata; se lo encuentra asociado a las cuencas de los ríos andinos de la vertiente atlántica, como límite oriental. Recibe el nombre vernáculo de "aliso de río" en la región mesopotámica y en el delta o "palo bobo" en la región chaqueña. Forma masas boscosas en forma de franjas de extensa longitud en las zonas de inundación de numerosos ríos de América. Según Cabrera (1976), las especies del género *Tessaria* colonizan fácilmente los bancos de arena debido a que poseen raíces cundidoras, gemíferas, con multiplicación vegetativa, razón por la cual se propaga fácilmente formando colonias puras, además de dispersarse por semillas, ya que las mismas germinan fácilmente en las arenas húmedas de los bancos de los ríos formando verdaderos almácigos artificiales. Su distribución geográfica está fuertemente condicionada por las dinámicas geomorfológicas de las cuencas y por el régimen hidrosedimentológico de los ríos. La colonización y el afianzamiento de *T. integrifolia* y la posibilidad de crecer formando rodales densos están muy limitados con la ocurrencia de pulsos periódicos de inundación de los ríos. Su madera, blanca y liviana, es usada para leña, cajonería, confección de papel y en la construcción de ranchos. Por la extensión que los bosques de alisos ocupan en la cuenca del Plata, por su rápido crecimiento y productividad y por el aporte de materia orgánica al sistema fluvial, constituyen un subsistema de gran importancia en la bioproductividad general de la cuenca y un recurso renovable de gran interés para el manejo ecológico de esa región. En la reserva se presenta formando dos masas boscosas próximas al Río de la Plata.

### **Métodos para la estimación de la abundancia de la vegetación herbácea y arbórea**

Basado en el trabajo práctico diseñado por Ricardo Vicari

### **Objetivos específicos**

1) Estimar la densidad de la/s especie/s arbórea/s a determinar (sombra de toro/coronillo/tala) a través de dos métodos: uno de área y otro de distancia.

2) Estimar la cobertura del sotobosque definida en tres categorías fisonómicas (graminiformes, latifoliadas y suelo desnudo) en los talares mediante dos métodos: uno de interceptación lineal y otro de interceptación puntual.

3) Determinar, para cada método utilizado en 1) y 2), el costo en función del tiempo y el grado de precisión a fin de seleccionar el más adecuado según la relación costo/beneficio.

### **Estimando la abundancia de árboles**

**1**.- **Métodos de área o areales.** Consisten en la delimitación de un área que puede tomar diversas formas (cuadrados, círculos, etc.) y dimensiones y que representa la unidad muestral. En cada una de las unidades se registra el número de individuos. Como el área es conocida es posible determinar la densidad. La disposición espacial de la población a muestrear debe ser considerada al momento de seleccionar el tamaño de unidad muestral (i.e. tamaño del cuadrado). Si la disposición espacial de la población es al azar, el tamaño de la unidad muestral no alterará la exactitud de la estimación; su selección dependerá de consideraciones prácticas.

**2**.- **Métodos de distancia.** Se utilizan en general para individuos inmóviles o vegetación. Son un conjunto de métodos que no utilizan una superficie o área de muestreo para obtener información de la abundancia, en inglés son denominados "plotless methods". En estos métodos se trata de estimar, a través de la distancia media entre árboles, el área media ocupada por un individuo, a partir de la cual se determina el número de individuos en un área dada. Estos métodos suponen que la disposición espacial de los individuos es al azar.

La mayor ventaja de estimar el número de individuos a través de su distancia media en vez de utilizar el sistema más común de establecer áreas de muestreo, dentro de las cuales se cuentan los individuos, radica en que se evita la marcación de los bordes de los cuadrados. Esto en muchas situaciones salva una considerable cantidad de tiempo debido a que las distancias entre los árboles son, generalmente, menores y más fáciles de medir que los bordes de la parcela.

Entre los métodos de distancia se encuentran algunos que utilizan mediciones de distancias entre plantas o desde plantas a puntos elegidos en el terreno para estimar la distancia media. Los más utilizados son el método de los *Pares al azar* y el *método de los cuartos*. El último parece ser el mejor de los métodos de distancia por ser más fácil de aplicar y por ser aparentemente más eficiente, es una adaptación del método usado por los topógrafos federales de EEUU.

El método de los cuartos es principalmente aplicable a comunidades o estratos dominados por plantas leñosas arbóreas o arbustivas o a vegetación en la que los individuos se encuentran separados por grandes espacios, sin embargo puede adaptarse para otros tipos de estudios de ecología vegetal o animal (por ejemplo para el cálculo de la densidad de bocas de cuevas de animales excavadores).

### **Estimando la abundancia de la vegetación de sotobosque**

La morfología de las especies herbáceas no permite por lo general establecer los límites entre individuos (piensen en un pastizal), y por ello no se pueden aplicar los métodos que se utilizan para los árboles. La cobertura de una especie u otra categoría vegetal, es decir la proporción de terreno ocupado por la proyección perpendicular de las partes aéreas de los individuos de las especies consideradas, es el indicador de abundancia más utilizado para especies herbáceas. Se expresa como porcentaje de la superficie total. Para la estimación objetiva de la cobertura hay dos técnicas

fundamentales: mediante **unidades muestrales lineales** (interceptación lineal) y mediante **unidades muestrales puntuales**.

*Estimación de cobertura mediante unidades muestrales lineales.* La técnica consiste en extender una línea de longitud (L) y medir la longitud (li) interceptada por la especie o categoría de interés. La cobertura de la especie  $x_i$  es equivalente a la proporción de la longitud total interceptada por la especie considerada. La media y el desvío estándar, que permite estimar el error involucrado en la estimación, se pueden obtener sobre la base de una serie de transectas lineales ubicadas al azar. Esta técnica resulta difícil de aplicar cuando los individuos están muy entremezclados, o cuando los espacios vacíos y ocupados forman un mosaico muy intrincado (Mateucci y Colma 1982).

*Estimación de cobertura mediante unidades muestrales puntuales.* La técnica de estimar cobertura a partir de unidades muestrales puntuales consiste en registrar la presencia o ausencia de una especie en una serie de puntos ubicados al azar. La proporción de puntos en los que la especie está presente equivale a la cobertura. Este diseño puede modificarse estimando la cobertura a partir de puntos ubicados sistemáticamente sobre una transecta (interceptación puntual). En este caso se registra el número de veces en que la especie vegetal es tocada por una aguja que se hace descender verticalmente hacia la vegetación. La cobertura es el porcentaje que le corresponde a los "toques" positivos respecto del total de puntos en la transecta. Al igual que en el caso anterior, si se ubican aleatoriamente varias de estas transectas, es posible obtener una estimación de la cobertura media y el desvío estándar.

### **Trabajo de campo**

### **1**.- **Mediciones en el estrato arbóreo**

### *Ubicación de las unidades muestrales*

En el bosque se realizará un muestreo al azar sobre rutas preestablecidas: se avanzará a lo largo del camino principal y cada 20 m se seleccionarán al azar dos puntos, uno a la izquierda y el otro a la derecha del sendero. Cada uno se ubicará sorteando un número (por ejemplo, 15), que indicará los metros que se deberá avanzar, hacia la izquierda o derecha del camino principal, para ubicar el centro de la parcela. Se evitarán los bordes del sendero. Si el número sorteado fuera pequeño y la parcela quedara dentro de la zona disturbada cercana al camino, este número será desechado y se sorteará otro.

### *Muestreo*

Cada punto establecido por el método aleatorio ya descripto será el centro de una parcela de 10 m x 10 m para el método areal y el punto de partida para el método de distancia, que se explica más abajo. En cada sitio seleccionado una vez delimitada la parcela con ayuda de las sogas y las estacas, se contarán todos los individuos de alisos cuyos troncos se encuentren dentro de la parcela. Se considerarán los árboles mayores a 5 cm de diámetro (16 cm de perímetro).

Se utilizará el método de distancia denominado "de los cuartos" para cuya realización se cumplirán los siguientes pasos: con cada punto como centro, se traza un par de coordenadas ortogonales; se mide la distancia entre el punto y los cuatro individuos más cercanos ubicados en cada uno de los cuatro cuadrantes como se indica en el croquis más abajo. Por cada punto se obtienen cuatro distancias. Cada árbol medido se marcará con una cinta plástica de color ya que este método requiere que se tengan en cuenta lo siguiente: (a) cada cuadrante deberá tener una medida de distancia; (b) no se debe medir la distancia a un mismo árbol desde dos puntos de muestreo diferentes.

**IMPORTANTE**: Un integrante del grupo de trabajo registrará **el tiempo** desde el momento en que se marca el punto al azar hasta que se completa el muestreo con cada una de las técnicas. Este dato se utilizará para comparar ambas técnicas. Todos los datos se vuelcan en la planilla de campo.

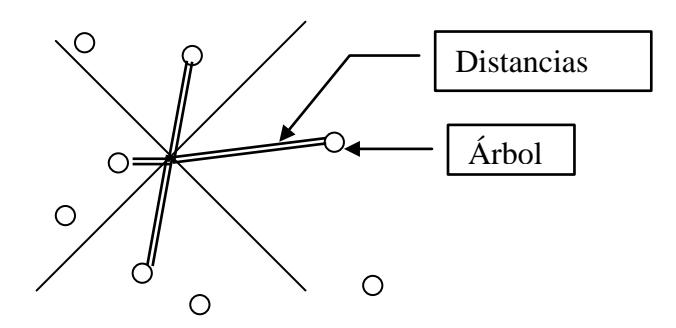

### **2.- Mediciones en el sotobosque**

Se utilizará el lado más cercano al río de cada cuadrado para esta estimación, que será utilizado como línea de muestreo o transecta. A lo largo de esta transecta se colocará la cinta métrica. Se trabajará con tres categorías de sotobosque: graminiforme (pastos), latifoliada (hojas más anchas que las de un pasto o gramínea) o suelo desnudo.

Método de interceptación lineal: se anotará la longitud de la transecta interceptada por cada una de las categorías de trabajo.

La categoría suelo desnudo es EXCLUYENTE, esto significa que si la longitud interceptada corresponde a suelo desnudo entonces NO puede incluir otra categoría.

Cuando la longitud interceptada presenta graminiformes y latifoliadas entremezcladas, se registrarán ambas categorías para esa longitud.

Método de interceptación puntual: se utilizará la soga marcada cada 10 cm, y con la ayuda de la aguja de tejer, se registrará el número de puntos marcados en los cuales se interceptó cada una de las categorías definidas. El total de puntos muestreados será 100 (10 metros, un punto de muestreo cada 10 cm).

La categoría suelo desnudo es EXCLUYENTE, esto significa que si el punto interceptado corresponde a suelo desnudo entonces NO puede incluir otra categoría.

Para cada método de bosque (areal y de distancia) y sotobosque (interceptación lineal: distancias sumadas y puntual: número de puntos para cada una de las categorías consideradas). Los datos de ambos métodos y los tiempos empleados se vuelcan con lápiz negro en la Planilla de Campo 1 de esta guía, al igual que el tiempo empleado para el método.

### **Materiales necesarios para el Trabajo Práctico (por grupo de estudiantes)**

- 1 cinta métrica de 10 m (o en su defecto de 2 metros) (provee la CATEDRA)
- Cinta de sastre o diamétrica.
- 4 sogas de 10 m, una de ellas marcada cada 10 cm con marcador indeleble (provee la CATEDRA)
- 1 aguja de tejer
- 5 estacas de madera de 1' x 1'de 1m de longitud (provee la CATEDRA)
- tiras de plástico para marcar los árboles (provee la CATEDRA)
- fotocopia de TODAS las planillas de campo que se encuentran en la guía, goma y lápiz negro, soporte para anotar en las planillas
- calculadora
- repelente para mosquitos
- ropa y calzado adecuados (manga larga y pantalón largo, botas de goma, gorro sol)
- guantes

*Método areal.* Se expresa el número de individuos por unidad de superficie y se calcula la densidad total en ind./ha. Se estima el desvío estándar y los límites de confianza para la media con un nivel de significación del 95%.

### *Método de los cuartos*

Se calculará la densidad en individuos por hectárea (ind./ha) con la siguiente fórmula (Pollard 1971):

$$
\hat{N}_P = \frac{4(4n-1)}{\pi \sum_{ij} (r_{ij}^2)}
$$

donde:

 $N_p$  = Estimación de la densidad de la población por el método de los cuartos (ind./m2)

n = Número de puntos al azar

 $r_{ij}=$  Distancia desde el punto al azar i hasta el organismo más cercano en el cuadrante j

$$
(j = 1, 2, 3, 4; i = 1, ..., n)
$$

$$
S^2 = \frac{\hat{N}_P^2}{4n-2}
$$

La varianza de  $N_p$  es:

Y el error estándar de  $N_p$  es:

$$
\sqrt{\frac{S^2}{4n}}
$$

Los intervalos de confianza del 95% para N<sub>P</sub> pueden obtenerse de la siguiente manera cuando 4n > 30 (Seber 1982):

$$
\frac{\sqrt{16n\!-\!1\!-\!1.96}}{\sqrt{\pi\sum_{ij}\!\left(r_{ij}^{\phantom{ij}2}\right)}}
$$

Límite inferior:

$$
\frac{\sqrt{16n-1}+1.96}{\sqrt{\pi \sum_{ij} (r_{ij}^2)}}
$$

Límite superior:

Ambos límites son elevados al cuadrado para convertirlos a densidades de población. Los valores de densidad  $(N_p)$  y los límites de confianza deben multiplicarse por 10.000 para transformar a individuos por hectárea (ind./ha).

Se analizarán comparativamente las estimaciones de la densidad obtenidas con los dos métodos.

### *Disposición espacial de los árboles.*

Para analizar la disposición espacial de los árboles (regular, al azar o agrupada) se utilizará la relación varianza/media. Si la disposición es al azar la distribución del número de árboles por parcela se ajustará a una Poisson y la relación varianza/media será igual a 1.

Estos cálculos se realizarán con los datos sin transformar a árboles por hectárea.

### **4.- Análisis de datos de abundancia: cálculo de la cobertura en sotobosque**

### *Interceptación lineal*:

Una vez registrada la longitud de interceptación de cada línea, la cobertura se estimará como el porcentaje de la longitud interceptada con respecto a la longitud total de la línea. Posteriormente se estimará la cobertura media y el desvío estándar usando la información de todos los turnos.

### *Interceptación puntual*:

Una vez registrado el número de puntos "tocados" por el sotobosque, la cobertura se estimará como el porcentaje de "toques" con respecto al total de puntos considerados. La cobertura media y el desvío estándar se estimarán con la información de todos los turnos.

### **5.- Análisis de datos: cálculo de la eficiencia**

Para determinar la máxima eficiencia al comparar los dos métodos de estimación de abundancia de árboles y los dos métodos correspondientes a la estimación de la cobertura del sotobosque, siguiendo la idea de Wiegert (1962) se debe **MINIMIZAR** el producto entre los **VALORES RELATIVIZADOS** de tiempo (como indicador de **COSTO**) y el coeficiente de variación (como indicador de la precisión y **VARIABILIDAD**). En otras palabras el método más eficiente es aquel que minimiza el producto entre variabilidad relativa y costo relativo.

### **BIBLIOGRAFÍA**

Krebs CJ (1989) Ecological methodology. Harper Collins, New York.

Cochran WG (1963) Técnicas de muestreo. 2da. ed. Interamericana.

Matteucci SD y Colma A (1982) Metodología para el estudio de la vegetación. Secretaría general de la OEA, Washington, D.C.

Pollard JH (1971) On distance estimators of density in randomly distributed forests. Biometrics 27:991- 1002.

Rabinovich JE (1980) Introducción a la ecología de poblaciones animales. CECSA, México.

Seber GAF (1982) The Estimation of Animal Abundance and Related Parameters,  $2^{nd}$  ed. Griffin, London.

Wiegert RG (1962) The selection of an optimum quadrat size for sampling the standing crop of grasses and forbs. Ecology 43:125-129.

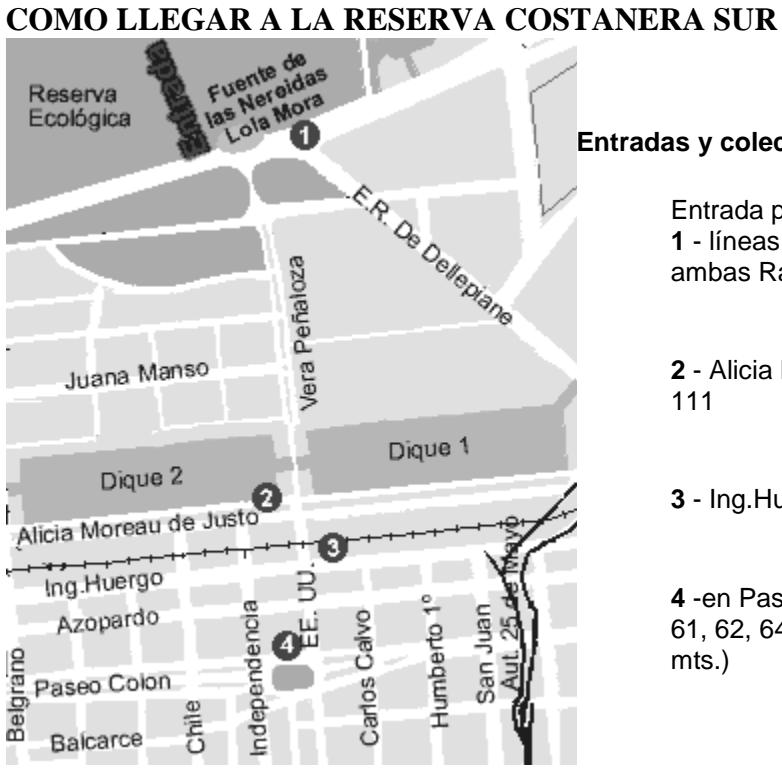

### **Entradas y colectivos:**

Entrada por Brasil (Lola Mora) **1** - líneas 2 (cartel amarillo) y 4 (cartel rojo) ambas Ramal Central Costanera

**2** - Alicia Moreau de Justo y EE.UU. líneas 103, 111

**3** - Ing.Huergo y EE.UU. líneas 20, 129

**4** -en Paseo Colon y EE.UU. líneas 4, 33, 54, 61, 62, 64, 74, 86, 93, 130, 143, 152, 159 (800 mts.)
## **PLANILLA CAMPO 1 - TRABAJO PRACTICO # 2**

# **Turno: .**

**Grupo: .**

## **B.1. Estimación de la densidad de árboles (***Tessaria integrifolia***)**

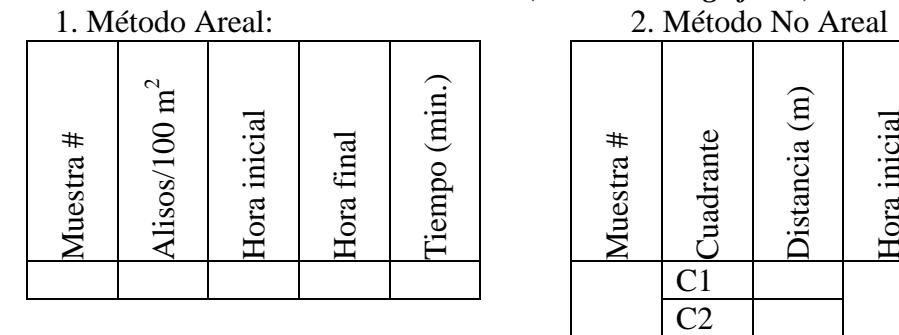

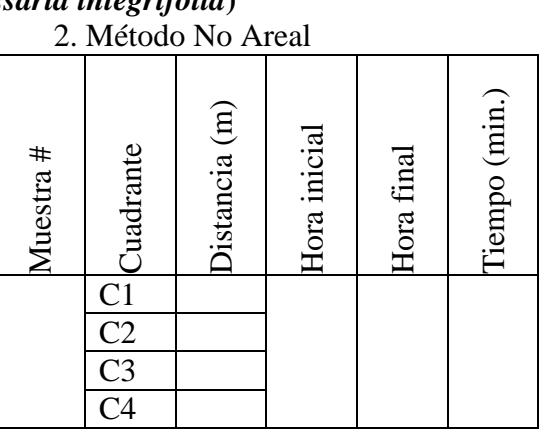

## **B.2- Estimación de la cobertura de las especies del sotobosque**

## **B.2-a. Interceptación lineal**

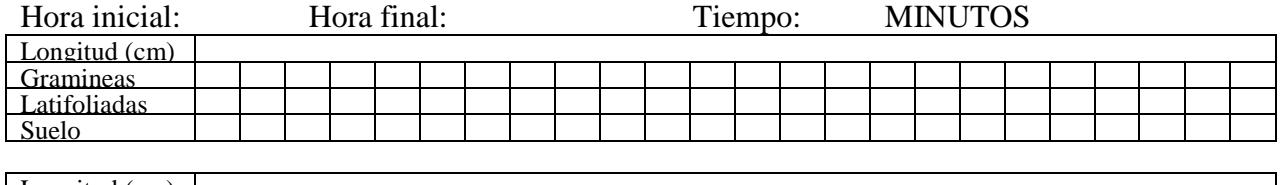

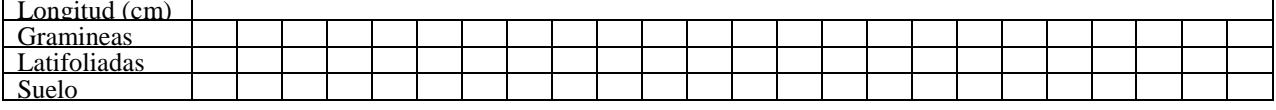

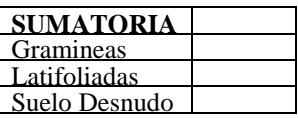

## **B.2-b. Interceptación puntual**

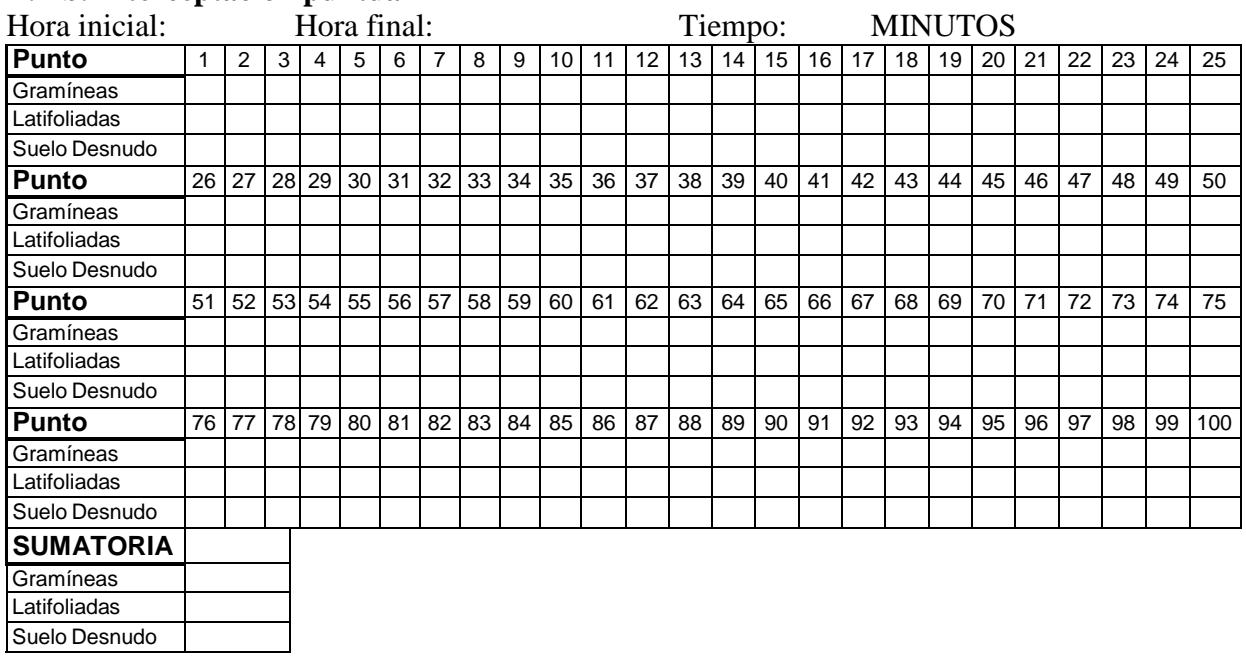

## **Trabajo Práctico 3 ESTIMACIÓN DE LA ABUNDANCIA EN POBLACIONES ANIMALES MÓVILES:** COMPARACIÓN DE 3 MÉTODOS PARA EL CASO DE LA POBLACIÓN CANINA EN DISTINTAS ÁREAS DE LA CIUDAD DE BUENOS AIRES

por Diana Rubel

## **Objetivos Generales del Trabajo Práctico**

- Familiarizar a los alumnos con algunos de los métodos de trabajo para estimar abundancia de poblaciones animales, tomando una población animal urbana (*Canis familiaris*).

- Ejercitar a los alumnos en el análisis de datos de campo.

- Cumplir con los dos primeros objetivos desarrollando una investigación de interés para la comunidad que integran.

## **Objetivos específicos**

El Trabajo Práctico estará enfocado a:

 Evaluar la abundancia de la población canina en distintas áreas de la Ciudad de Buenos Aires de diferente densidad poblacional humana.

 Introducir a los alumnos en la utilización de los métodos de estimación de abundancia por recuento de signos (heces), por marcado/recaptura y por conteo de individuos en una muestra aleatoria.

 Comparar los resultados de abundancia obtenidos por medio de los 3 métodos empleados y discutir sobre sus respectivos sesgos, ventajas y desventajas.

## **INTRODUCCIÓN TEÓRICA**

 $\overline{a}$ 

El perro doméstico (*Canis familiaris*) es la única especie doméstica de las 38 especies incluidas en la Familia *Canidae*. Los miembros del género *Canis* (perros, lobos, chacales, coyotes, 9 especies) son interfértiles y comparten un pool genético casi idéntico, como se ha demostrado utilizando técnicas genéticas y bioquímicas (Simonsen, 1976).

Los estudios fósiles indican que hace aproximadamente 14.000 años el perro ya acompañaba a las poblaciones humanas, por lo que se considera el primer animal doméstico (Clutton-Brock, 1995). Los procesos de urbanización han traído como consecuencia una asociación cada vez más íntima entre el hombre y el perro, lo que produjo reacciones contradictorias en nuestras poblaciones urbanas actuales: por un lado, se concibe el perro como un potencial enemigo (causante de mordeduras, contaminación de espacios públicos, transmisión de enfermedades<sup>[1](#page-37-0)</sup>) y por otro, recibe un trato casi humano (antropomorfismo), remarcando distinto tipo de beneficios asociados a su cría: psicológicos, terapéuticos o económicos (Serpell, 1995).

El conocimiento y monitoreo de la densidad y la demografía de la población canina – la domiciliada y la denominada "callejera" – es necesario tanto para el diseño de campañas de vacunación, la planificación de campañas educativas, prevención de mordeduras y enfermedades transmisibles a la población humana, etc.

Las escasas estimaciones disponibles sobre la población de perros domiciliados en la Ciudad de Buenos Aires indican un aumento de la misma: 378.139 perros en 1994, 425.978 perros en 2004 y 430.000 perros en 2016 (Anderson y col., 1996; Bovisio y col. 2006; GCBA, 2016).

<span id="page-37-0"></span> $1$  Entre las numerosas infecciones transmitidas por los perros (más de de 70 según Acha y Szyfres, 1989) se encuentran helmintiasis (por ejemplo: toxocariasis, anquilostomiasis, filariasis, dipilidiasis). Los huevos de estos helmintos parásitos cosmopolitas se eliminan con las heces caninas y pueden sobrevivir meses en condiciones adecuadas.

El ambiente urbano tiene un alto nivel de heterogeneidad, por lo que es esperable que la abundancia de la población canina presente diferencias entre zonas de distintas características. Los datos demográficos humanos tienen relevancia debido a que la densidad canina suele presentar una relación directa con la densidad humana, y una relación inversa con el nivel socioeconómico (Matus y col., 1974; Agostini y col., 1980; Anderson y col., 1994). El nivel de contaminación fecal canina de los espacios públicos (veredas, plazas) probablemente también esté asociado con la densidad canina, si bien no hay estudios que propongan un índice calibrado para ambas variables (Rubel y Wisnivesky, 2005, Rubel y Wisnivesky, 2010).

Evaluaciones realizadas en plazas de la CABA en distintos momentos muestran que:

 El número medio de perros que visitan diariamente las plazas se incrementó entre 1998-2012 de 150 a 312.

 $\triangleright$  La frecuencia media de visitas fue de 1,8  $\pm$  0,1 veces/perro/día.

El número de perros que visitan diariamente las plazas no presentó fluctuaciones estacionales

 El 91% de los perros que visita las plazas porteñas reside en viviendas que distan 500 metros como máximo de la plaza visitada.

(De Francesco y col., 1997; Pinto, 2012; Rubel, datos sin publicar)

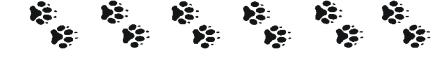

## **DESARROLLO DEL TRABAJO PRÁCTICO**

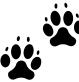

## 1- *Diseño general de la investigación*

Se realizará un estudio transversal de abundancia de la población canina en distintas áreas de la Ciudad de Buenos Aires a determinar. Estas áreas tendrán características diferenciales en cuanto la densidad humana según la Zonificación del Código de Planeamiento Urbano del Gobierno de la Ciudad de Buenos Aires.

Las estimaciones se realizarán tomando como áreas de estudio una plaza y la zona circundante.

Se utilizarán tres métodos para estimar la abundancia de la población canina domiciliada en cada una de las áreas de estudio:

- a) recuento de signos (heces en la plaza);
- b) captura/recaptura (registrando descripción de los animales y nombre por breve encuesta a la persona responsable);
- c) recuento de animales por encuesta en puntos pre-fijados (recuento en unidades muestrales, en este caso hogares).

Una vez obtenidos los datos, se analizarán las relaciones entre las abundancias estimadas para cada área con cada uno de los métodos empleados.

## Hipótesis:

- La razón de abundancias entre áreas será aproximadamente constante para los tres métodos.

- La abundancia de la población canina diferirá entre las áreas

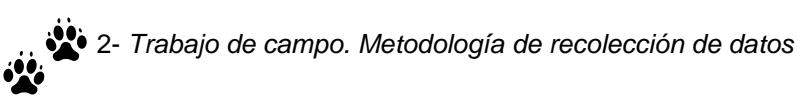

 $\checkmark$  El trabajo de campo se realizará durante una clase de Trabajos Prácticos, en lo posible durante el horario de la clase. Para el trabajo de campo los alumnos del turno se dividirán en grupos de igual cantidad de integrantes para realizar las diferentes técnicas de muestreo. Todos los asistentes llevarán guardapolvo los días de trabajo de campo sin excepción.

## Estim. de abundancia I – Recuento de signos

El número de heces en la plaza se tomará como un estimador de abundancia canina en el área.

Durante el trabajo de campo, se recorrerá sistemáticamente cada sector de la plaza contando las heces presentes. Los fragmentos cercanos entre sí y con igual aspecto se contabilizarán como una única feca. Los conteos se anotarán en croquis/planilla provisto por la cátedra.

## Estim. de abundancia II - Método de marcado/recaptura de Petersen

La captura se realizará durante 2 horas en días diferentes (según el turno). El intervalo de captura será de 2 horas. Una pareja de alumnos se ubicará en cada vértice de la plaza y "capturará" en una planilla provista por la cátedra todos los animales que ingresen por la cuadra asignada a ese vértice. Se consignará en la planilla el ingreso, la hora y el nombre del perro (preguntando a su dueño) y su descripción (raza, color, tamaño).

## Estim. de abundancia III: Recuento de animales en muestra aleatoria

Se encuestará sobre la tenencia de perros (si/no) y su número a todas las personas que pasen por el punto fijado durante un intervalo de 90 minutos. Se preguntará a cuantas cuadras del punto de muestreo residen.

Toda la información obtenida se consignará en las planillas provistas por la cátedra. Cuando no pueda obtenerse respuesta se consignará "no contesta" en la planilla correspondiente.

*S* Elementos indispensables para el trabajo de campo:

varias copias de las planillas y esquemas provistos por la cátedra, varios lápices y gomas de borrar

• cuaderno rígido/carpeta para apoyar las planillas

• guardapolvo

## TODAS LAS PLANILLAS DEBERÁN ENTREGARSE AL DOCENTE A CARGO EN LA PLAZA DEL AREA DE ESTUDIO ANTES DE RETIRARSE DEL TRABAJO PRÁCTICO

## 3- *Análisis de los datos*

Una vez en el laboratorio, se confeccionarán las bases de datos en excel y se compararán posteriormente las abundancias entre áreas estimadas por cada método calculando el cociente. Se discutirá si se cumple la hipótesis planteada.

## Estimación de abundancia I

Se calculará la media de los censos de materia fecal realizados por cada turno.

## Estimación de abundancia II

Recordemos los supuestos del método de Petersen:

- La población es cerrada
- Todos los animales tienen la misma probabilidad de ser capturados la primera vez
- El marcado no afecta la capturabilidad (los animales marcados y no marcados tienen igual probabilidad de ser capturados)
- Los animales no pierden las marcas entre capturas

El método se basa en la ecuación:

## $N_{estim}$  =  $\angle$ Capt2 **M**arc1 **R**ecapt

# **N**estim= **C**apt2.**M**arc1

 **R**ecapt

 $N_{estim}$  = población estimada

Marc1 = animales capturados inicialmente y marcados

Capt2 = animales capturados el segundo muestreo

Recapt = animales capturados el segundo muestreo que presentan marca

Una corrección con mejor ajuste cuando R >7 es:

 $N_{\text{estim}} = \frac{\text{Marc1 (Capt2 +1)}}{\text{Recapt +1}}$  **R**ecapt +1

Los límites de confianza para la

estimación se calcularán de la siguiente manera (Krebs, 1989, para R/C< 0,10):

- a) R<50 => se asume que el número de recapturas es una variable con una distribución de Poisson. Se obtienen de tablas los valores de recaptura máximos y mínimos para un nivel de confianza de 95% y se reemplazan estos valores en la fórmula que estima la abundancia (N). Así se obtienen los límites del intervalo.
- b) R>50 => se asume una aproximación normal para R y se calculan los límites del intervalo de confianza según:  $R/C \pm z\alpha \sqrt{(R/C)(1-R/C)}$  / C −1

con zα = 1,96 para 95% confianza

## Estimación de abundancia III

Se sumarán los datos obtenidos por los distintos turnos, y se calculará el % de hogares que crían al menos un perro y los porcentajes de hogares con 1, 2, 3, 4 y 5 perros.

En base este dato, se estimará la densidad de la población canina en el área según los datos de número de hogares totales en el área (INDEC, Censo Nacional 2001). Con los datos de los tres turnos, se calculará:

- a) Nro. estimado de perros en el área
- b) Error de estimación a partir del tamaño de la muestra obtenida, según la aproximación de la fórmula para calcular tamaño muestral para frecuencias entre 0,3 y 0,7: n  $\approx 1/e^2$  siendo n el tamaño de la muestra (nro. de encuestas) y e el error de estimación.

## Cuestionario y material complementario para reflexionar

- 1- ¿Qué semejanzas y diferencias pueden encontrar entre los perros de Buenos Aires y una población de animales no domésticos?
- 2- ¿Con cuál/es de los métodos se obtiene el dato de densidad absoluta? ¿Qué aplicaciones secundarias puede tener la estimación con cada uno de los métodos?
- 3- ¿Qué sesgos pueden señalarse para cada uno de los métodos y cómo podrían subsanarse? ¿Qué frecuencias es necesario conocer o estimar para ajustar cada método? ¿Cómo modificarían el método II para estimar la abundancia de perros callejeros?
- 4- ¿Qué estudio realizarían para calibrar un índice de densidad canina en función de densidad de heces en los espacios públicos?

Opcionalmente, pueden discutirse los artículos:

Novaro AJ, Funes MC, Rambeaud C y Monsalvo O, 2000. Calibración del índice de estaciones odoríferas para estimar tendencias poblacionales del zorro colorado (*Pseudalopex culpaeus*) en Patagonia. Mastozoología Neotropical (SAREM) 7(2)81-88 (en castellano).

Los artículos completos están disponibles en Internet en formato .pdf.

## **Bibliografía**

- Acha PN y Szyfres B, 1989. *Zoonosis y enfermedades transmisibles comunes al hombre y a los animales*, 2da. Edición, Organización Panamericana de la Salud.
- Agostini A, Franco A, Sommerfelt I, Arando de Lema J y Kistermann J, 1986. *Aspectos de la demografía canina y felina en el Partido del Gral. San Martín, Provincia de Buenos Aires, 1980*. Rev. Med. Vet. 67:141-143.
- Anderson P, Beaudoin J, Castro J, González B, Landi P, Marcos E y Molina J, 1996. *Relevamiento demográfico de animales domésticos en la ciudad de Bs.As.* 1994. Rev. Med. Vet. 77(3):206- 212.
- Arredondo N, Vernetti M, Noriega E, Rubel D y Wisnivesky C. Vernetti, 2003. *Evaluación del riesgo de transmisión de parásitos caninos en función de variables demográficas, Buenos Aires*. XVI Congreso Latinoamericano de Parasitología, 1-3 de octubre, La Paz, Bolivia. Resumen 183:82.
- Beck A, 1973. *The Ecology of Stray Dogs. A Study of Free-Ranging Urban Animals*. York Press, Baltimore.
- Bovisio M, Fuentes V, González B, Lencinas O, Mestres N, Rodríguez O, … y Marcos E, 2006. Relevamiento demográfico de animales domésticos en la Ciudad de Buenos Aires. Año 2004. Trabajo original. Instituto de Zoonosis Luis Pasteur. http://salud.ciee.flacso.org.ar/files/flacso/pasteur/pdf/ReleDemoAnimEnBsAs.pdf
- Clutton-Brock J, 1995. *Origins of the dog: domestication and early history*. In: *The Domestic Dog: Its Evolution, behaviour and interactions with people.* 1<sup>st</sup> edition, edited by Serpell J, University Press, Cambridge, Great Britain.
- De Francesco MV, Zunino MG, Kuruc JA y Schweigmann N, 1997. *Estimación del tamaño de la población canina que visita los espacios verdes porteños*. XVIII Reunión Argentina de Ecología, Bs. As.:36.
- De Francesco MV, Zunino MG, Kuruc JA, Rosselot C, Burroni N, Orellano P, Oliverio K, Jiménez L, Fontanarrosa S y Schweigmann N, 1998. *Estimación de la población canina en los espacios verdes porteños*. II Congreso Argentino de Zoonosis y I Congreso Argentino y Latinoamericano de Enfermedades Emergentes, 13 al 17 abril, Buenos Aires. Resumen G3:230.
- De Francesco MV, Zunino MG, Kuruc JA y Schweigmann N, 1998. *Estimación de la población canina en los espacios verdes porteños*. Artículo inédito.
- GCBA, 2016. Dirección de Estadísticas y Censos. Informe módulo de Tenencia responsable y sanidad de perros y gatos, Encuesta Anual de Hogares 2014. https://www.estadisticaciudad.gob.ar/eyc/wpcontent/uploads/2016/02/eah\_2014\_tenencia\_responsable\_perros\_gatos.pdf.
- Krebs CJ, 1989. *Ecological Methodology*. HarperCollins Publishers, New York
- Matus PM, Morales MA, Loyola RC y Román DA, 1974. *Estudio demográfico de la población canina del Gran Santiago*. Rev. Soc. Med. Vet. de Chile XXIV:31-43.
- Pinto C, Pairo P, Vaccaro A, Turuelo N, Sotelo I, O'Donohoe A, Banús M, Rubel D, 2012. Evaluación preliminar de la población canina que visita los espacios verdes porteños y sus patrones de uso. Libro de Resúmenes 25ª Reunión Argentina de Ecología, 28. <http://www.inedes.unlu.edu.ar/sites/www.inedes.unlu.edu.ar/files/site/Resumenes%20breves% 20RAE%202012.pdf.
- Rabinovich J, 1980. Introducción a la ecología de poblaciones animales. CECSA (Compañía Editorial Continental S.A.), México.
- Rubel D y Wisnivesky C, 2005. Magnitude and distribution of canine faecal contamination and helminth eggs in *two areas of different urban structure, Greater Buenos Aires, Argentina*. Vet. Parasitol., 133: 339-347
- Rubel D y Wisnivesky C, 2010. Contaminación fecal canina en plazas y veredas de Buenos Aires, 1991- 2006, Medicina (Buenos Aires), 355–63.
- Serpell J, 1995. *Dogs as human companions: a review of the relationship*. In: *The Domestic Dog: Its Evolution, behaviour and interactions with people*. 1<sup>st</sup> edition, edited by Serpell J, University Press, Cambridge, Great Britain.
- Walker RS, Novaro AJ y Nichols JD, 2000. Consideraciones para la estimación de abundancia de poblaciones de mamíferos. Mastozoología Neotropical / J.Neotrop.Mammal 7(2):73-80.

## **Ejercicios de parciales sobre muestreo, abundancia y eficiencia**

## **Ejercicio 1**

La abundancia del cuervillo de la cañada (*Plegadis chihi*) fue evaluada en la zona ribereña de la Provincia de Buenos Aires mediante:

a) Conteo del número de nidos de la especie en el total del área del estudio. Se conoce el número de aves por nido.

b) Avistaje de cuervillo de la cañada: se ubicaron puntos fijos para contar los individuos avistados en un período de tiempo predeterminado.

Los resultados obtenidos se muestran en la siguiente tabla:

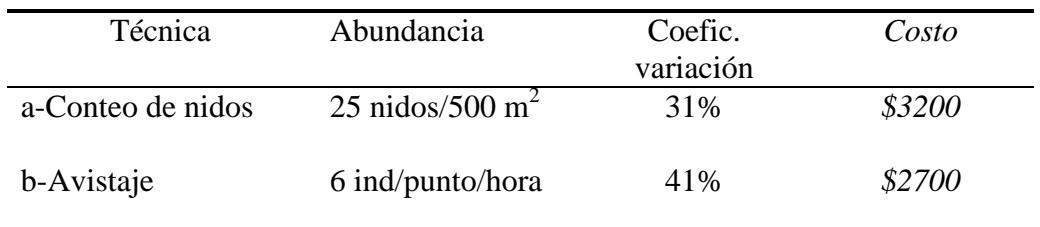

a) ¿En qué caso/s la abundancia estimada de la población de cuervillos es expresada como un promedio? Explicar qué tipo de observación/medición se promedia.

b) ¿Cuál es la técnica de muestreo más eficiente? ¿Por qué?

c) ¿Cuál/es de ellas permitiría/n determinar la abundancia absoluta de cuervillos? ¿Qué método de estimación de abundancia es directo y cuál indirecto?

d) Diseñe un estudio para determinar la disposición espacial de los nidos de los cuervillos. Explique mediante el coeficiente de dispersión (varianza/media) los posibles resultados.

## **Ejercicio 2**

La Dirección de Fauna de una provincia cordillerana contrata un biólogo para estimar la abundancia de vicuñas en dos localidades. Para seleccionar la técnica a utilizar, el biólogo contratado realiza muestreos preliminares y obtiene los resultados que figuran en la Tabla. En base a estos datos, responder las preguntas justificando brevemente las respuestas.

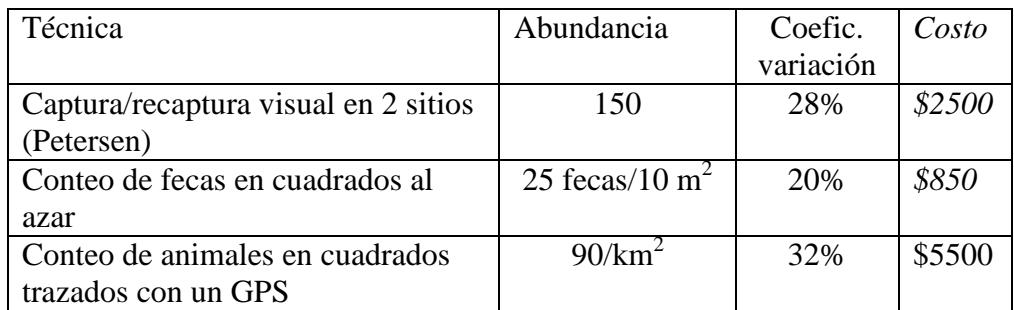

a) ¿Cuál es la técnica de muestreo más eficiente?

b) ¿Cuál/es de las técnicas permite/n obtener un dato de abundancia absoluta?

c) ¿Con cuál de las técnicas se obtiene una determinación más precisa?

d) ¿Cuál de las técnicas seleccionarías para realizar el muestreo definitivo?

## **Ejercicio 3**

Se desea evaluar la abundancia de la especie *Nothofagus antarctica*, un árbol autóctono de los bosques nativos de la Patagonia. Se planificó un muestreo preliminar utilizando 3 métodos de muestreo, cada uno de los cuales ha tenido un costo asociado:

- Estimación del número de árboles por el método de **Área Transecta Variable**, midiendo las distancias al tercer árbol más cercano al punto de muestreo, empleando un ancho de 20 metros.
- Estimación por **método areal** con uso de estacas, mediante cuadrados de **30 x 30 m** con centro en el punto de muestreo.
- Estimación por **método areal** mediante el armado de un **círculo de 3 m** de diámetro con centro en el punto de muestreo.

Los resultados obtenidos fueron:

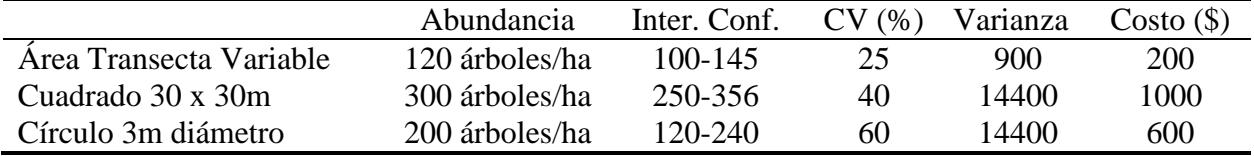

i) Ordene de menor a mayor eficiencia los métodos utilizados.

- ii) Ordene de menor a mayor precisión los métodos empleados.
- iii) Indique cuál/es de los métodos utilizados tienen supuestos sobre la disposición espacial de los organismos y cuál/es dicho supuesto. De acuerdo a los resultados obtenidos ¿podría indicar si este supuesto se ha cumplido o debería efectuar algún otro tipo de medición? Justifique su respuesta.
- iv) ¿Qué tipo de estimación de abundancia realiza cada una de las tres técnicas descriptas, directa o indirecta? ¿Qué tipo de indicadores de abundancia se obtienen, absolutos o relativos? Justifique su respuesta.

## **Ejercicio 4**

Dos grupos de observadores de aves que viven en el barrio porteño de Palermo se plantearon como objetivo determinar la densidad de horneros (*Furnarius rufus*) en el barrio. Se formaron dos grupos de trabajo: el grupo A estuvo compuesto por 6 personas con 3 años de experiencia en la observación de aves, mientras que el grupo B por el mismo número de personas con 6 meses de experiencia en la observación de aves. Ambos grupos utilizaron 10 transectas de 200 metros de largo y 25 metros de ancho a cada lado (200m x 50m = 1 ha). Los resultados fueron:

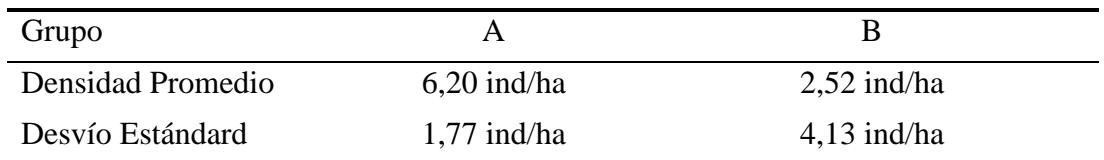

Teniendo en cuenta que el grupo A tardo 120 minutos mientras que el grupo B terminó los conteos en 130 minutos:

a) ¿Qué posible factor pudo determinar las diferencias encontradas, dado que el esfuerzo de muestreo es el mismo? Justifique su respuesta.

b) ¿Qué grupo fue más eficiente en la estimación de la densidad? Justifique su respuesta.

c) ¿Qué grupo fue más preciso en la estimación de la densidad? Justifique su respuesta.

d) Por otra parte, ambos grupos se plantearon determinar en las mismas transectas la densidad de nidos por hectárea. Indique para ambos métodos (conteo de individuos y de nidos), qué tipo de indicador de abundancia sería cada uno: ¿directo o indirecto? Justifique su respuesta.

## **Trabajo práctico 4**

## **EVALUACIÓN DE ABUNDANCIA Y DIVERSIDAD DE AVES EN LA RESERVA ECOLOGICA COSTANERA NORTE**

Diana Rubel y Anahí Vaccaro en colaboración con el COA RECN

#### **Aves en Buenos Aires: ¿qué sabemos?**

En la zona que rodea a la Ciudad de Buenos Aires se da la confluencia de distintos ambientes, cada uno con su propia diversidad: la costa del Río de laPlata, el delta del Paraná, el pastizal pampeano y el monte o espinal. Esta confluencia configura un espacio geográfico de alta biodiversidad para distinto tipo de organismos.

En particular para las aves, en la provincia de Buenos Aires se registra la presencia de 344 especies (Darrieu y col. 2013).

Las aves son consideradas excelentes indicadoras de los cambios ambientales, ya que son muy susceptibles a los cambios en la estructura y composición del hábitat (Savard y Falls 1982).

En general, los procesos de urbanización suelen favorecer unas pocas especies y perjudicar a muchas otras, generando importantes diferencias entre la composición de aves de las ciudades y la composición de aves en los entornos naturales circundantes (Chace & Walsh, 2004; Faggi & Perepelizin, 2006). De este modo, los centros urbanos presentan generalmente mayor abundancia de individuos pero menor riqueza de especies, con predominio de las especies exóticas. Algunos autores afirman que entre las aves favorecidas, se observan las granívoras, omnívoras, las rapaces y las que nidifican en cavidades (Lancaster & Rees, 1979; Cringan & Horak, 1989).

Según relevamientos previos, en la Ciudad de Buenos Aires han sido observadas 223 especies de aves (Montaldo & Claver, 1986; Zelaya & Pérez, 1998; Landolfi & Pérez, 2003; Narosky & Henschke, 2005), un 62% de las especies citadas para la Provincia de Buenos Aires (Faggi & Perepelizin, 2006).

Pero estos relevamientos – llevados a cabo con metodologías diversas – incluyen zonas de reservas (por ejemplo: la Reserva Ecológica Costanera Sur) o grandes parques con cuerpos de agua (por ej.: los bosques de Palermo).

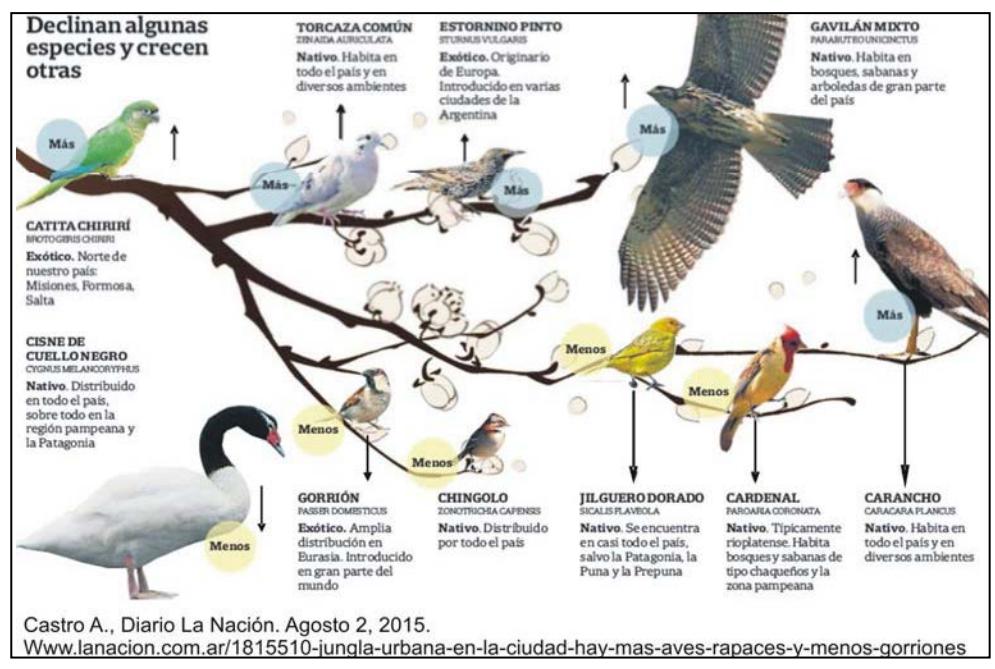

Los relevamientos de las áreas estrictamente urbanas – ya sean espacios verdes o calles presentan un número de especies mucho menor: 49 especies en el estudio de Faggi & Perepelizin

(2006), que relevaron las especies presentes en 5 parques de la ciudad comparando las comunidades de aves según el entorno urbano y 61 especies en el monitoreo 2012/2013 realizado en el marco del Programa para el monitoreo de la diversidad de aves en la Ciudad de Buenos Aires (APRA, GCBA). Este monitoreo se realizó en los barrios de Recoleta, Caballito, Agronomía y Monserrat y permitió comparar las características de la comunidad de aves según las características de la estructura urbana circundante. El 82% de las especies registradas en este estudio es nativa de la región, pero en los barrios con menor cobertura vegetal, el 90% de los individuos observados son palomas domésticas (especie cosmopolita) y gorriones (especie exótica).

La información disponible indica que es muy importante preservar áreas verdes y continuar manteniendo y generando áreas protegidas que preserven ambientes originales de la zona.

Recientemente, se presentó un estudio realizado en las Reservas del área ribereña del Área Metropolitana Buenos Aires (CABA+Gran Buenos Aires)<sup>1</sup>, que mostró la presencia de entre 92 y 188 especies en cada una de las Reservas, a pesar de que algunas presentan áreas muy reducidas: la más pequeña tiene solamente 3,5 hectáreas (Vaccaro y col., 2015).

#### **RECN, COA y etc. A vuelo de pájaro**

El predio que conforma la Reserva de Costanera Norte (RECN) se formó a partir de terrenos rellenados con escombros, y a partir del año 2000 comenzó el largo proceso que continúa hasta hoy de su transformación y manejo como área protegida (ver historia más detallada en el ANEXO I).

**¿Qué es un COA?**

El Club de Observadores de Aves Reserva Ecológica Costanera Norte (COA RECN) fue creado formalmente el 23 de agosto de 2014 a partir de la iniciativa de un grupo de estudiantes, docentes e investigadores de la FCEyN y su sede está en Ciudad Universitaria. A éste grupo se sumaron luego otros estudiantes e investigadores de la misma facultad y observadores de aves aficionados que ya avistaban en el predio.

#### **Objetivos del COA RECN**

El COA RECN tiene como principal objetivo custodiar, promover, estudiar y valorizar la Reserva Ecológica Costanera Norte, creada por Ley en diciembre de 2012. Además, en coordinación y colaboración con los demás COAs de la ciudad, se apunta concientizar a la población sobre el valor de los espacios naturales urbanos y de sus aves.

La Red Nacional de Clubes de Observadores de Aves (COAs) es una iniciativa de la ASOCIACION AVES ARGENTINAS lanzada en 2007 para promover la creación y consolidación de grupos locales con eje en la observación de aves silvestres, su estudio y la educación y gestión ambientales.

Los COAs son grupos independientes, voluntarios, sin fines de lucro, con espíritu participativo, que realizan actividades para promover una agenda ambiental en sus localidades. Son fundados por socios de AVES ARGENTINAS, pero para ser miembro el único requisito es la afición a la observación de aves. Desde su creación, la Red ha sumado numerosos COAs - son unos 70 hoy en día - y varios han participado en la creación y valorización de reservas naturales y/o en proyectos de conservación. Los COA son una necesidad para los

investigadores de las aves, aportando gran cantidad de información que de otra manera no estaría disponible.

Una vez en marcha, el COA RECN comenzó a hacer recorridas mensuales por la Reserva, manteniendo la metodología y registrando los resultados. Así, lograron investigar comparativamente la avifauna de las Reservas del área ribereña del Área Metropolitana Buenos Aires que ya mencionamos en la sección anterior (Vaccaro y col., 2015). Para la comparación, utilizaron la base de datos global de aves: eBird (ver más información en el ANEXO II). El número de especies que se han observado llega a las 179, de las cuales 18 tienen reproducción confirmada y otras 42 con reproducción probable en la RECUCN (COA RECN, 2017) (ANEXO III)

<sup>&</sup>lt;sup>1</sup> Reservas: Costanera Sur, Costanera Norte, Vicente López y Ribera Norte (San Isidro)

## **En Ecología General…**

…quisimos sumarnos de alguna manera y en conjunto con algunos integrantes del COA RECN, planificamos un muestreo de aves con los estudiantes de Ecología General.

Nuestros **objetivos generales** son que los estudiantes conozcan y experimenten por ellos mismos distintos aspectos de las tareas de un ecólogo: la planificación de las tareas de campo, su realización y su análisis y discusión posterior, integrándose a la vez con las organizaciones que gestionan y comparten el área de estudio elegida.

- Los **objetivos específicos** asociados son:
- $\rightarrow$  Familiarizarse con las técnicas de muestreo más frecuentemente utilizadas para estudiar las comunidades de aves y construir una base de datos a partir de los datos de campo..
- $\rightarrow$  Analizar los datos y realizar los cálculos necesarios para obtener estimaciones de abundancia de las especies observadas y los índices de diversidad y equitatividad.
- $\rightarrow$  Comparar los resultados obtenidos entre diferentes bandas horarias y con datos anteriores obtenidos para el área con la misma metodología por otros observadores en otras épocas del año (COA RECN).
- $\rightarrow$  Llevar adelante estos objetivos académicos al mismo tiempo que:
- a) Los estudiantes aprendan sobre la comunidad de aves de la ciudad de Buenos Aires;
- b) Los estudiantes colaboren con tareas ligadas a la conservación y gestión del área protegida más cercana a su lugar de estudio.

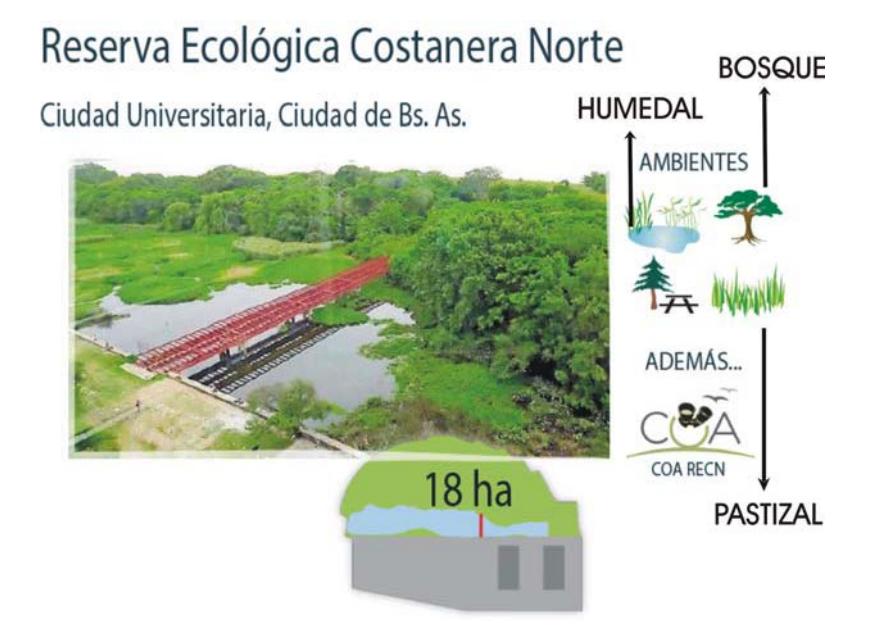

## **Metodología de trabajo de campo**

Las observaciones se llevarán a cabo en grupos de alrededor de 10 estudiantes, y cada grupo se encontrará con los docentes e integrantes del COA RECN que lo acompañarán en el recorrido en el puente rojo en un horario a convenir.

En la clase previa al muestreo, se presentará material audiovisual para el reconocimiento de las especies presentes.

Se seguirá un recorrido fijo (ver croquis más abajo), deteniéndose un lapso de 5 minutos en un punto representativo de cada tipo de ambiente: humedal, costa del río, bosque y pastizal. La ubicación de estos puntos será indicada por los docentes y/o integrantes del COA RECN que acompañen al grupo.

Los observadores trabajarán por parejas, uno centrado en la observación y otro en el registro, intercambiándose los roles en la mitad del recorrido. Los docentes entregarán en la clase previa a la salida la planilla de registro, en la que anotarán las especies observadas y también el número de individuos cuando esto sea posible.

Los grupos de 10 estudiantes ingresarán a la Reserva con al menos una hora de diferencia, de manera que no se encontrarán durante el recorrido. Cada grupo será citado en el punto de encuentro a la hora de entrada a la Reserva.

Se confeccionará una base de datos en base a las planillas de cada grupo y además se ensayará el ingreso de datos en la base eBird (ver ANEXO II)

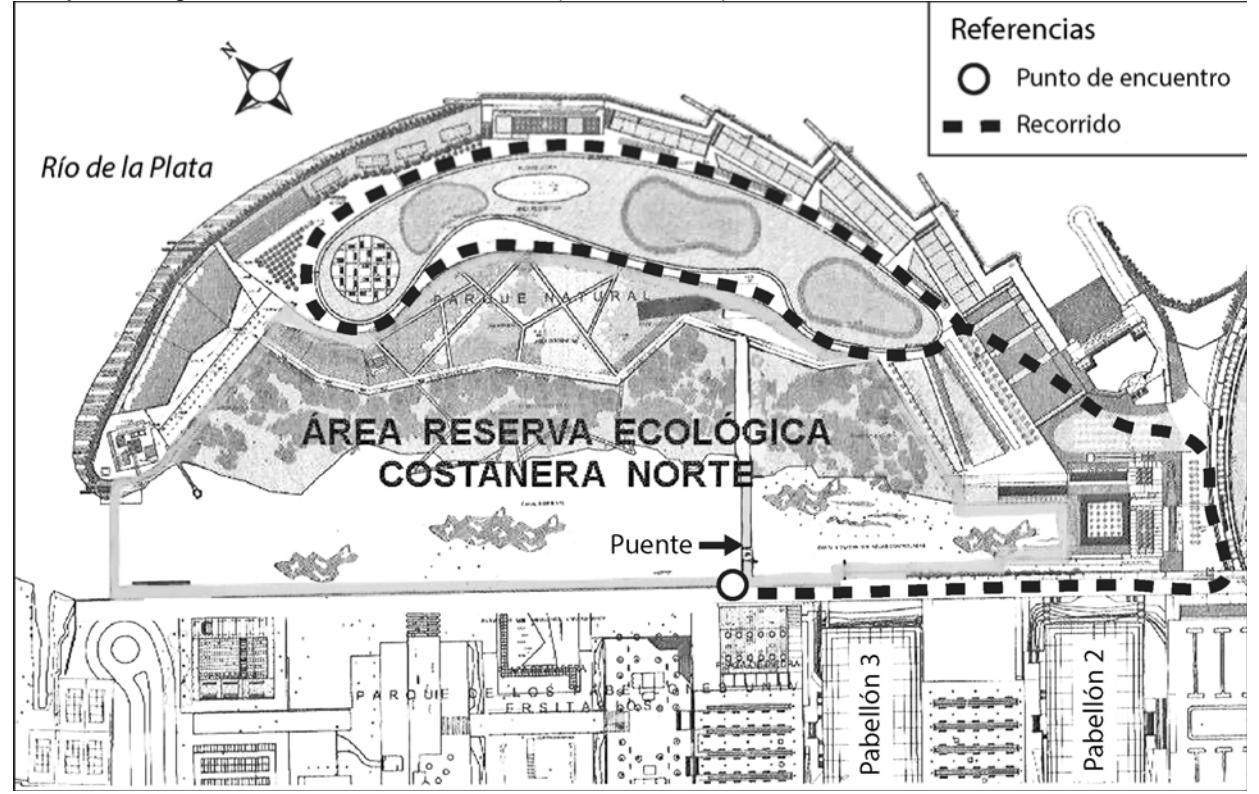

## **Bibliografía**

-Chace, J. F. & J. J. Walsh. 2004. Urban effects on native avifauna: a review. Landscape and Urban Planning 74: 46-79.

-Cringan, A. T. & G. C. Horak. 1989. Effects of urbanization on raptors in the western United States. Proceedings of the Western Raptor Management Symposium and Workshop, National Wildlife Federation, Washington, DC., pp. 219-228.

-Darrieu, C. A., A. R. Camperi, G. Piloni & N. Bogado. 2013. Lista actualizada de las aves de la Provincia de Buenos Aires. Vazquez Mazzini Editores, Buenos Aires.

-Faggi, A & P.V. Perepelizin. 2006. Riqueza de aves a lo largo de un gradiente de urbanización en la ciudad de Buenos Aires. Rev. Mus. Argentino Cienc. Nat. 8(2): 289-297.

-Lancaster, R. K. & W. E. Rees. 1979. Bird communities and the structure of urban habitats. Can. J. Zool. 57: 2358-2368.

-Landolfi, M. & J.H. Pérez. 2003. Aves Silvestres del Parque Avellaneda. Mesa de Trabajo y Consenso del Parque Avellaneda, Buenos Aires. pp. 24

-Montaldo, N. & J. Claver. 1986. Guía de las aves silvestres de las facultades de Agronomía y de Ciencias Veterinarias. Rev. Facultad de Agronomía 7: 191-216.

-Narosky, T. & C. Henschke. 2005. Aves de la Ciudad de Buenos Aires. Vázquez Mazzini Editores, Buenos Aires. pp. 118.

-Savard, J. P.L. & B.J. Falls. 1982. Influence of habitat structure on the nesting height of birds in urban areas. Can. J. Zool. 59, 924:932.

-Vaccaro, A. S., J.J. Bonanno, R. O. Gómez, G. Nicosia, P. E. Pairo, I. Roesler & A. de Miguel. 2015. Riqueza de aves de la Reserva Ecológica Costanera Norte y su comparación con otras reservas ribereñas del AMBA.

-XVI Reunión Argentina de Ornitología. 9 al 12 de septiembre, La Plata, Buenos Aires. Club de Observadores de Aves de la Reserva Ecológica Costanera Norte (COA RECN), Aves Argentinas. -- Matheu 1246/8, C1249AAB, Ciudad Autónoma de Buenos Aires.

-Zelaya, D. G. & J. H. Pérez. 1998. Observando Aves en los Bosques y Lagos de Palermo. Ciudad de Buenos Aires. Athene Ediciones, Buenos Aires. pp. 32.

## **ANEXO I**

## **Historia de la Reserva Ecológica Ciudad Universitaria Costanera Norte Material del sitio: <http://coarecn.blogspot.com.ar/p/la-reserva.html>**

La Reserva Ecológica Costanera Norte (RECN) se encuentra dentro del predio de Ciudad Universitaria (UBA), en la Ciudad Autónoma de Buenos Aires, frente a los pabellones II y III, de cara al río. Se trata de un área verde de origen antrópico, ya que se formó por terrenos ganados al río por relleno.

Su origen legal comienza en agosto de 2000, cuando la UBA y el GCBA comenzaron a articular un proyecto de Parque Natural surgido de un concurso público de ideas organizado por la UBA en 1998. El proyecto arquitectónico costero incluía el Parque Natural y el Parque de la Memoria. Se avanzó primero en la construcción del Parque de la Memoria, pero cuando en 2006 comienza el movimiento de tierra en el Parque Natural, se genera la reacción de vecinos y de miembros de la comunidad de la FCEyN, preocupados por la situación.

Estas obras incluyeron desmonte y excesiva pavimentación, lo cual alertó a varios sectores de la sociedad ante la pérdida de este espacio verde. Los primeros en frenar estas obras fueron los participantes del centro experimental Eco Aldea Velatropa, que se hallaba ubicado en el predio de Ciudad Universitaria. Esa comunidad fue desalojada a fines de 2018, en conjunción con la cumbre del G-20, unas de cuyas sedes fue Parque Norte. A lo largo de los años, diferentes agrupaciones de vecinos, estudiantes, docentes e investigadores de la UBA y de otras instituciones se movilizaron para defender la conservación del área. La Facultad no estaba participando de las decisiones, y eso generaba malestar, por lo tanto informó que se realizaría el Plan de Manejo para el Parque Natural.

En abril de 2007 se avanzó en la construcción de la Plaza de la Concordia (espacio verde que uniría el Parque de la Memoria y el Parque Natural) y en los espigones y protecciones en la costa del Río de la Plata.

Ese mismo año se finalizó el Plan de Manejo del Parque Natural elaborado desde la Facultad, producto de un trabajo coordinado por la bióloga Alejandra Volpedo y la participación de diversos especialistas, instituciones y ONGs. Posteriormente tras la disolución de la Gestión de la Ribera (área del GCBA encargada de agilizar procesos internos y externos para la concreción de obras y proyectos<br>que revalorizan el frente costero de la Ciudad), las obras se limitaron a la construcción del canal que revalorizan el frente costero de la Ciudad), las obras se limitaron a la construcción aliviador del arroyo Vega, quedando suspendida la concreción del Parque Natural.

El 1 de diciembre de 2011, la legislatura porteña aprobó en primera lectura la Ley Nro 4096 de creación de la "Reserva Ecológica Costanera Norte", elaborada por el Legislador Adrián Camps con el asesoramiento del arquitecto Osvaldo Guerrica Echeverría. Pero esto ocurrió de manera inconsulta para con la UBA, lo que ocasionó la reacción de la Universidad y, en particular, de la FCEyN. El principal problema que tenía esta Ley era que no se consideraba a la UBA como participante en la gestión del Parque, quedando todo "en manos" del GCBA, siendo que estas tierras eran propiedad de la UBA. La ley fue sometida a la instancia de Audiencia Pública. La misma tuvo lugar el 24 de abril de 2012. Finalmente, el 14 de diciembre de 2012 se sanciona la ley 4467, que deroga la ley 4096 y se crea la "Reserva Ecológica Costanera Norte", a partir de un proyecto que contempla cada uno de los requerimientos expresados por el Consejo Directivo de la FCEyN.

Había un plazo de 90 días corridos para que se firme el convenio entre la UBA y el GCBA luego de la publicación de la ley (febrero 2013). Recién desde el año 2018 la Reserva Ecológica Ciudad Universitaria-Costanera Norte es Área Natural Protegida de la Ciudad Autónoma de Buenos Aires. Sin embargo sigue sin estar implementada en los hechos: no tiene guardaparques, cartelería, etc..

La Reserva Ciudad Universitaria- Costanera Norte (RECUCN) está atravesando, en estos primeros meses de 2019, su proceso de implementación según lo pide la reglamentación de la ley de su creación (Convenio firmado en mayo de 2018). Parte de las tareas que ese documento asignó fue la elaboración del informe diagnóstico por parte de la UBA, el cual se realizó durante el 2018, y cuyo el resultado puede consultarse en: [https://exactas.uba.ar/reservaecologica-cu/.](https://exactas.uba.ar/reservaecologica-cu/) Este documento es el primero en su clase; si bien existían diversos antecedentes todos estaban parcial o totalmente desactualizados y eran insuficientes para reflejar con validez y rigurosidad lo que actualmente existe en el área protegida.

Esta nueva "línea de base" de la Reserva fue un esfuerzo realizado por un equipo de trabajo compuesto por los 3 claustros de la FCEyN. En él pueden consultar todo lo que se sabe hasta el momento de la RECUCN así como identificar los temas en que es necesario profundizar y aquellos en los que directamente falta investigar.

La Reserva depende en igual proporción de la Universidad de Buenos Aires y del Gobierno de la Ciudad de Buenos Aires. Son las únicas dos instituciones intervinientes en la gobernanza, gestión y administración del área protegida. Todo lo que rodea al área protegida, a excepción el estuario del Río de la Plata, es responsabilidad de la UBA incluyendo, por supuesto, al Campus de Ciudad Universitaria y todos sus componentes, donde se emplaza la FCEyN.

Es importante que las actividades académicas de todas las disciplinas sigan haciendo aportes y, en particular, son fundamentales aquellas que realice la FCEyN. A través de los aportes de los Trabajos Prácticos y de Investigación, aumentará la información sobre este área protegida, aprovechando su carácter de Reserva Universitaria y contribuyendo a su manejo como Reserva.

La RECUCN es de todos nosotros y es imprescindible que nos ocupemos de ella. Así, toda la comunidad (incluyendo a la de Ciudad Universitaria) podrá disfrutar de un fantástico lugar a pasos de la Facultad.

Para involucrarse más directamente con el COA RECN y la RECUCN, escribir [a: anahivaccaro@ege.fcen.uba.ar](mailto:anahivaccaro@ege.fcen.uba.ar)

## **ANEXO II**

## **¿Qué es eBird? Material del sitio: <http://ebird.org/content/ebird/about/>**

eBird es un sitio lanzado en 2002 por el Laboratorio de Ornitología de Cornell y la Sociedad Nacional Audubon de USA y se propone como una herramienta global para los observadores de aves y los investigadores. Su objetivo es maximizar la utilidad y la accesibilidad de la gran cantidad de observaciones de aves hechas cada año por los observadores de aves profesionales y otros ciudadanos amantes de las aves. Se ofrece como una fuente de datos para obtener información básica sobre la abundancia y distribución de las aves en una variedad de escalas espaciales y temporales. De este modo, se plantea contribuir a la ciencia y la conservación de las aves.

Un ejemplo de su potencial es que por ejemplo, en mayo de 2015, los participantes informaron más de 9,5 millones de observaciones de aves en todo el mundo. Esto es posible porque las observaciones de cada participante se unen a las de otros en una red internacional de usuarios de eBird.

eBird comparte estas observaciones con una comunidad global de educadores, administradores de tierras, ornitólogos y biólogos de la conservación. El objetivo es que estos datos integren una gran base que permita lograr una mejor comprensión de la distribución de las aves.

#### **¿Cómo funciona?**

.

eBird documenta la presencia o ausencia de especies, así como la abundancia de aves a través de la lista de verificación de datos. Una interfaz web sencilla e intuitiva involucra a decenas de miles de participantes para que presenten sus observaciones y/o ver los resultados de otros observadores a través de consultas interactivas a la base de datos. También proporciona herramientas que mantienen los registros personales de aves y visualizar datos con mapas interactivos, gráficos y diagramas de barras. Todas estas características están disponibles en Inglés, español y francés.

Un observador de aves, simplemente ingresa cuándo, dónde y cómo realizó sus observaciones y llena una lista de todas las aves vistas y oídas durante la salida. eBird ofrece varias opciones para la recopilación de datos, incluyendo puntos de conteo, transectas, y búsquedas en la zona de interés.

Además, expertos locales revisan los registros inusuales que son detectados y contiene filtros de calidad de datos automatizada desarrollados por expertos regionales, de manera que los registros son revisados antes de entrar en la base de datos.

## **ANEXO III**

## **Listado de especies de aves observadas en la RECN y alrededores**

El siguiente es un listado sistemático de las aves presentes en la Reserva Ecológica Costanera Norte elaborado por el COA RECN .

Si tenés algún registro para aportar, escribinos a *[coa.recn@avesargentinas.org.ar](mailto:coa.recn@avesargentinas.org.ar)*

## *Última actualización : 12 de Mayo de 2015*

Orden ANSERIFORMES Familia Anhimidae Familia Anatidae 2-Sirirí Pampa *Dendrocygna viduata* 3-Cisne Cuello Negro *Cygnus melancoryphus* 4-Coscoroba *Coscoroba coscoroba* 5-Pato Cutirí *Amazonetta brasiliensis* 6-Pato Barcino *Anas flavirostris* 8-Pato Gargantilla *Anas bahamensis* 9-Pato Capuchino *Anas versicolo*<br>
0-Pato Cuchara *Anas platalea* 10-Pato Cuchara *Anas platalea* Orden PODICIPEDIFORMES Familia Podicipedidae 12-Macá Común *Rollandia rolland* 13-Macá Pico Grueso *Podilymbus podiceps* Orden PELECANIFORMES Familia Phalacrocoracidae Orden CICONIIFORMES Familia Ardeidae 16-Hocó Colorado *Tigrisoma lineatum* 18-Garcita Azulada *Butorides striata* 19-Garza Mora *Ardea cocoi* 20-Garza Blanca<br>21-Chiflón 22-Garcita Blanca *Egretta thula* 23-Garcita Bueyera *Bubulcus ibis* Familia Threskiornithidae 24-Cuervillo de Cañada *Plegadis chihi* 25-Cuervillo Cara Pelada *Phimosus infuscatus* Orden ACCIPITRIFORMES Familia Accipitridae 26-Caracolero *Rostrhamus sociabilis* 27-Taguató Común *Rupornis magnirostris* Orden GRUIFORMES Familia Aramidae Familia Rallidae 30-Ipacaá *Aramides ypecaha*

#### 1-Chajá *Chauna torquata*

7-Pato Maicero *Anas georgica* 11-Pato Picazo *Netta peposaca*

14-Macá Grande *Podiceps major*

15-Biguá *Phalacrocorax brasilianus*

17-Garza Bruja *Nycticorax nycticorax* Syrigma sibilatrix<br>Egretta thula

28-Gavilán Mixto *Parabuteo unicinctus*

#### 29-Carau *Aramus guarauna*

31-Chiricote *Aramides cajaneus* 32-Burrito Común *Laterallus melanophaius* 33-Gallineta Overa *Pardirallus maculatus* 34-Gallineta Común *Pardirallus sanguinolentus* 36-Pollona Pintada *Gallinula melanops* 38-Gallareta Ligas Rojas *Fulica armillata* 39-Gallareta Escudete Rojo *Fulica rufifrons* 40-Gallareta Chica *Fulica leucoptera* Orden CHARADRIIFORMES Familia Charadriidae 41-Tero Común *Vanellus chilensis* Familia Recurvirostridae Familia Scolopacidae Familia Thinocoridae Familia Jacanidae Familia Laridae 46-Gaviota Capucho Café *Chroicocephalus maculipennis* 48-Gaviota Cocinera *Larus dominicanus* Orden COLUMBIFORMES Familia Columbidae 49-Paloma Manchada *Patagioenas maculosa* 51-Torcaza Común<br>52-Yerutí Común 53-Torcacita Común *Columbina picui* Orden CUCULIFORMES Familia Cuculidae 54-Cuclillo Canela *Coccyzus melacoryphus* Orden STRIGIFORMES Familia Strigidae 56-Caburé Chico *Glaucidium brasilianum* Orden CAPRIMULGIFORMES Familia Caprimulgidae 58-Atajacaminos Tijera *Hydropsalis torquata* Orden APODIFORMES Familia Trochilidae 60-Picaflor Bronceado *Hylocharis chrysura* Orden CORACIIFORMES Familia Alcedinidae 61-Martín Pescador Grande *Megaceryle torquata* 62-Martín Pescador Mediano *Chloroceryle amazona* Orden PICIFORMES Familia Picidae 64-Carpintero Bataraz Chico *Veniliornis mixtus* 65-Carpintero Real Verde *Colaptes melanochloros* 66-Carpintero Campestre *Colaptes campestris*

Orden FALCONIFORMES

35-Pollona Negra *Gallinula galeata* 37-Pollona Azul *Porphyrio martinica* 42-Tero-real *Himantopus mexicanus* 43-Becasina Común *Gallinago paraguaiae* 44-Agachona Chica *Thinocorus rumicivorus* 45-Jacana *Jacana jacana* 47-Gaviota Capucho Gris *Chroicocephalus cirrocephalus* 50-Paloma Picazuró *Patagioenas picazuro* Leptotila verreauxi<br>Columbina picui 55-Pirincho *Guira guira* 57-Lechuzón Orejudo *Pseudoscops clamator* 59-Picaflor Común *Chlorostilbon lucidius* 63-Martín Pescador Chico *Chloroceryle americana*

53

Familia Falconidae 67-Carancho *Caracara plancus* 69-Halconcito Colorado *Falco sparverius* Orden PSITTACIFORMES Familia Psittacidae 70-Cotorra *Myiopsitta monachus* 72-Loro Hablador<br>73-Ñanday 73-Ñanday *Aratinga nenday* 74-Calancate Común *Thectocercos acuticaudatus* Orden PASSERIFORMES Familia Furnariidae 76-Chinchero Chico *Lepidocolaptes angustirostris* 77-Hornero *Furnarius rufus* 79-Pajonalera Pico Curvo *Limnornis curvirostris* 80-Remolinera Común<br>81-Canastero Coludo 81-Canastero Coludo *Asthenes pyrrholeuca* 83-Pijuí Plomizo Familia Tyrannidae 84-Fiofío Pico Corto *Elaenia parvirostris* 85-Piojito Silbón *Camptostoma obsoletum* 86-Piojito Gris *Serpophaga nigricans* 87-Piojito Común *Serpophaga subcristata* 89-Tachurí Sietecolores *Tachuris rubrigastra* 90-Mosqueta Estriada *Myiophobus fasciatus* 91-Churrinche *Pyrocephalus rubinus* 92-Pico de Plata *Hymenops perspicillatus* 94-Viudita Blanca<br>95-icabuev 96-Benteveo Común *Pitangus sulphuratus* 97-Benteveo Rayado *Myiodynastes maculatus* 99-Suirirí Real *Tyrannus melancholicus* Familia Cotingidae 101-Cortarramas *Phytotoma rutila* Familia Tityridae Familia Vireonidae 103-Chiví Común *Vireo olivaceus* Familia Hirundinidae 105-Golondrina Parda *Progne tapera* 106-Golondrina Doméstica *Progne chalybea* 107-Golondrina Negra *Progne elegans* 108-Golondrina Ceja Blanca *Tachycineta leucorrhoa* 109-Golondrina Patagónica *Tachycineta meyeni* Familia Troglodytidae Familia Polioptilidae 111-Tacuarita Azulada *Polioptila dumicola* Familia Turdidae 112-Zorzal Colorado *Turdus rufiventris* 113-Zorzal Chalchalero *Turdus amaurochalinus* Familia Mimidae 114-Calandria Grande *Mimus saturninus* 115-Calandria Real *Mimus triurus* Familia Cardinalidae 116-Fueguero Común *Piranga flava*

68-Chimango *Milvago chimango* 71-Catita Chirirí *Brotogeris chiriri* 75-Calancate Ala Roja *Psittacara leucophthalmus* **Phleocryptes melanops**<br>Limnornis curvirostris Certhiaxis cinnamomeus<br>Synallaxis spixi **Pseudocolopteryx flaviventris**<br>Tachuris rubrigastra Satrapa icterophrys<br>Fluvicola albiventer **Machetornis rixosa**<br>Pitangus sulphuratus 98-Tuquito Gris *Empidonomus aurantioatrocristatus* 100-Tijereta *Tyrannus savana* 102-Anambé Común *Pachyramphus polychopterus* 104-Golondrina Barranquera *Pygochelidon cyanoleuca* 110-Ratona Común *Troglodytes aedon*

Familia Parulidae Setophaga pitiayumi<br>Basileuterus culicivorus 118-Arañero Coronado Chico *Basileuterus culicivorus* 119-Arañero Cara Negra *Geothlypis aequinoctialis* Familia Icteridae 120-Boyero Negro *Cacicus solitarius* 121-Boyerito *Icterus pyrroptherus* 122-Varillero Negro *Agelasticus cyanopus* 123-Varillero Ala Amarilla *Agelasticus thilius* 124-Varillero Congo *Chrysomus ruficapillus* 125-Tordo Músico *Agelaioides badius* 126-Tordo Pico Corto *Molothrus rufoaxillaris* 127-Tordo Renegrido<br>128-Pecho Colorado 128-Pecho Colorado *Sturnella superciliaris* Familia Fringillidae 129-Cabecitanegra Común *Sporagra magellanica* Familia Thraupidae 130-Cardenal Común *Paroaria coronata* 131-Cardenilla *Paroaria capitata* 132-Celestino Común *Thraupis sayaca* 133-Sietevestidos Común *Poospiza nigrorufa* 134-Monterita Cabeza Negra *Poospiza melanoleum Poospiza melanoleum en al Poospiza mela*noleura en anomena de l<br>135-Jiauero Dorado 135-Jiguero Dorado<br>136-Misto 136-Misto *Sicalis luteola* 137-Corbatita Común *Sporophila caerulescens* 138-Corbatita Dominó *Sporophila collaris* Incertae Sedis 139-Pepitero de Collar *Saltator aurantiirostris* Familia Emberizidae 140-Chingolo *Zonotrichia capensis* INTRODUCIDAS Orden COLUMBIFORMES Familia Columbidae 141-Paloma Doméstica *Columba livia* Orden PASSERIFORMES Familia Sturnidae 142-Estornino Pinto *Sturnus vulgaris* Familia Passeridae 143-Gorrión *Passer domesticus*

Bibliografía :

Remsen, J. V., Jr., J. I. Areta, C. D. Cadena, A. Jaramillo, M. Nores, J. F. Pacheco, J. Pérez-Emán, M. B. Robbins, F. G. Stiles, D. F. Stotz, and K. J. Zimmer. Version 2015-05-12. A classification of the bird species of South America. American Ornithologists' Union. [http://www.museum.lsu.edu/~Remsen/SACCBaseline.html](http://www.museum.lsu.edu/%7ERemsen/SACCBaseline.html)

*Colaboraron en la confección de la lista:* COA RECN (Club de Observadores de Aves de la Reserva Ecológica Costanera Norte), Raúl Orencio Gómez, Juan José Bonanno.

## **Trabajo práctico 5**

## **MODELOS DE CRECIMIENTO POBLACIONAL**

por Sylvia Fischer

#### **Introducción general a los modelos de crecimiento poblacional**

Las abundancias de las poblaciones cambian con el tiempo debido a factores internos propios de la población como los procesos biológicos así también por factores externos como fluctuaciones ambientes, eventos meteorológicos, etc. Entre los procesos biológicos que afectan la abundancia de una población podemos citar la tasa de natalidad, tiempo medio de vida, etc., mientras que otros involucran interacciones entre especies como por ejemplo la competencia y la predación. La combinación de estos procesos biológicos con las fluctuaciones ambientales producen los cambios en las abundancias poblacionales en el tiempo o dinámica temporal que observamos en la naturaleza.

A fin de poder describir y predecir los cambios en las abundancias poblacionales a través del tiempo, e identificar los posibles procesos que los determinan se han desarrollado distintos modelos matemáticos de crecimiento poblacional. La construcción de modelos y la representación de la realidad por medio de ellos son de gran utilidad ya que los mismos:

- Permiten sintetizar en unos pocos parámetros las propiedades comunes de un gran número de ejemplos distintos, facilitando el pensamiento sobre el problema o proceso en cuestión.
- Proporcionan un lenguaje común con el cual se puede expresar cada ejemplo particular, ya que si todos los ejemplos pueden ser representados adecuadamente, quedarán evidentes las propiedades de unos respecto de los otros.
- Suministran un estándar de comportamiento "ideal" con referencia al cual se puede juzgar y medir la realidad.

En los modelos matemáticos de crecimiento poblacional, el tamaño poblacional es denominado por el símbolo N. El subíndice t se usa para denominar el tiempo transcurrido. De esta manera N<sub>t</sub> es el tamaño de la población en el tiempo t., y por lo tanto, N**<sup>1</sup>** y N**<sup>2</sup>** expresa el tamaño de la población en distintos tiempos t1 y t2. Por convención se usa N<sub>0</sub> (tamaño de la población en el tiempo 0) para indicar el momento del inicio del crecimiento poblacional. También se usan los símbolos ∆N y δN para denotar los cambios en el tamaño poblacional. Las unidades de tiempo t van a variar dependiendo de la duración del ciclo de vida del organismo estudiado. Para poblaciones con crecimiento rápido como las bacterias, t puede ser medido en minutos, mientras que para árboles o vertebrados, t puede medirse en años. Los símbolos ∆t y δt se usarán para denominar intervalos de tiempo.

El tiempo puede considerarse como una variable discreta o continua. En el primer caso se aplican ecuaciones en diferencia y en el segundo ecuaciones diferenciales.

Un modelo de crecimiento discreto representa en forma más adecuada a las especies que presentan generaciones discretas. Aquellas cuyos individuos parentales no coexisten o solo lo hacen por un breve período con su descendencia. Se asume que un intervalo temporal comienza con la aparición de los recién nacidos, y termina cuando se produce el nacimiento de una nueva cohorte. El ejemplo más simple de este caso es cuando todos los individuos mueren después de reproducirse, es decir que en cada intervalo hay una sola cohorte presente.

El modelo de crecimiento continuo es más utilizado para especies con períodos de reproducción prolongados o continuos, con generaciones superpuestas, en las cuales se pueden identificar múltiples cohortes coexistiendo, como por ejemplo en la población humana.

Encontraremos diversos tipos de modelos matemáticos de crecimiento poblacional según cómo consideremos el tiempo, el tipo de efecto de la densidad sobre la tasa de crecimiento poblacional, los efectos del azar, las tasas vitales por edad, la estructuración por edades, el tiempo de retardo en la densodependencia, etc. En este curso solo serán considerados modelos determinísticos (no azarosos), no estructurados por edad, densoindependientes a tiempo discreto (crecimiento geométrico) y continuo (crecimiento exponencial) y densodependientes (crecimiento logístico a tiempo discreto y continuo).

#### **Modelos de crecimiento independiente de la densidad (crecimiento ilimitado)**

Estos modelos de crecimiento poblacional consideran que la tasa de crecimiento permanece constante frente a los cambios del tamaño de la población.

Tanto el modelo de crecimiento densoindependiente a tiempo discreto (a saltos o geométrico) como el modelo a tiempo continuo (exponencial), se refieren al mismo tipo de crecimiento ilimitado, y cumplen con los siguientes supuestos:

- 1- La población es cerrada, es decir que no hay inmigración ni emigración (en caso de que hubiera se asume que se compensan mutuamente).
- 2- La tasa de natalidad y la tasa de mortalidad son constantes
- 3- Todos los individuos contribuyen de la misma manera al crecimiento poblacional, es decir que no hay estructura de edades.
- 4- El ambiente es ilimitado y los recursos irrestrictos.

#### **Crecimiento densoindependiente a tiempo discreto: modelo geométrico**

Supongamos una especie con una única estación reproductiva y una duración del ciclo de vida de un año. Si cada individuo produce **λ** descendientes que sobreviven para reproducirse hasta la siguiente generación, tenemos:

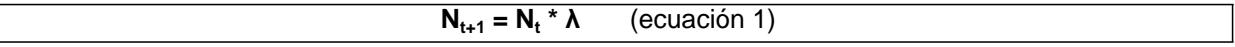

En esta ecuación λ representa la tasa finita de incremento. Si la tasa de natalidad es mayor que la de mortalidad, entonces λ > 1, y el tamaño de la población se incrementa. Si la tasa de natalidad es igual que la de mortalidad,  $λ = 1$ , y el tamaño de la población permanece constante. Si la tasa de natalidad es menor que la de mortalidad entonces λ < 1, y el tamaño de la población decrece.

De la ecuación 1 se puede estimar el tamaño de la población después de dos intervalos de tiempo será:

#### $N_2 = N_1 * λ$

Y reemplazando  $N_1$  por  $N_0$  \*  $\Lambda$  se obtiene:

$$
N_2 = N_0 * \lambda * \lambda = N_0 * \lambda^t
$$

O generalizando:

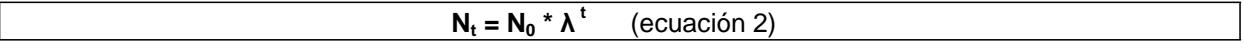

El tamaño de la población en intervalos de tiempo fijos se puede predecir si se conoce N**0**, y la tasa de multiplicación λ permanece constante para cada intervalo de tiempo.

Los intervalos de tiempo t pueden ser definidos arbitrariamente (una semana, 10 días, 20 minutos, etc.), o pueden corresponder al tiempo generacional de la población. La tasa de multiplicación (λ) es un número adimensional (sin unidades), pero está asociado a un intervalo de tiempo definido

El modelo geométrico descripto tiene una limitación, que es que el valor de la tasa de multiplicación (λ) está asociado a un intervalo de tiempo discreto ∆t, y si cambiamos el valor de ∆t no se puede cambiar el valor de λ por simple escalamiento. Por ejemplo, en una población de bacterias que se duplicaba cada 20 minutos (es decir que λ en 20 minutos es igual a 2), si cambiamos el tiempo a intervalos de 10 minutos, ¿qué valor tendrá λ?. Para convertir λ de un intervalo de tiempo a otro es necesario utilizar el modelo de crecimiento exponencial.

Nota: en Begon et al (2006) no utilizan λ sino R.

#### **Crecimiento densoindependiente a tiempo continuo: modelo exponencial**

En poblaciones con una temporada reproductiva prolongada o continua, con generaciones superpuestas, el crecimiento poblacional se describe más fácilmente usando ecuaciones diferenciales. Suponemos que en cualquier intervalo de tiempo pequeño δt un individuo tiene una probabilidad b de dar origen a otro individuo, y una probabilidad d de morir. Si b y d son tasas instantáneas de nacimiento y muerte respectivamente, la tasa instantánea de crecimiento poblacional per cápita será r = b-d. Unidades de r: individuos/ (individuo \* unidad de tiempo). La tasa de incremento poblacional estará dada por:

#### **δN/δt = r \* N** (ecuación 3)

Para predecir el tamaño poblacional para cualquier tiempo t (N**t**), integramos la ecuación 3, obteniendo:

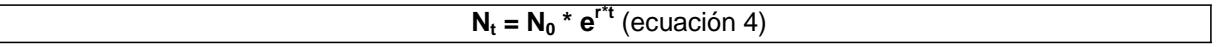

Esta ecuación es similar a la ecuación 2, y una comparación de las dos muestra que:

 $e^r = \lambda$ 

y aplicando el logaritmo a ambas partes de la ecuación se obtiene:

**r = lnλ**

El valor de r puede ser fácilmente escalado de una unidad de tiempo a otra. Por ejemplo si el valor de r es 0.1 por día, entonces el valor por semana es 0.1 \* 7 = 0.7.

Para poder convertir la tasa de multiplicación λ de una escala temporal a otra, es necesario calcular el valor de r equivalente a λ, hacer la conversión, y luego volver a convertir el nuevo valor de r al nuevo λ utilizando la igualdad **r = lnλ**.

### **Modelos de crecimiento dependiente de la densidad o logístico (crecimiento limitado)**

Las poblaciones tienen un potencial inmenso de incrementar sus abundancias cuando no hay límites al crecimiento. Sin embargo en la práctica si las poblaciones crecieran indefinidamente sin límites, en poco tiempo estaríamos tapados de individuos de la especie en cuestión. En la realidad sabemos que hay recursos insuficientes para sostener este tipo de crecimiento, ya que vivimos en un mundo finito. Si bien en algunas situaciones se puede observar incrementos en las poblaciones, sabemos que hay límites al tamaño poblacional que eventualmente pueden alcanzar.

Por lo tanto se han desarrollado modelos para describir cómo el crecimiento poblacional puede estar influenciado por la densidad poblacional a través de la competencia intra específica por los recursos. A medida que las poblaciones incrementan su densidad, algunos de los recursos necesarios para sostenerlas se vuelven limitantes. Por ejemplo las lapas pueden cubrir completamente la superficie de una roca hasta que no hay más espacio disponible para el crecimiento de la población. De la misma manera, las aves que anidan en huecos de árboles van a estar limitadas en su tamaño poblacional por la disponibilidad de huecos apropiados para los nidos.

La forma en la que se incluye en el modelo esta dependencia de la tasa de crecimiento *per cápita* con la densidad es agregando a la ecuación de crecimiento exponencial el término (K-N)/K que va a reducir el incremento poblacional a medida que aumenta la densidad.

El parámetro K indica la capacidad de carga o de porte del ambiente que se define como el número máximo de individuos de esa población que el ambiente puede sostener. Unidades de K: número de individuos.

Ahora la tasa de crecimiento per cápita disminuye en forma lineal con N.

Este modelo tiene los siguientes supuestos:

- 1- La población es cerrada, es decir que no hay inmigración ni emigración (en caso de que hubiera se asume que se compensan mutuamente).
- 2- Todos los individuos contribuyen de la misma manera al crecimiento poblacional, es decir que no hay estructura de edades.
- 3- La tasa de crecimiento *per cápita* está linealmente relacionada con la densidad, o sea que la intensidad del feedback negativo (retroalimentación negativa) es la misma a todas las densidades. Esta disminución en la tasa de crecimiento a medida que se incrementa la densidad poblacional es el supuesto básico de estos modelos.
- 4- El feedback negativo sobre la tasa de crecimiento ocurre inmediatamente, sin tiempo de retardo (en el modelo discreto es de una generación a la siguiente).
- 5- No hay efectos cooperativos, en los que un aumento en densidad se traduciría en mayor reproducción o supervivencia.
- 6- El sistema tiene un sólo punto de equilibrio, K.
- 7- No hay variaciones en el ambiente.

#### **Modelo de crecimiento densodependiente a tiempo continuo**

El modelo de crecimiento logístico a tiempo continuo es una modificación de la ecuación exponencial de crecimiento poblacional, (δN/δt = r \* N), haciendo depender la tasa de crecimiento *per cápita*  observada (δN/δt\*N) del tamaño de la población.

Donde r sigue siendo la tasa intrínseca máxima de incremento poblacional en condiciones ideales sin recursos limitantes ni interacciones.

La fórmula de crecimiento poblacional queda expresada como:

$$
\delta N/\delta t = r \cdot N [(K-N)/K] \quad \text{(ecuación 5)}
$$

En poblaciones donde la capacidad de carga (K) es grande y N es pequeño, δN/δt\*N se aproxima a r, el valor cuando no hay efecto denso dependiente. A medida que se incrementa N y se acerca a la capacidad de carga, el valor de δN/δt\*N decrece hasta que cuando N es igual a K, δN/δt\*N es igual a cero, y la población deja de crecer. Si N es mayor que K, entonces δN/δt\*N se vuelve negativo y la población disminuye su tamaño.

Una interpretación de esta ecuación es que la tasa de incremento poblacional es igual a su tasa intrínseca de incremento per cápita (r) por el tamaño de la población (N) por la proporción no usada de la capacidad de carga ((K-N)/K).

El término δN/δt representa la cantidad neta de individuos que se agregan a la población y por eso también se nombra como tasa de reclutamiento neta.

Para expresar el tamaño poblacional como función del tiempo (N**t**), se integra la ecuación anterior, obteniendo la siguiente ecuación:

 $N_t = \underline{K}$  **[1+ (K - 1)\*e-rt ]** (ecuación 6)  $N_0$ 

Esta ecuación muestra que N**<sup>t</sup>** (tamaño poblacional en función del tiempo t está relacionada con el tamaño inicial de la población (N**0**), la capacidad de carga (K), y la tasa intrínseca de crecimiento natural (r) de una forma compleja. Sin embargo, si queremos calcular r a partir de una curva de crecimiento logístico, conociendo la densidad en tres puntos (N<sub>0</sub>, N<sub>t</sub> y K), esto se puede hacer reacomodando la ecuación de la siguiente manera:

$$
-rt = \ln \{ (K - N_t) / [(N_t K - N_t N_0) / N_0] \}
$$
 (ecuación 7)

El valor de r calculado mediante la ecuación 7 corresponde al **rmáx** . La ecuación 7 sólo es válida para N < K. Los casos donde N > K se resuelven mediante cálculo de límites.

#### **Modelo de crecimiento densodependiente a tiempo discreto**

La ecuación equivalente para el modelo con generaciones discretas se escribe como:

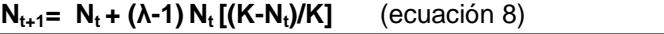

Este modelo tiene incluido un retardo de una unidad de tiempo, por lo cual el tamaño de la población del intervalo siguiente (N**t+1**) depende del tamaño de la población actual (N**t**).

**Actividad 1**: Simulación del crecimiento poblacional y visualización gráfica.

El crecimiento poblacional puede ser simulado utilizando una planilla de cálculo, y sirve para ver gráficamente como son las relaciones entre los diferentes parámetros del modelo.

Completar en una planilla de cálculo las siguientes columnas:

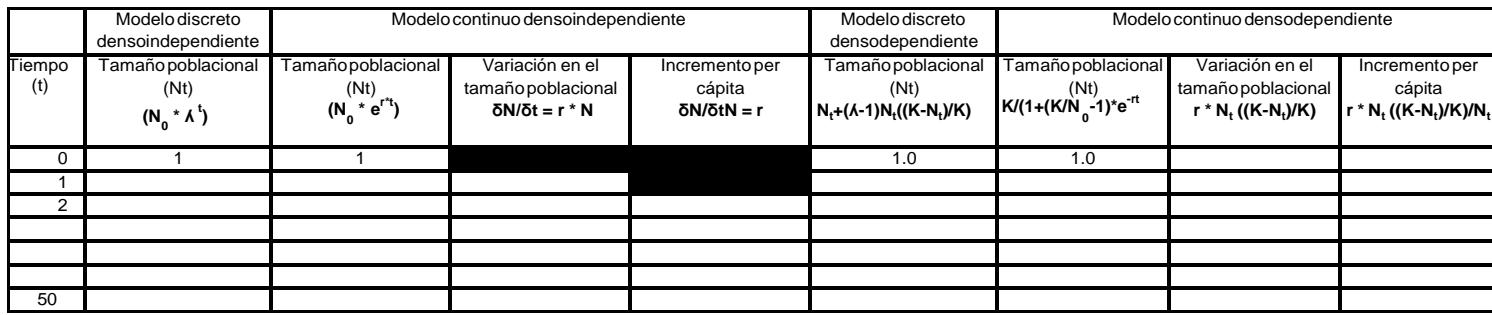

Comenzaremos con un N inicial de 1 individuo,  $\lambda = 2$ ,  $k = 150$  y valores de r correspondientes a ln  $(\lambda)$ . Una vez completados los valores de la tabla, hacer los siguientes gráficos:

**Gráfico 1**: Tamaño poblacional (Nt) en función del tiempo (t) para los dos modelos densoindependientes

**Gráfico 2**: Tamaño poblacional (Nt) en función del tiempo (t) para los dos modelos densodependientes

**Gráfico 3**: Variación en el tamaño poblacional (modelo continuo densoindependiente) en función del tamaño poblacional (Nt).

**Gráfico 4**: Variación en el tamaño poblacional (modelo continuo densodependiente) en función del tamaño poblacional (Nt).

**Gráfico 5**: Variación en la tasa de incremento per cápita (modelo continuo densoindependiente) en función del tamaño poblacional (Nt).

**Gráfico 6**: Variación en la tasa de incremento per cápita (modelo densodependiente continuo) en función del tamaño poblacional (Nt).

Variar los valores de  $\lambda$  en el modelo discreto (ensayar  $\lambda = 1.9$ ; 2,5; 3,5 y 4), y los valores de r correspondientes en el modelo continuo. Comparar los gráficos obtenidos ¿qué cambia en cada caso? En que M.C.P. tiene sentido valores de  $\lambda$  < 1 (r < 0) ¿Densoindependientes, Densodependientes con Ninicial > K o Densodep. Con Ninicial < K?

#### **Actividad 2: Ejercicios para discutir en clase**

1) La ardilla de vientre rojo (*Callosciurus erythraeus*) es un roedor arborícola y diurno de tamaño medio, originario del noroeste asiático. Se trata de una especie invasora en la provincia de Buenos Aires, que actualmente se encuentra en expansión a partir de su liberación accidental en la localidad de Jáuregui en 1973. Entre los datos biológicos conocidos para esta especie están su tasa finita de

 Ecología General – FCEyN, UBA incremento por año (λ= 1,53), y el número máximo de individuos que se registran en zonas arboladas por hectárea (8 inidividuos/ha). Suponiendo que una pareja de esta especie haya llegado a la isla Martín García (superficie: 184 hectáreas) por accidente, las autoridades de parques nacionales están preocupadas por saber:

a) ¿Qué tipo de modelo de crecimiento poblacional debería utilizarse para conocer las abundancias un cierto tiempo después?

b) ¿Cuál sería la abundancia esperada cinco años después de la llegada de los primeros ejemplares?

- c) ¿y 30 años después?
- 2) Para financiar la carrera un grupo de estudiantes de biología decidió comenzar un emprendimiento para criar lombrices y venderlas a los pescadores. Comenzando con cinco individuos, luego de 28 días la población alcanzó un número de 1044 individuos.
	- a) ¿Cuál es el valor de r por día si se asume un crecimiento exponencial?
	- b) Usando el valor de r obtenido, calcular el tamaño esperado de la población luego de 15 semanas asumiendo una tasa de incremento per cápita (r) constante.
	- c) Los estudiantes estaban pensando en dejar la carrera y disfrutar de los millones, pero cuando fueron a revisar luego de 15 semanas encontraron que solamente había 2500 lombrices, manteniéndose el número aproximadamente constante las semanas siguientes. Calcular la tasa de incremento *per cápita* (r) con los datos de t: 28 dias y asumiendo un crecimiento logístico.
	- d) Discutir y explicar las diferencias obtenidas en el valor de r en los puntos b) y c).
	- e) ¿Cuál es la máxima cosecha diaria sustentable para esta población si se asume un crecimiento logístico?

#### **Actividad 3: Ejercicios adicionales de práctica**

- 1) Una población de bacterias tiene un tiempo de duplicación de 20 minutos. Partiendo de una población de 10 bacterias ¿cuál será el tamaño poblacional luego de 12 horas?
- 2) Para una población de insectos se observó un incremento poblacional de 6 a 15 individuos en un intervalo de dos semanas. ¿Cuál será el tamaño poblacional luego de 10 semanas (desde el tiempo 0) si la tasa de multiplicación se mantiene constante?
- 3) Una polilla tiene un ciclo de vida anual, y para una población del delta del río Paraná se observó un incremento de 5000 a 6000 individuos/hectárea en un año. Prediga el tamaño de la población luego de tres años (partiendo de una población de 5000, y asumiendo que no hay cambios en la tasa de incremento.
- 4) La población humana se incrementó desde aproximadamente 600 millones a 900 millones entre 1700 y 1800. Calcule el valor de r y ʎ por año asumiendo un crecimiento exponencial.
- 5) Una población pequeña de ciervos (*Pudu puda*) introducida en un área protegida que está siendo rehabilitada para la fauna silvestre, se incrementa un 15% por año. ¿Cuántos años tardará la población en duplicar su tamaño?
- 6) El valor de r para una población de ratas es de 0.14 por semana. Partiendo de una población de 24 ratas ¿cuál será el tamaño poblacional luego de 65 días si se supone un crecimiento exponencial?
- 7) Se estima que a principios de 1959 la población humana fue de 2907000000 con una tasa de nacimientos promedio por año de 36 por cada 1000 personas, y una tasa de mortalidad anual de 19 por cada 1000 personas ¿Cuál es el incremento esperado en el tamaño poblacional durante 1959?
- 8) En 1959 la población mundial se incrementó aproximadamente en 50 millones partiendo de 2907000000. a) Calcule el valor de r por año (con cuatro decimales) asumiendo crecimiento exponencial. b) Si la tasa de mortalidad promedio anual fue de 19 por cada mil personas ¿cuál es la tasa de nacimientos promedio en 1959?
- 9) El crecimiento de un cultivo de laboratorio de *Paramecium* fue predicho con exactitud a partir de la ecuación de crecimiento logístico. Si la densidad de equilibrio (K) es 400 individuos por

mililitro, y la tasa intrínseca de incremento natural (r) es 0.7 por día, ¿cuál es la densidad predicha de individuos luego de 10 días en un cultivo iniciado a partir de 5 individuos por ml?

- 10) Una población de aves tiene una densidad de equilibrio de 31 parejas por hectárea en un ambiente de pastizal. Suponiendo que se introduce una pareja a una nueva área de similares características a la anterior, y luego de 10 años alcanzó una densidad de 12 parejas por hectárea ¿cuál es la tasa natural de incremento poblacional (r) asumiendo que la población tiene crecimiento logístico?
- 11) ¿Cuál es la tasa de incremento per cápita observada cuando hay 12 parejas por hectárea en la población del ejemplo anterior?

#### **Referencia bibliográfica**

Gotelli N. 2001. A Primer of Ecolgy, 3ra ed. Sinauer. Begon, Harper &Townsend. 2006. Ecology, 4ta ed. Balckwell.

#### **Ejercicios de parciales sobre crecimiento poblacional**

#### **Ejercicio 1**

De acuerdo al gráfico, responda las preguntas justificando brevemente en todos los casos. Se considerará incorrecta la respuesta sin su justificación.

**a)** ¿Cuál de las poblaciones muestra una mayor tasa intrínseca de incremento natural?

**b)** ¿Cuál de las poblaciones muestra un mayor valor de la capacidad de carga?

**c)** ¿Cuál de las poblaciones muestra un mayor efecto densodependiente?

**d)** Graficar la variación de la abundancia en función del tiempo, para cada una de las poblaciones partiendo de una densidad cercana a cero (No se pretende valores absolutos, sino la comparación entre las curvas). Rotular los ejes en el gráfico.

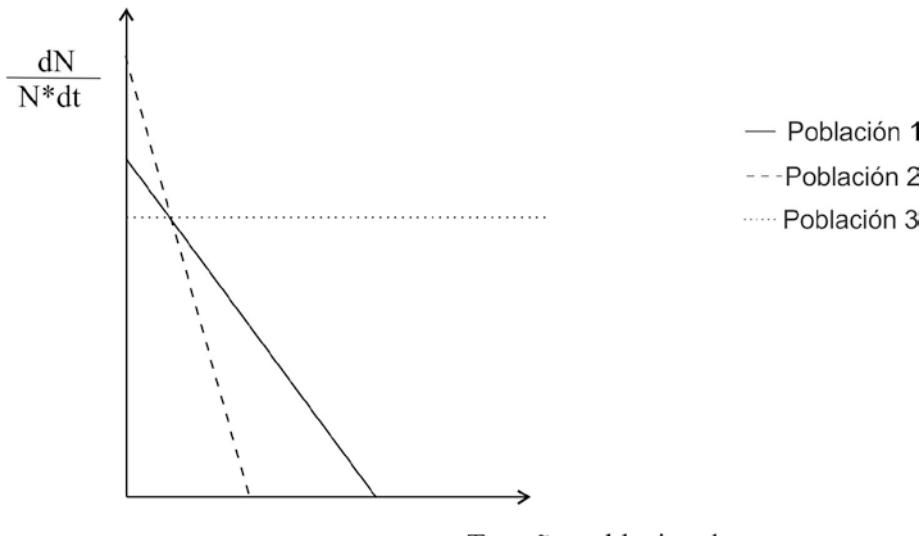

Tamaño poblacional

## **Ejercicio 2**

Una especie de alga unicelular (*Alguita solita*) es típica de una laguna de la provincia de Buenos Aires en la cual se están vertiendo efluentes cloacales que implican un suministro adicional de nutrientes. El municipio está preocupado por el turismo y contrata dos consultoras independientes para evaluar si es necesario hacer algún tipo de control del alga. Se sabe que para esa especie de alga, la estación de crecimiento empieza a finales del invierno, cuando la

temperatura se empieza a incrementar, y que cuando la concentración supera los 1200 individuos por litro el agua se vuelve no apta para su uso recreativo. Las conclusiones de los dos estudios son contradictorias, el Dr. José Laguna sugiere tomar medidas urgentes, en tanto que el Dr. Juan Bicho dice que si no se incrementa la cantidad de efluentes no hay problema.

A continuación se muestran los datos de los muestreos usados para la elaboración de los respectivos informes:

Dr. Juan Bicho

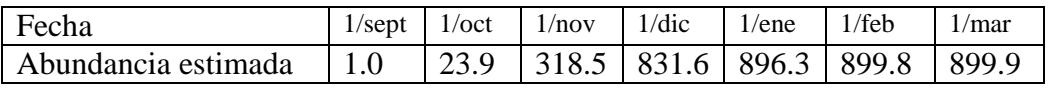

Dr. José Laguna

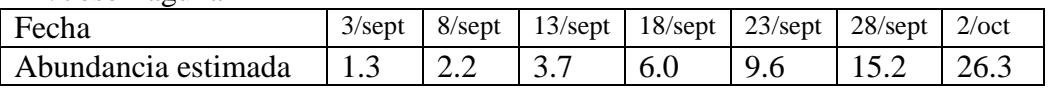

A partir de estos datos:

- a) ¿Qué tipo de modelo/s de crecimiento poblacional infiere cada experto para llegar a las conclusiones que presentaron al municipio?
- b) ¿Cuál de las dos sugerencias seguiría y por qué? ¿En qué se equivocó el que no tiene razón?

## **Ejercicio 3**

En la tabla se muestran los valores de de tasas de nacimiento y mortalidad en función de la densidad de una población (no son datos a través del tiempo)

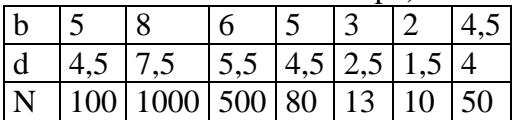

- a) ¿Puede calcular la tasa intrínseca de crecimiento poblacional? ¿Cómo lo haría?
- b) ¿Qué tipo de crecimiento muestra la población? Justificar
- c) ¿Puede calcular un valor de K? Justificar
- d) Graficar la variación del reclutamiento neto en función de la densidad

## **Ejercicio 4**

Un Grupo de investigación de los Departamentos de Zoología de las Universidades de Toronto y Guelph (Canadá), junto con autoridades gubernamentales nacionales, realizaron un análisis de cohorte durante 20 años para la especie carnívora *Martes americana* (marta). Esta es una especie nocturna territorial de la familia de los mustélidos (grupo al que pertenecen los hurones y las comadrejas).

Sabiendo que en el año 2022 se encontraron 928 individuos por hectárea y que entre los datos biológicos conocidos para esta especie están su tasa intrínseca de incremento *per capita* anual es 0,048 y que el número máximo de individuos que el ambiente puede sostener es 1300 individuos por hectárea:

1. ¿Cuál será la abundancia poblacional esperada para el año 2023 de la población de martas?

2. Complete el siguiente gráfico en forma teórica con la relación que espera obtener entre el reclutamiento neto y la variación en el tamaño poblacional de martas, indicando solamente a qué densidades (N) se observa el reclutamiento máximo y reclutamiento nulo.

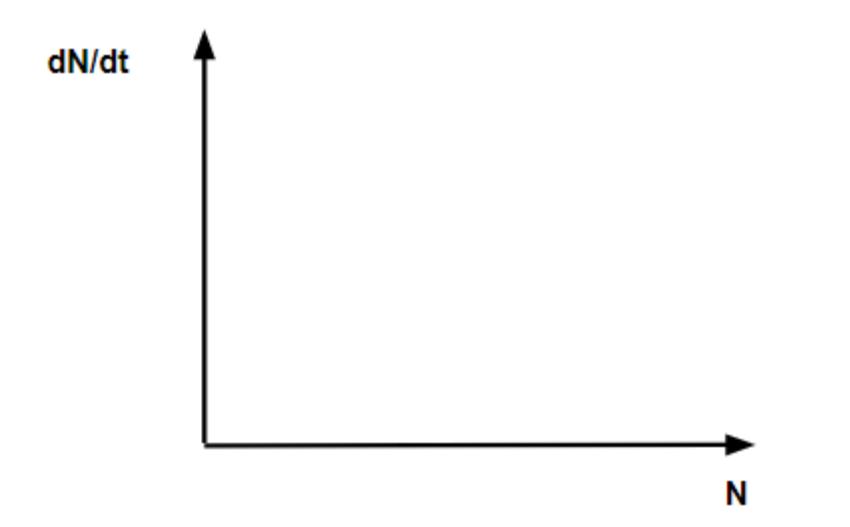

## **MODELOS POBLACIONALES: TABLAS DE VIDA**

## **Parte 1 Métodos para la estimación de la edad**

por David Bilenca

La determinación de la edad de los individuos de una población constituye un parámetro fundamental para cualquier estudio ecológico. Ello es de particular importancia en los estudios demográficos, en los cuales resulta indispensable establecer el número de individuos de la población que se encuentra en cada clase de edad [ **a(x)** ] como paso previo a la construcción de tablas de vida y el cálculo de sus diversos parámetros (mortalidad, reproducción, esperanza de vida, etc.).

Son diversos los métodos empleados para la determinación de la edad en los seres vivos, dependiendo en buena medida de las características de la especie.

Las poblaciones naturales no viven en un ambiente constante, y tales fluctuaciones del ambiente se reflejan en el organismo a través de cambios en su tasa de crecimiento. Buena parte de los métodos para estimar la edad se basan en el aprovechamiento del registro ontogenético de los cambios sufridos por el individuo que quedan conservados fundamentalmente en los tejidos duros como "marcas de crecimiento". Así, por ejemplo, la determinación de la edad en el thar del Himalaya se realiza mediante el recuento de anillos de crecimiento en los cuernos (Caughley 1977), en la perca amarilla se cuentan las marcas de crecimiento presentes en las escamas (Henderson 1985) y en la ballena piloto se cuentan las bandas de dentina (Crespo et al. 1985). El recuento de anillos de crecimiento para la determinación de la edad es ampliamente utilizada en especies de árboles, y se conoce como dendrocronología.

Otros métodos para la determinación de la edad se basan en medir estructuras que tengan un crecimiento continuo y lo más prolongado posible durante la vida del individuo aun cuando no dejen "marcas de crecimiento". Previamente a la aplicación de estos métodos debe conocerse la relación entre el estimador a emplear y la edad del individuo, para lo cual se efectúan curvas de calibración con individuos de edad conocida. En numerosas especies de micromamíferos, particularmente en roedores, el peso del cristalino representa un buen estimador de la edad durante los primeros 3-4 meses de vida (Lord 1959, Kozakiewicz 1976); a partir de esa edad en adelante suele utilizarse como estimador al largo de las raíces de los molares (Pucek y Zejda 1968). Entre las aves, el largo y diámetro del cálamo de las plumas primarias son utilizados como estimadores de edad (Szuba y Bendell 1987). En otros casos, en lugar de utilizarse al crecimiento como estimador de la edad se emplea al grado de desgaste de las estructuras. El grado de desgaste de los molares es una técnica ampliamente utilizada para estimar la edad en roedores (Pearson 1967, Zuleta et al. 1988).

Buena parte de las técnicas para determinar la edad hasta aquí enunciadas requieren sacrificar a los individuos estudiados, lo que en muchos casos resulta incompatible con los objetivos de estudios ecológicos que requieren un seguimiento de la población en el tiempo. En estos casos, la edad puede estimarse indirectamente mediante el registro de medidas externas de los individuos (peso, largo del cuerpo, largo del tarso, etc.) cuya asociación con estimadores más precisos de la edad es conocida. Alternativamente, una técnica usada particularmente en aves y reptiles consiste en el seguimiento mediante muestreos sucesivos de individuos cuya fecha de nacimiento pudo ser establecida empíricamente mediante la inspección de nidos (Perrins 1965, Bellocq 1988).

Finalmente, cabe destacar que si bien los modelos basados en la teoría clásica de la demografía (Euler 1760, Sharpe y Lotka 1911), partiendo de la premisa de que las características de la historia de vida de los individuos (natalidad, mortalidad) son determinadas fundamentalmente por la edad, han sido muy útiles en la predicción de la dinámica de numerosas poblaciones, se ha encontrado con frecuencia que factores tales como el tamaño corporal de un individuo (Kirkpatrick,1984), la cohorte a la que pertenece (Kravetz et al. 1981, Zuleta et al. 1988), o su estado fisiológico pueden tener un impacto mayor que su edad absoluta en determinar los patrones de natalidad y mortalidad. Es por este motivo que en ciertos casos se utilizan "edades fisiológicas" en lugar de edades absolutas para la construcción de tablas de vida. Las edades fisiológicas son frecuentemente utilizadas en poblaciones de insectos. Tal es el caso de *Anopheles darlingi*, un mosquito transmisor del paludismo, en el cual la edad fisiológica en las hembras es estimada a partir del número de oviposiciones previas (Charlwood y Wilkes 1979).

#### **REFERENCIAS**

- Bellocq MI (1988) Predación de roedores por aves en ecosistemas agrarios. Tesis Doctoral, FCEyN, UBA, Buenos Aires.
- Caughley G (1977) Analysis of vertebrate populations. Wiley, New York.
- Charlwood JD y Wilkes TJ (1979) Studies on the age-composition of samples of *Anopheles darlingi* Root (Diptera: Culicidae) in Brazil. *Bull. Ent. Res*. 69: 337-342.
- Crespo EA, Pagnoni G y Pedraza SN (1985) Structure of a long-finned pilot whale school stranded in Patagonia. *Sci. Rep. Whales Res. Inst*. 36:97-106.
- Euler L (1760) Recherches generales sur la mortalité et la multiplication. *Mémoires de l'Academie Royale des Sciences et Belles Lettres* 16:144-164.
- Henderson BA (1985) Factors affecting growth and recruitment of yellow perch, *Perca flavescens* Mitchill, in South Bay, Lake Huron. *J. Fish Biol*. 26:449-458.
- Kirkpatrick M (1984) Demographic models based on size, not age, for organisms with indeterminate growth. *Ecology* 65:1874-1884.
- Kozakiewicz M (1976) The weight of eye lens as the proposed age indicator of the bank vole. *Acta Theriologica* 21:314-316.
- Kravetz FO, Manjon MC, Busch M, Percich RE, Marconi PN y Torres MP (1981) Ecología de *Calomys laucha* (Rodentia, Cricetidae) en el departamento Río Cuarto (Córdoba). I. Dinámica de la población. *Ecología* 6:15-22.
- Lord RD (1959) The lens as an indicator of age in the cottontail rabbits. *J. Wildl. Manage*. 23:358-360.
- Pearson OP (1967) La estructura por edades y la dinámica reproductiva de una población del roedor de campo *Akodon azarae*. *Physis* 27:53-58.
- Perrins CM (1965) Population fluctuations and clutch size in the great tit, *Parus major* L. *J. Anim. Ecol*. 34:601-647.
- Pucek Z y Zejda J (1968) Technique for determining age in the red-backed vole, *Clethrionomys glareolus* (Scheber 1780). *Small Mammal Newslett*. 2:51-60.
- Sharpe FR y Lotka AJ (1911) A problem in age-determination. *Philosophical Magazine, Series 6* 21:435-438.
- Szuba KJ y Bendell JF (1987) Age determination of Hudsonian spruce grouse using primy feathers. *Wildl. Soc. Bull*. 15:539-543.
- Zuleta GA, Kravetz FO, Busch M y Percich RE (1988) Dinámica poblacional del ratón del pastizal pampeano (*Akodon azarae*), en ecosistemas agrarios de Argentina. *Revista Chilena de Historia Natural* 61:231-244.

## **TABLAS DE VIDA**

## **Parte 2**

por Ricardo Gürtler

## **OBJETIVOS**

Comprender y manejar los parámetros que componen una tabla de vida y sus fórmulas de cálculo para poblaciones de animales y plantas que exhiben ciclos de vida anuales, bianuales y plurianuales, de reproducción discreta o continua.

## **DEFINICIONES**

\* Cohorte: Grupo de individuos que pertenecen a la misma clase de edad.

\* Tiempo generacional: Período que transcurre en promedio entre el nacimiento de una madre y el nacimiento de su descendencia.

\* Camada: número de nacidos en promedio por hembra.

\* Tabla de vida de cohortes: (= horizontal, específica por edades): se sigue a lo largo del tiempo el destino de un grupo de individuos que ha nacido en la misma época (cohorte).

\* Tabla de vida estática: (= vertical, tiempo-específica): se obtiene a partir de la estructura de edades de una población observada en un momento dado. Se supone que la población se hallaba en estado estacionario y la muestra recogida constituye el destino de una cohorte imaginaria.

Ambas tablas de vida contienen los mismos parámetros:

 $a_x$  = número de individuos al inicio de la edad x.

 $I_X$  = probabilidad de supervivencia <u>desde la edad 0 </u>a la edad x. (a<sub>x</sub> / a<sub>0</sub>) Por definición, I<sub>x=0</sub> = 1,000 o 1000.

 $p_x$  = probabilidad de supervivencia entre x y x+1. Es la probabilidad de terminar el intervalo (x, x+1) que tienen aquellos que estaban vivos al comienzo del mismo.

$$
px = 1 - q_X = I_{X+1} / I_X.
$$

En tablas de vida vertical, se la refiere como tasa de supervivencia. En la última edad,  $p_x = 0$ .

d<sub>x</sub> = l<sub>x</sub> - l<sub>x+1.</sub> Es la proporción (o número) de individuos muertos de la cohorte original <u>durante e</u>l intervalo de edad (x,x+1) =. En la última edad d $_{\mathsf{X}}$  = l $_{\mathsf{X}}$  .

 $q_{x}$  = probabilidad de mortalidad entre x y x+1.

$$
qx = d_X / I_X = 1 - (I_{X+1} / I_X) = 1 - p_X.
$$

Es la probabilidad de morir durante el intervalo (x, x+1) que tienen aquellos que se hallaban vivos al comienzo del intervalo. En el contexto de una tabla de vida vertical, se la refiere como la tasa de mortalidad.

 $k_x$  = *killing-power* = potencia de la mortalidad =  $log_{10} (a_x / a_{x+1}) = log_{10} a_x - log_{10} a_{x+1}$ .

 $F<sub>x</sub>$  = fecundidad de la edad x. Es la cantidad total de descendientes que dejan todos los individuos de la edad x.

 $m<sub>x</sub>$  = fecundidad medida como número promedio de crías totales por individuo o de crías hembra nacidas por hembra de edad x.

 $\mathsf{R}_\mathsf{o}$  = tasa de reproducción (de reemplazo) básica =  $\Sigma$  l<sub>x</sub>m<sub>x</sub>.

 $T_c$  = tiempo generacional de la cohorte =  $\Sigma$  (xl<sub>x</sub>m<sub>x</sub>) / R<sub>0</sub> Es un promedio ponderado que indica la edad promedio a la que los individuos tienen su descendencia promedio.

r = tasa instantánea de crecimiento poblacional =(ln Ro) / Tc . Esta igualdad es válida solamente cuando la estructura de edades de la población es estable.

 $e<sub>x</sub>$  = expectativa de vida de la clase de edad x. Cuánto tiempo, en promedio, le queda por vivir a un individuo de la edad x. Nunca puede ser menor que 1 (uno)\*.

$$
e_X = \sum_{y=x}^{\text{última edad}} I_y / I_X
$$

 $e_X$  última edad = 1

\*Existen otras fórmulas para calcular la expectativa de vida

 $V_x$  = valor reproductivo =  $(\Sigma \, I_v \star m_v)/I_x$  desde y=x hasta la última edad.

Es la contribución promedio a la generación siguiente de las hembras de la edad x desde la edad x hasta el final de su vida. El  $V_x$  de la primera edad es el Ro

EJEMPLO DE UNA TABLA DE VIDA ARTIFICIAL PARA ILUSTRAR LOS CÁLCULOS.

| x       | I(x) | d(x) | q(x) | e(x) |
|---------|------|------|------|------|
| $0 - 1$ | 1000 | 750  | 75   | 1.30 |
| $1 - 2$ | 250  | 210  | 84   | 1.22 |
| $2 - 3$ | 40   | 30   | 75   | 1.35 |
| $3 - 4$ | 10   | 7    | 70   | 1.40 |
| $4 - 5$ | 3    | 2    | 67   | 1.33 |
| $5-6$   | 1    | 1    | 100  | 1.00 |
| $6 - 7$ | ი    |      |      |      |

#### **EJERCICIOS**

A continuación se enuncian cinco ejemplos de tablas de vida para distintas poblaciones específicas. En los primeros tres casos:

- (1) Calcule las columnas sin datos y grafique  $log_{10}$  ( $l_{\text{(x)}}$ .1000),  $p_x$ ,  $q_x$  y  $e_x$  en función de la edad o estadio.
- (2) Calcule  $R_0$ ,  $T_c$  y r, cuando corresponda

**EJEMPLO 1:** TABLA DE VIDA DE COHORTE PARA UN INSECTO ANUAL, EL SALTAMONTES *Chortippus brunneus* (Richards y Waloff 1954). En Ascot, Inglaterra, se estudió una población aislada de saltamontes en la cual se siguió el destino de cada individuo desde su nacimiento hasta su muerte. Las ninfas 1 emergen al principio de la primavera, en marzo, y llegan a adultos en agosto; las hembras ponen los huevos en el suelo y mueren todas a mediados de noviembre. Los huevos siguen el desarrollo hasta la primavera siguiente en la cual eclosionan y constituyen la nueva generación.

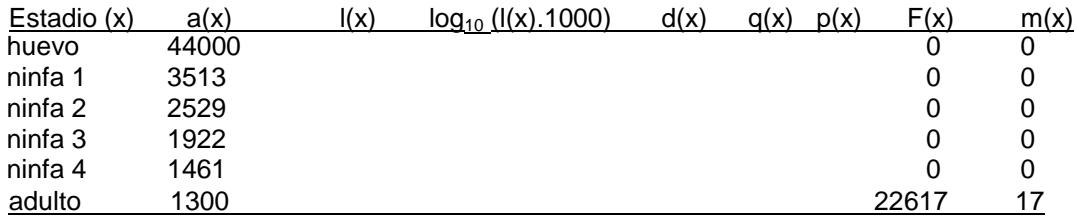

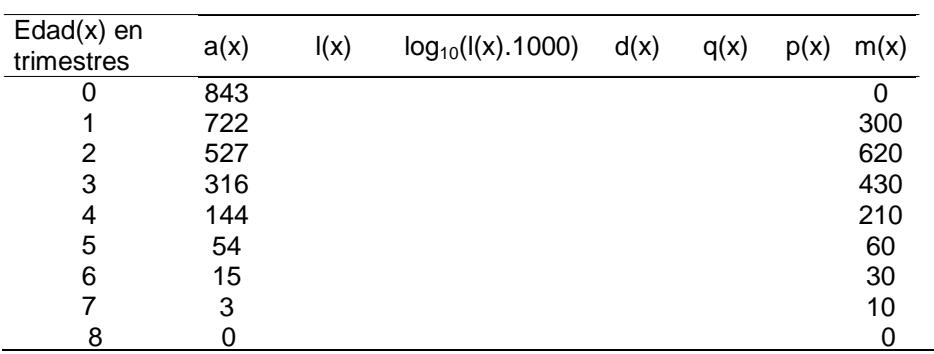

**EJEMPLO 2:** TABLA DE VIDA DE COHORTES PARA LA GRAMÍNEA *Poa annua* (Law 1975, en Begon et al. 1987). Cada individuo fue identificado y mapeado dentro de un campo, y su destino fue seguido hasta la muerte de la última planta.

**EJEMPLO 3:** TABLA DE VIDA VERTICAL PARA UN MAMÍFERO CON GENERACIONES SUPERPUESTAS, EL THAR DEL HIMALAYA *Hemitragus jemlahicus* (Caughley 1966)

El thar es un ungulado similar a una cabra que vive aproximadamente 17 años y se reproduce anualmente. Fue introducido en Nueva Zelandia en 1909 y desde entonces se distribuyó por todo el país. Deambula por zonas montañosas en tres tipos de grupos sociales: (1) hembras con cabritos, (2) machos juveniles, y (3) machos seniles. Su edad se determina por el número de anillos de crecimiento en los cuernos. Para muestrear se eligió un valle a mitad de camino entre el punto de liberación original y el extremo de la distribución. La estructura de edades obtenida se muestra en la siguiente tabla  $(a_x)$ ; debido a la dificultad de cazar a los cabritos menores de un año éstos no fueron

capturados. La serie a<sub>x</sub> fue ajustada por una regresión cuadrática de la forma log a<sub>x</sub>= a + bx + cx<sup>2</sup> para producir una serie monotónicamente decreciente del número de individuos a lo largo de las clases de edad. De esta forma se eliminan algunos efectos no deseados debidos a la variabilidad muestral y a una mortalidad diferencial a lo largo de las diferentes estaciones de reproducción. La función ajustada entre 1 y 12 años de edad es:  $log [a'(x)] = 1.9673 + 0.0246x - 0.01036x^2$ 

La tabla de vida fue construida para una cohorte hipotética de hembras ya que los animales no nacieron dentro de un intervalo de tiempo corto.

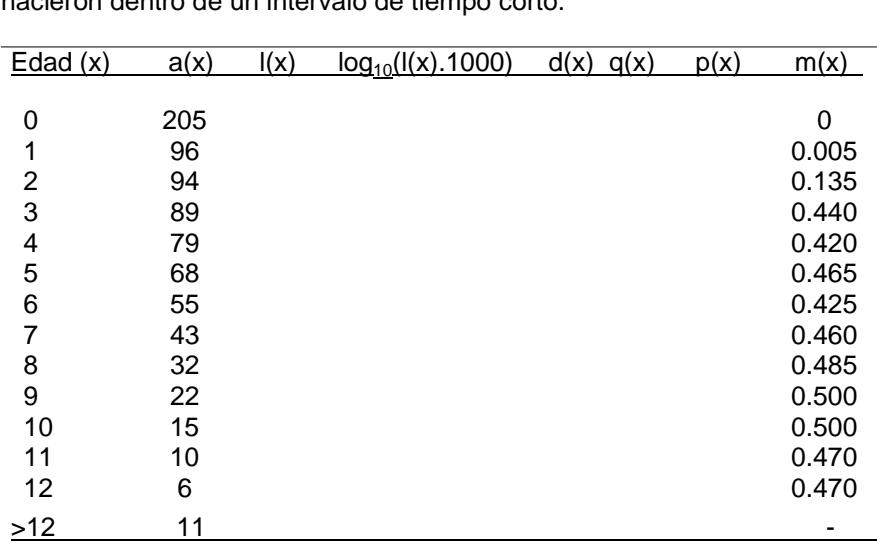

**EJEMPLO 4:** TABLA DE VIDA VERTICAL PARA EL TALA (*Celtis tala*) EN LA RESERVA "EL DESTINO" MAGDALENA. Durante Abril 2013, los estudiantes del curso de Ecología General, midieron el DAP (Diámetro a la altura del pecho) de los talas que conforman los talares en la reserva "El Destino" en Magdalena. A partir de esta información se construyó la siguiente tabla de vida utilizando el criterio de un incremento diamétrico fijo de 0.5 cm por año de edad, para convertir los valores de DAP a edad.

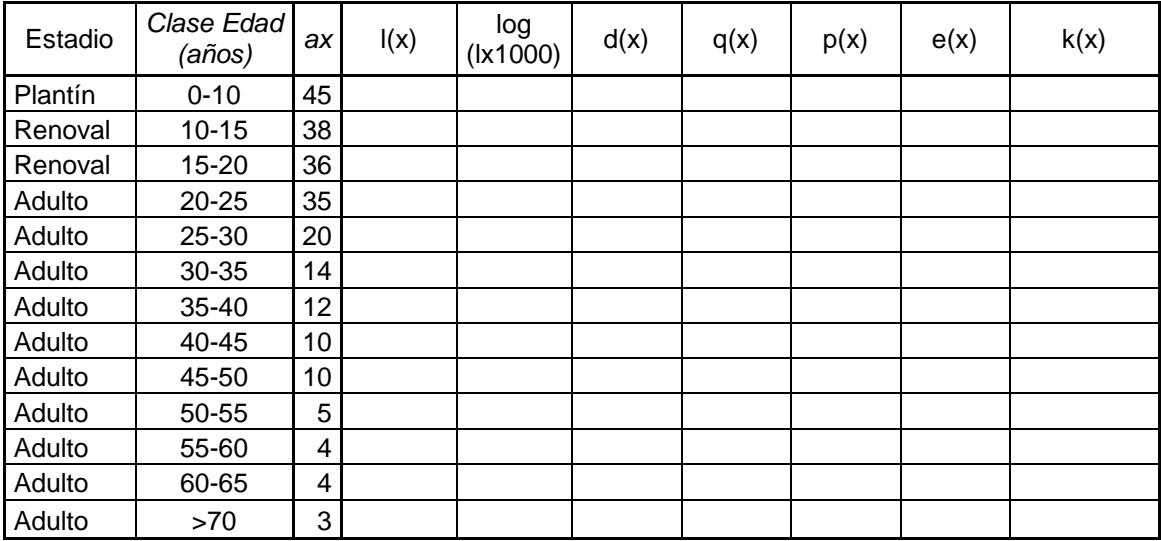

**EJEMPLO 5:** EFECTOS DEL GLIFOSATO SOBRE CHRYSOPERLA EXTERNA **.** Schneider y colaboradores (2009) hicieron un estudio para poner a prueba los efectos del herbicida glifosato sobre *Chrysoperla externa* (Hagen), un insecto importante como depredador de varias plagas agrícolas. Para ello, siguieron dos cohortes de 110 *C. externa*, una control y otra a la cual le agregaron una baja dosis de glifosato a su dieta. Se contabilizaron los individuos que lograron mudar y la fecundidad de los adultos; obteniéndose los siguientes resultados (adaptados del trabajo original).

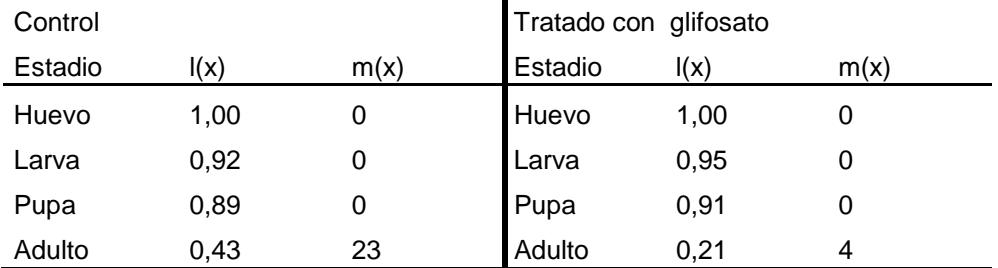

Según tu opinión, ¿tuvo algún efecto el glifosato sobre la población de *C. externa*? ¿Cuál? Justificar en base a los datos del experimento.

¿Cuáles son las tasas básicas de reemplazo para cada tipo de tratamiento? Luego de calcularlas, ¿qué puede concluir respecto de cada población?

## **REFERENCIAS**

Caughley G (1966) Mortality patterns in mammals. *Ecology* 47:906-918.

Richards OW y Waloff N (1954) Studies on the biology and population dynamics of British grasshoppers. *Anti-Locust Bull*. 17:1-182.

Schneider, M. I., Sanchez, N., Pineda, S., Chi, H., & Ronco, A. (2009). Impact of glyphosate on the development, fertility and demography of *Chrysoperla externa* (Neuroptera: Chrysopidae): Ecological approach. Chemosphere,76(10), 1451-1455.

#### **BIBLIOGRAFIA GENERAL**

Caughley G (1977) Analysis of vertebrate populations. Wiley, New York. Seber GAF (1982) The estimation of animal abundance. Griffin, London. Begon, Harper y Townsend (op. cit.).

## **Parte 3 Aplicaciones de Tablas de vida. Interpretación de la dinámica poblacional de la laucha de campo, C***alomys laucha,* **mediante la integración de los patrones de supervivencia y reproducción de sus distintas cohortes.**

por David Bilenca

#### **OBJETIVOS**

- Identificar, mediante la aplicación de tablas de vida, los patrones de supervivencia y reproducción de las distintas cohortes que integran una población formada por generaciones superpuestas en un ambiente estacional.
- Integrar la dinámica poblacional de una especie a partir de la dinámica de sus respectivas cohortes.

#### **MATERIALES**

Información demográfica de campo (Kravetz et al. 1981, parcialmente modificada a los efectos didácticos) correspondientes a la laucha de campo *Calomys laucha*, roedor característico de los campos de cultivo de la región pampeana. Esta especie presenta habitualmente una estación reproductiva que se prolonga por 9-10 meses, tras lo cual comienza un breve receso reproductivo hasta la estación reproductiva siguiente. Bajo condiciones naturales, la longevidad de los individuos raramente excede los 8 meses.

Los datos proporcionados en la Tabla 1 corresponden a los valores de: 1) abundancia, N<sub>x</sub> (estimados a partir del éxito de captura: No. de capturas / esfuerzo de captura), y 2) fecundidad específica por edad,  $m_x$ , de tres cohortes características:

-cohorte primaveral (nacidos en noviembre) -cohorte estival (nacidos en febrero) -cohorte otoñal (nacidos en mayo)

Asimismo, se suministran los valores de N<sub>x</sub> y m<sub>x</sub> obtenidos en los muestreos realizados en esos mismos meses.

Finalmente, se proporcionan para cada cohorte los valores de **Ro**, **Tc** y **r**, así como los respectivos gráficos de **log(lx\*1000), ex** y **Vx** en función de la edad.

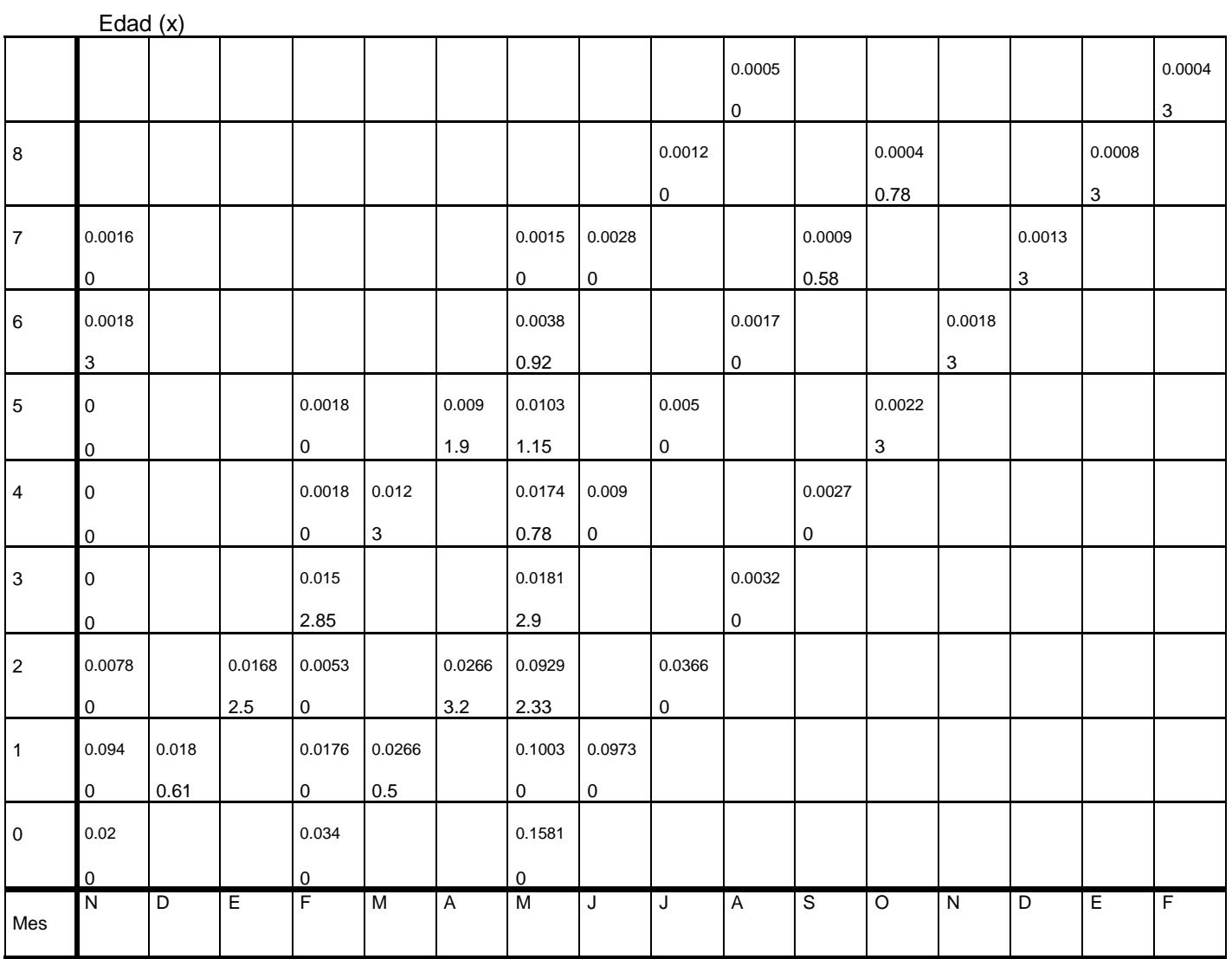

Tabla 1. Estructura etaria de *Calomys laucha*. En cada intersección se presenta información de abundancia (**Nx**: borde superior) y fecundidad (**mx**: borde inferior)

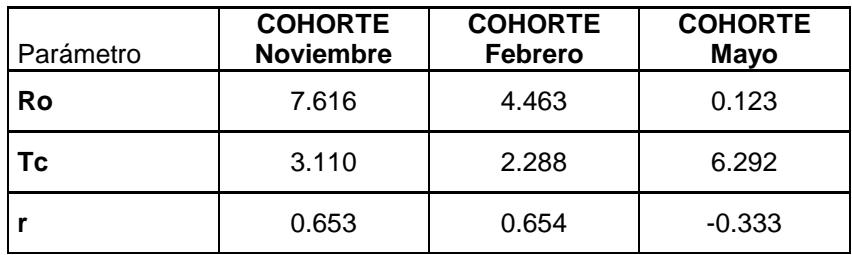

Tabla 2. Valores de: 1) tasa de reproducción básica (**Ro**), 2) tiempo generacional (**Tc**), y 3) tasa instantánea de crecimiento poblacional (**r**) estimados para las cohortes de *Calomys laucha* nacidas en noviembre, febrero y mayo.
**Figuras:**  $log(I_x * 1000)$ **,**  $e_x \vee V_x$  **en función de la edad.** 

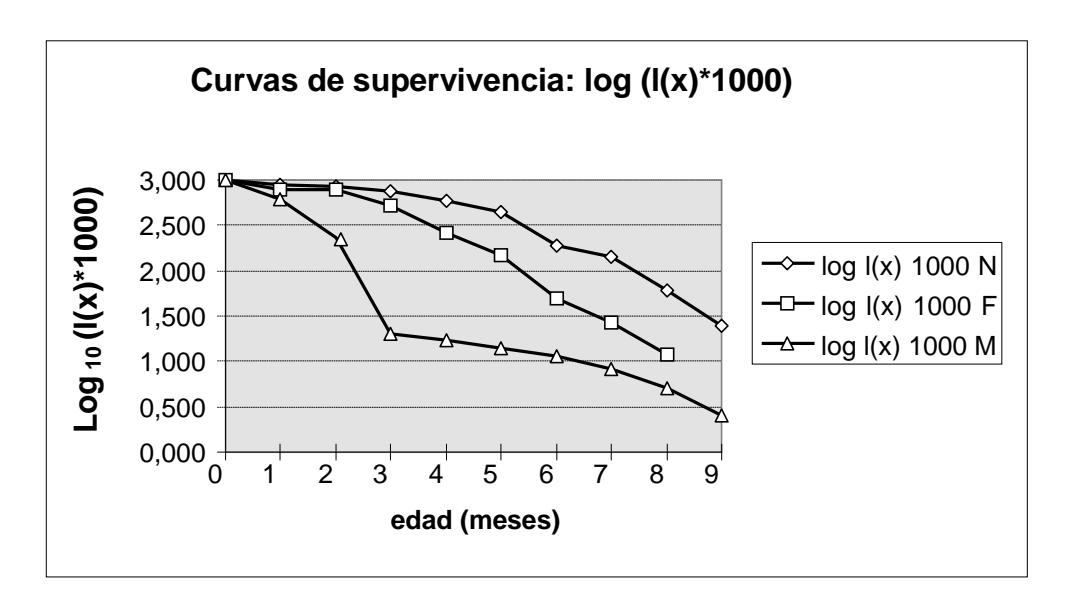

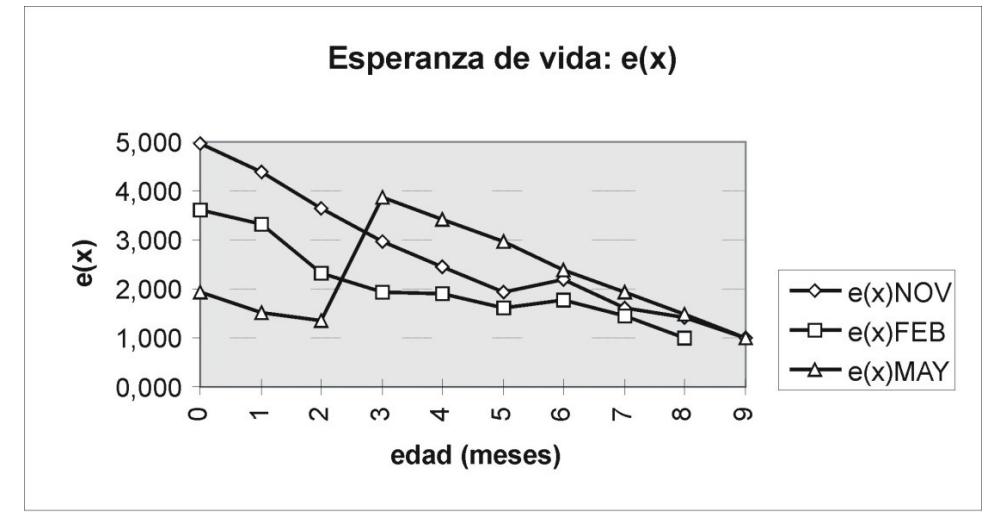

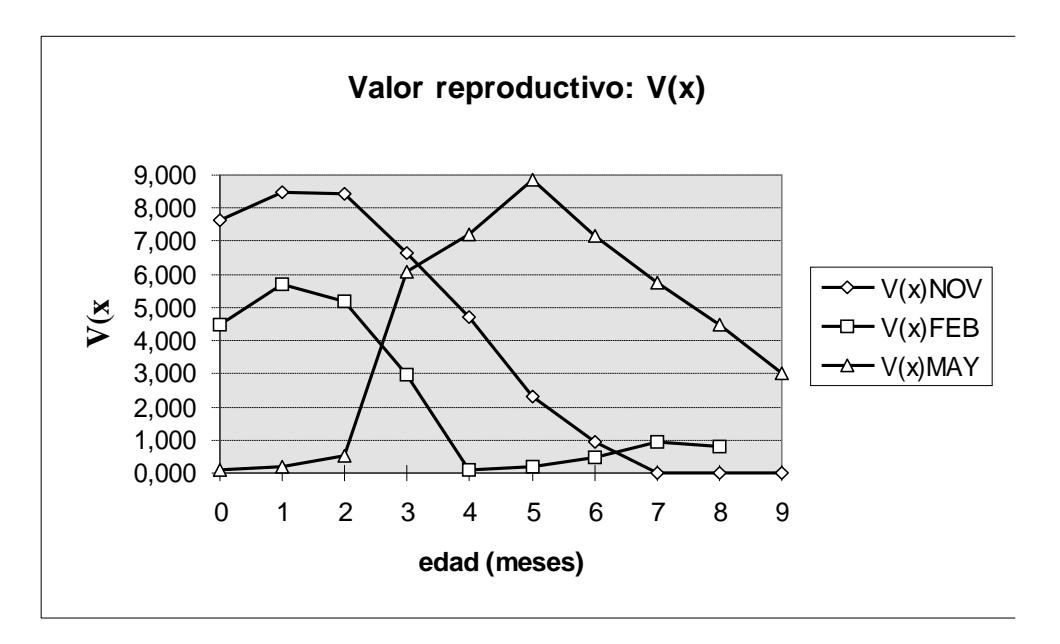

#### **DESARROLLO**

Sobre la base de la información proporcionada, conteste las siguientes preguntas:

- 1) Indique el momento de inicio y de finalización de la estación reproductiva de *Calomys laucha*.
- 2) ¿Existe alguna cohorte que se reproduzca más tardíamente? ¿Cuál? ¿A qué lo atribuye?
- 3) Identifique la(s) cohorte(s) que realizan el mayor aporte reproductivo.
- 4) ¿A qué cohortes pertenecen los individuos que inician la nueva estación reproductiva?

5) ¿A qué factores atribuye la forma de las curvas de **log (lx \*1000), ex** y **Vx** que describe cada cohorte?

6) ¿Qué limitaciones considera Usted que encontraría si tratara de comprender la dinámica poblacional de *Calomys laucha* contando exclusivamente con los datos de una de sus cohortes? ¿Qué papel funcional le asignaría a cada cohorte?

7) ¿Considera posible construir una tabla de vida e interpretar la dinámica poblacional de *Calomys laucha* contando exclusivamente con los datos provenientes de un único muestreo (noviembre, febrero o mayo)? En caso de que su respuesta sea afirmativa, indique cuál de los muestreos utilizaría y justifique su respuesta.

#### **REFERENCIAS**

Kravetz FO, Manjón MC, Busch M, Percich RE, Marconi PN y Torres MP (1981) Ecología de *Calomys laucha* (Rodentia, Cricetidae) en el departamento de Río Cuarto (Córdoba). I. Dinámica de población. *Ecología* 6:15-22.

#### **BIBLIOGRAFIA GENERAL**

- Caughley G (1977) Analysis of vertebrate populations. Wiley, New York.

- Tinkle DW (1969) The concept of reproductive effort and its relation to the evolution of life histories of lizards. *Am. Nat*. 103:501-516.

- Wittenberger JF (1979) A model for delayed reproduction in iteroparous animals. *Am. Nat.* 114:439- 446.

- Zammuto RM (1987) Life histories of mammals: analyses among and within *Spermophilus columbianus* lifetables. *Ecology* 68:1351-1363.

#### **AGRADECIMIENTOS**

El presente TP ha sido rediseñado a partir de un TP realizado en el año 1989 por integrantes de Ecología General. A Ricardo Gürtler, Mónica Castañera y Nancy López por su gentileza para revisar y terminar de compaginar el TP.

# **Ejercicio 1**

El Dr. Fish recibió un lote de alevines (peces recién nacidos) marcados de una subespecie de Betta (*Betta splendens*) a fin de construir una Tabla de Vida de la misma. Los organismos fueron mantenidos en un estanque aislado y no se agregaron nuevos ejemplares. Dado que esta especie vive cerca del fondo y cuando muere queda flotando en la superficie, el Dr. Fish registró el número total de individuos muertos por año hasta que fallecieron todos los especimenes marcados obteniéndose la siguiente información.

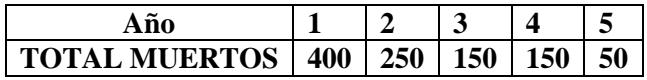

a) Construya una Tabla de Vida indicando los valores de lx, dx, px y qx.

b) Cuales de estas variables son de supervivencia y cuáles de mortalidad.

c) Indique en qué edad se registro la menor intensidad de mortalidad. Justifique

d) A fin de determinar a qué subespecie pertenece este lote de *Betta splendens* el Dr. Fish, dispone de la curva de ex vs edad, de las subespecies Red y Blue. A cual subespecie pertenecen los especimenes del Dr. Fish. Justifique su respuesta

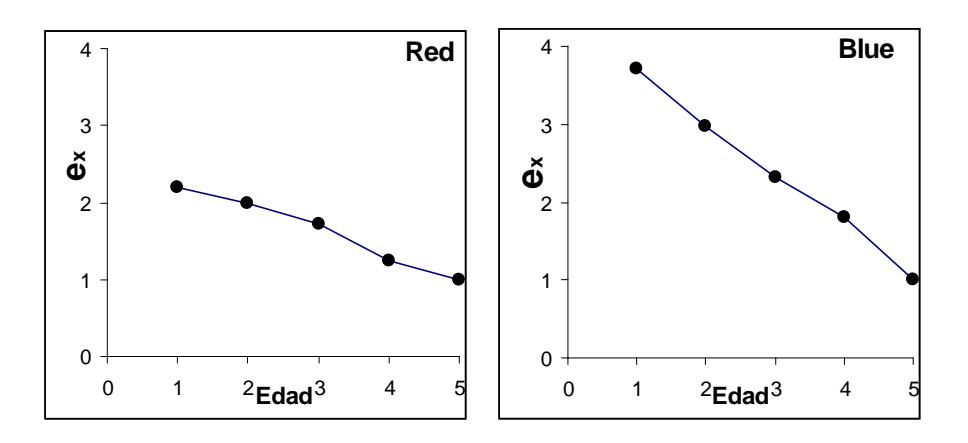

e) A finalizar el experimento el Dr. Fish procedió a vaciar el estanque y para su sorpresa encontró 750 larvas de *Betta splendens*. El tiempo generacional de esta especie es de 5 años. Se atreve a estimar la tasa Reproductiva Básica de este lote de alevines. Justifique. Que interpretación puede hacer del valor obtenido.

# **Ejercicio 2**

*Gargaphia torresi*, es un insecto fitófago perjudicial a los cultivos que se caracteriza por tener una única cohorte anual. Con el fin de diseñar un programa de control para esta especie en un área agrícola, un grupo de investigadores elaboró una tabla de vida de cohortes registrando, el número de individuos al inicio de cada estadío. El número de individuos para cada estadío fue: 220 huevos; 220Ninfa I; 220 Ninfa II; 220 Ninfa III; 215 Ninfa IV; 212 Ninfa y 209 Adultos. Para el estadio Adulto (el único reproductivo) estimaron experimentalmente, el número promedio de huevos/hembra y su valor fue de mx: 181. Seleccionar todas las respuestas correctas en las siguientes afirmaciones. Justifique brevemente su elección.

a- La probabilidad de supervivencia desde huevo hasta cada uno de los diferentes estadios de *G. torresi* fue **mayor/menor/igual** en los estadios ninfales III, IV y V que en la etapa adulta. b- La probabilidad de terminar el intervalo (x, x+1) de aquellos individuos que estaban vivos al comienzo del mismo, es decir **qx/dx/px** fue **mayor/igual** en el estadio **Ninfa II/Ninfa III/Ninfa**  IV que en los huevo**.**

## **Ejercicio 3**

Indicar si las siguientes afirmaciones son verdaderas o falsas. Justifique su respuesta.

- a) La tasa de reproducción (de reemplazo) básica es igual al valor reproductivo de la primera clase de edad para una cohorte dada.
- b) El tiempo generacional para una cohorte de una especie iterópara es el tiempo que transcurre entre el nacimiento de los progenitores y su primera descendencia.

Dada la siguiente tabla de vida:

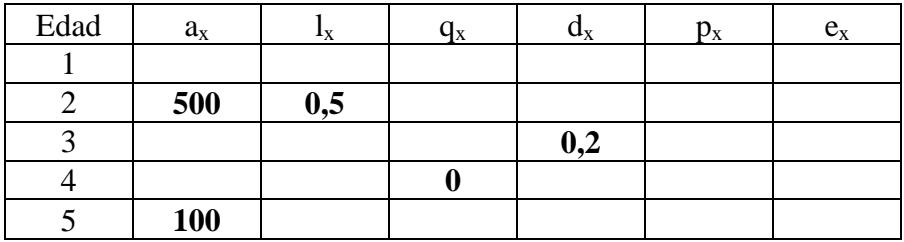

c) COMPLETE los valores que faltan en la tabla de vida y especifique qué variables se relacionan con la supervivencia y cuáles con la mortalidad.

## **Ejercicio 4**

Los oceanarios se publicitan como sitios de recuperación de animales marinos en malas condiciones de salud, pero científicos y ONGs sostienen que el cautiverio perjudica a los animales. Para probar su punto, un grupo de biólogos/as de la FCEyN decide tomar datos vitales de dos familias de orcas (*Orcinus orca*) en un buen estado sanitario, una en condiciones naturales y otra en cautiverio en un conocido oceanario del Tuyú (si, ese). Los resultados obtenidos son los siguientes:

### *O. orca* **en oceanario**

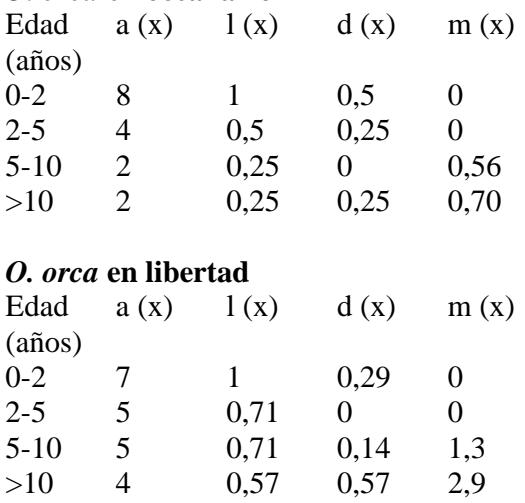

¿Qué variables y/o parámetros presentes en la tabla y/o calculados pueden ser de utilidad para apoyar la hipótesis de los/las biólogos/as? Justifique brevemente

# **Trabajo práctico 8**

# **COMPETENCIA: MODELOS PARA SU ESTUDIO**

# **PARTE 1: Modelo de Competencia de Lotka-Volterra.**

#### **MARCO TEÓRICO**

La competencia interespecífica ha sido definida como la interacción entre individuos de dos o más especies que causa un efecto adverso sobre su crecimiento, supervivencia, ajuste adaptativo (fitness) o tamaño poblacional (Giller, 1984). Se genera competencia cuando dos o más especies se superponen en el uso de recursos limitantes, produciéndose a través de un daño directo (interferencia), o por la disminución de recursos disponibles (explotación).

Las consecuencias de la competencia interespecífica pueden manifestarse de distintas maneras: en relaciones numéricas inversas o en relaciones espaciales inversas (distintas preferencias de hábitat, territorialidad interespecífica). A su vez los cambios numéricos debidos a la competencia pueden darse a través de distintos mecanismos: variaciones en la mortalidad, natalidad, inmigraciones o emigraciones.

Existen distintos métodos para evaluar la competencia entre especies, muchos de ellos derivados de los modelos de competencia de Lotka-Volterra.

Este modelo asume ecuaciones logísticas para el crecimiento de las dos poblaciones que compiten, es decir que coexisten la competencia intraespecífica (incluido en la curva logística) y la competencia interespecífica.

Para representar los efectos interespecíficos densodependientes, el modelo incorpora un término adicional a la ecuación logística, y el par de expresiones resultantes comprenden "las ecuaciones de competencia de Lotka-Volterra", las cuales proveen un vehículo simple e históricamente importante para pensar acerca de las interacciones competitivas.

En las ecuaciones de Lotka-Volterra, las densidades de ambas especies son sustraídas desde la capacidad de carga para dar un término de retroalimentación densodependiente, y el número de competidores interespecíficos es pesado por el término denominado **coeficiente de competencia** el cual varía con la similitud en requerimientos de recursos de las especies. Así:

$$
\frac{dN_1}{N_4 dt} = r_1 \frac{K_1 - N_1 - \alpha_{12} N_2}{K_1}
$$

$$
\frac{dN_2}{N_2 dt} = r_2 \frac{K_2 - N_2 - \alpha_{21} N_1}{K_2}
$$

Donde N<sub>1</sub> representa la densidad de la especie 1, K<sub>1</sub> es la capacidad de carga de la especie 1, r<sub>1</sub> es su tasa intrínseca de incremento, y  $\alpha_{12}$  es el coeficiente de competencia, una constante de proporcionalidad que define a cuántos individuos de la especie 1 equivale un individuo de la especie 2. Por ejemplo, si  $\alpha_{12} = 8$  significa que cada individuo de la especie 2 que se agrega al ambiente disminuye el crecimiento de N1 de la misma manera que si agregara 8 individuos de la especie 1. Es decir, cada individuo de la especie 2 equivale a 8 individuos de la especie 1. En la segunda expresión,  $\alpha_{21}$  es el coeficiente análogo que pesa el efecto de cada individuo de la especie 1 sobre la especie 2. Por ejemplo, si  $\alpha_{21}$  = 2.5 significa que cada individuo de la especie 1 que se agrega al ambiente disminuye el crecimiento de  $N<sub>2</sub>$  de la misma manera que si agregara 2.5 individuos de la especie 2. Es decir, cada individuo de la especie 1 equivale a 2.5 individuos de la especie 2. (Nota: es posible encontrar en las diferentes bibliografías a los coeficientes de competencia como:  $\alpha = \alpha_{12}$ ;  $\beta = \alpha_{21}$ ).

Aunque no tenemos una solución de forma cerrada para estas ecuaciones, podemos sacar

interesantes observaciones acerca de su dinámica cerca del equilibrio cuando dN<sub>1</sub> / dt = dN<sub>2</sub> / dt = 0. Hay un equilibrio trivial cuando r o N son igual a 0; un caso más interesante sucede cuando:

 $N_1 = K_1 - \alpha_{12} N_2$  y  $N_2 = K_2 - \alpha_{21} N_1$ 

Estas ecuaciones representan líneas rectas en el espacio definido por las coordenadas de  $N_2$  vs  $N_1$ , son las isoclinas de crecimiento neto cero de cada una de las especies, y representan los pares de densidades de las dos especies para las cuales el crecimiento es cero (en la ecuación de 1, 1 está en equilibrio, según la ecuación de 2, 2 está en equilibrio). Si las isoclinas se cruzan, el punto de intersección representa el par de densidades (N1, N2) en las cuales ambas especies están en equilibrio.

Si bien se pueden construir infinita cantidad de isoclinas, sólo existen cuatro formas posibles de disponer una respecto de la otra:

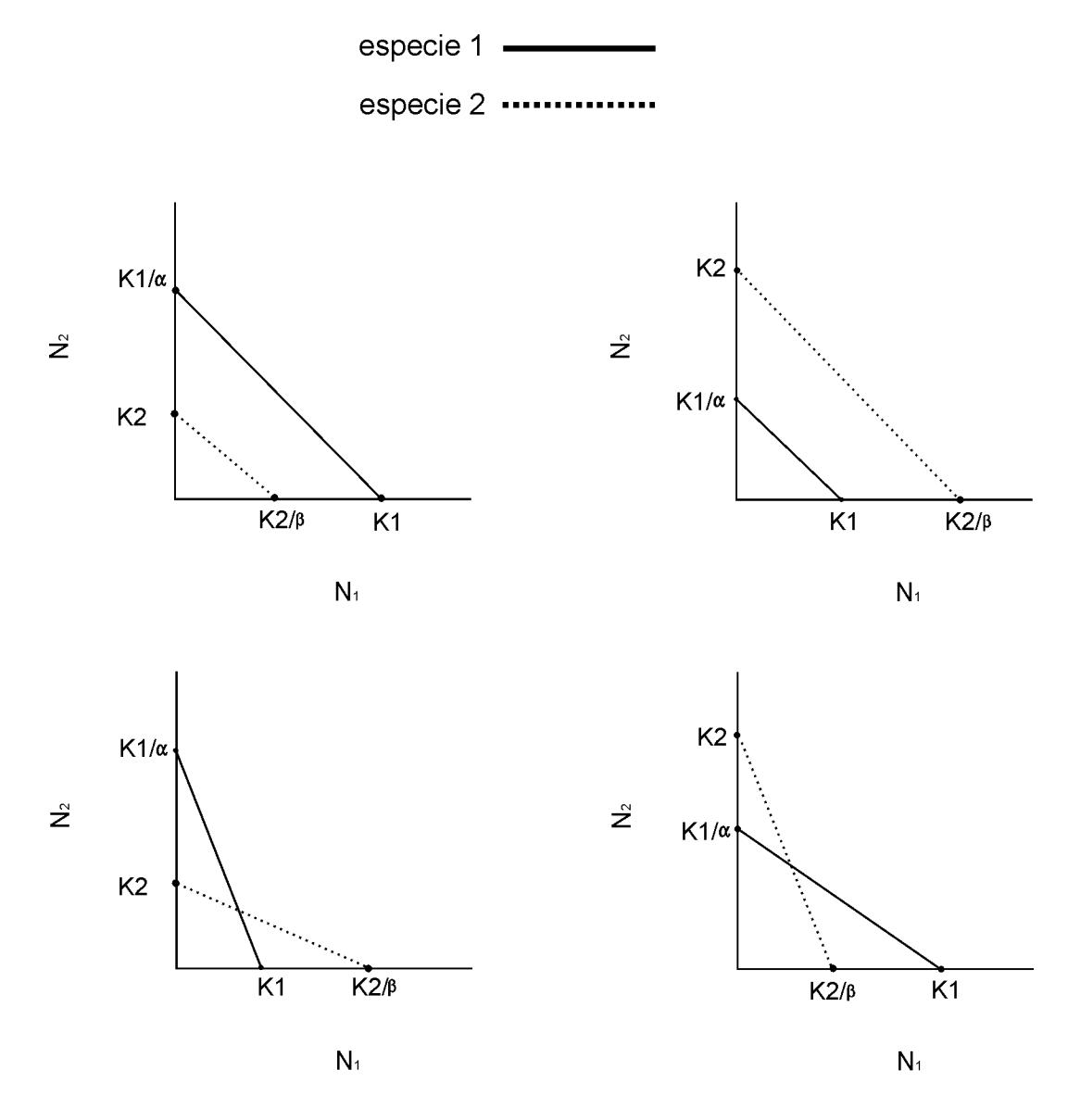

Esto significa que según las ecuaciones de competencia de Lotka-Volterra la interacción competitiva entre dos especies tiene cuatro resultados posibles.

# **PARTE 2: Competencia. Ejercicios.**

#### **Problema 1**

**I.** G. F. Gause, biólogo ruso, realizó la experiencia de hacer crecer a dos especies de levadura por separado y en conjunto, en un medio cultivo idéntico (un azúcar). Cuando crecían separadamente, observó que el crecimiento cesaba antes de agotarse totalmente el azúcar, aproximadamente en el mismo tiempo. Para la especie 1, estimó r = 0,22, observando que la densidad se estabilizaba en 13 células por unidad de volumen. Para la especie 2, r = 0,6 y la densidad al final de la experiencia de 6 células por unidad de volumen. Cuando crecían juntas, observó que se afectaban negativamente calculando un  $\alpha_{12} = 3.15$  para la primera levadura y un  $\alpha_{21} = 0.439$  para la segunda.

- Podría Ud describir qué sucedió con el sistema de las dos especies de levaduras interactuando.
- Podría Ud interpretar biológicamente los resultados obtenidos.

**II.** En otro experimento, Gause (1934) trabajó con tres especies de *Paramecium*: *P. caudatum, P. aurelia* y *P. bursaria*. Cuando eran cultivados por separado bajo condiciones idénticas observó que cada especie crecía bien, alcanzando una densidad máxima aproximadamente después de unos 10 días de cultivo. Los parámetros r y K para cada especie fueron:

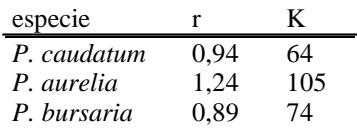

Luego realizó las siguientes experiencias, donde dos especies de paramecios crecían juntas.

#### *Experiencia 1:*

Cuando crecían conjuntamente *P. caudatum* (especie 1) con *P. aurelia* (especie 2), pudo observar que se afectaban negativamente, calculando:  $\alpha_{12} = 0.7$  y  $\alpha_{21} = 0.5$ .

#### *Experiencia 2:*

Cuando crecían conjuntamente *P. caudatum* (especie 1) con *P. bursaria* (especie 2), pudo calcular  $\alpha_{12} = 0.5$  y  $\alpha_{21} = 0.5$ .

- ¿Podría Ud describir qué sucedió con el sistema de las dos especies de paramecios interactuando en cada una de las experiencias?
- ¿Podría Ud interpretar biológicamente los resultados obtenidos?

#### **Problema 2 (ejercicio tomado de un parcial)**

- 1. Graficar cualitativamente las curvas de crecimiento de las 2 especies (1 y 2) hasta el equilibrio a partir de las condiciones iniciales señaladas en los gráficos que se muestran y completar los cuadros vacíos.
- 2. Indicar los puntos de equilibrios inestables o estables según corresponda en cada situación.
- 3. Indicar según el modelo de L-V, en que situación (I o II) la competencia intraespecífica es mayor que la interespecífica para ambas especies

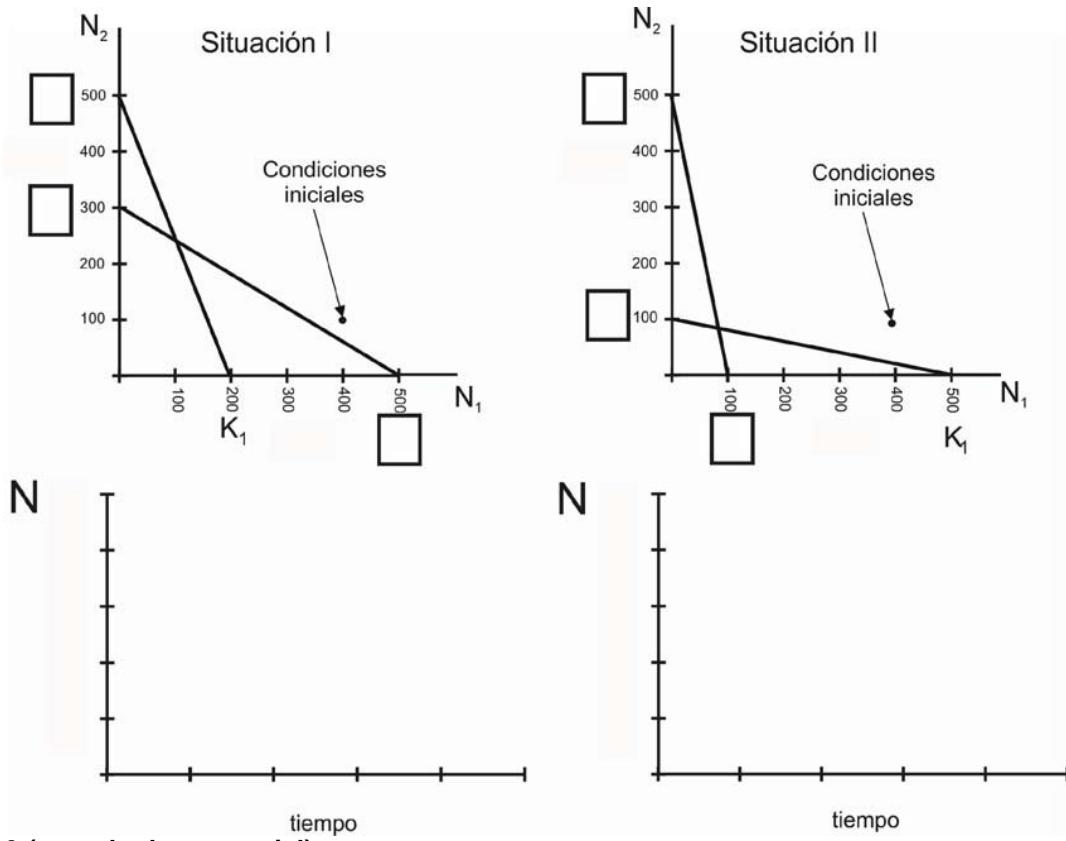

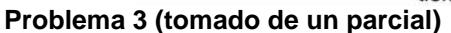

Al propietario de la estancia La Escondida, en la provincia de Neuquén, se le escaparon 100 conejos. En la Dirección de Fauna local están preocupados por el destino de la población de maras (liebre patagónica) en la zona, dado que ambas especies consumen el mismo recurso. Gracias a estudios experimentales previos conocemos los *coeficientes de competencia* o *factores de conversión* para ambas especies (α<sub>conejo</sub>  $m_{\text{mara}} = 1.5$ ;  $\alpha_{\text{mara}} - \text{coneio} = 1.3$ ) y sus respectivas capacidades de carga ( $K_{\text{coneio}} = 800$ ;  $K_{\text{mara}} = 600$ ) para este tipo de ambiente.

Un estudio de estimación de la abundancia indicó que la población de maras en ese momento constaba de 400 individuos.

Teniendo en cuenta que ambas poblaciones se comportan según el modelo de competencia de Lotka-Volterra:

a) Grafique el sistema e indique el/los puntos de equilibrio y sus características.

b) Explique cuál será el resultado de esta interacción.

- c) ¿Qué pasaría con ambas poblaciones si se hubieran escapado el doble de conejos?
- d) ¿Qué tipo de competencia (intra- o interespecífica) es la más fuerte para cada una de las especies?

#### **Problema 4 (tomado de un parcial)**

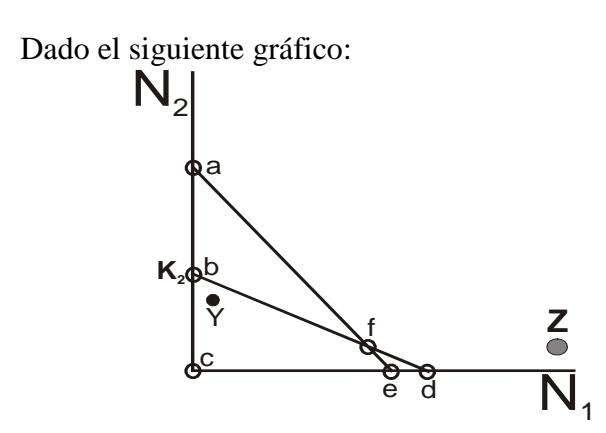

i) ¿Qué tipo de interacción representa? Solo indiquen la opción correcta.

a. Competencia interespecífica

b. Relación predador-presa.

- c. Relación costo relativo-variabilidad relativa
- d. Todas las anteriores

e. Ninguna de las anteriores

ii) Para las densidades graficadas en el punto "Y": ¿a cuál de los siguientes puntos se desplazará el sistema? Indiquen la opción correcta y justifiquen su respuesta.

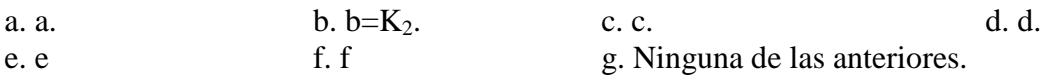

iii) Qué pasa con el resultado anterior si: a.  $r_1$  se incrementa al doble y  $r_2$  se reduce a la mitad b. Se parte de "Z" en lugar de "Y".

En ambos casos justifiquen brevemente su respuesta.

## **Problema 5 (tomado de un parcial)**

El hornero (*[Furnarius rufus](https://www.google.com.ar/url?sa=t&rct=j&q=&esrc=s&source=web&cd=2&cad=rja&uact=8&ved=0ahUKEwiu3YCWyMDMAhUGHJAKHTGvAWAQFggsMAE&url=https%3A%2F%2Fes.wikipedia.org%2Fwiki%2FFurnarius_rufus&usg=AFQjCNHQssCGzSnRrWzzIxlT-1s9OWS2ug&sig2=389UNSIVcJ77_Q-teEChiA&bvm=bv.121099550,d.Y2I)*) y el benteveo (*[Pitangus sulphuratus](https://www.google.com.ar/url?sa=t&rct=j&q=&esrc=s&source=web&cd=1&cad=rja&uact=8&sqi=2&ved=0ahUKEwiPscieyMDMAhXIgpAKHWaUAxYQFggaMAA&url=https%3A%2F%2Fes.wikipedia.org%2Fwiki%2FPitangus_sulphuratus&usg=AFQjCNE3CmYC-MGiqKIwOA7GhVemSvfiOw&sig2=ReHWQcorgseHVitrqeE04w&bvm=bv.121099550,d.Y2I)*) compiten por los insectos que forman parte de su dieta. El hornero es insectívoro, en tanto que el benteveo consume además de insectos, frutas y otros pequeños animales. En un campo de la región pampeana, se estimó que cada 100 hectáreas puede albergar 200 horneros (en ausencia de benteveos) y 600 benteveos (en ausencia de horneros). Además, teniendo en cuenta su tamaño, su tasa de consumo de insectos y su eficiencia metabólica, se calculó que un hornero equivale a 0,8 benteveos, en tanto que un benteveo equivale a 0,3 horneros.

a) ¿Qué resultado tendrá la competencia entre ambas especies según el modelo de Lotka-Volterra? Justifique su respuesta.

b) El campo de estudio fue fumigado y se recalculó el número de aves que podían albergar 100 hectáreas en la nueva situación. El resultado fue de 50 horneros (en ausencia de benteveos) y 110 benteveos (en ausencia de benteveos). Se graficaron las isoclinas de equilibrio y se obtuvo el gráfico que aparece abajo. ¿Se modifican las predicciones del modelo de Lotka-Volterra para la competencia entre ambas especies de aves? Justifique su respuesta.

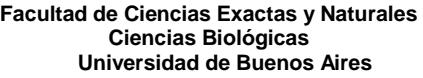

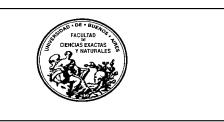

#### *Certificado de asistencia a examen*

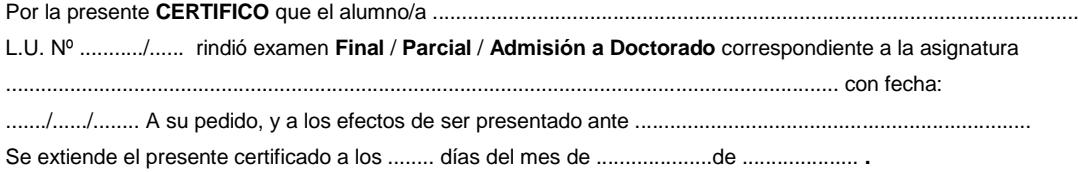

**Vº Bº Secretaría de Carrera Firma y Aclaración del Docente**

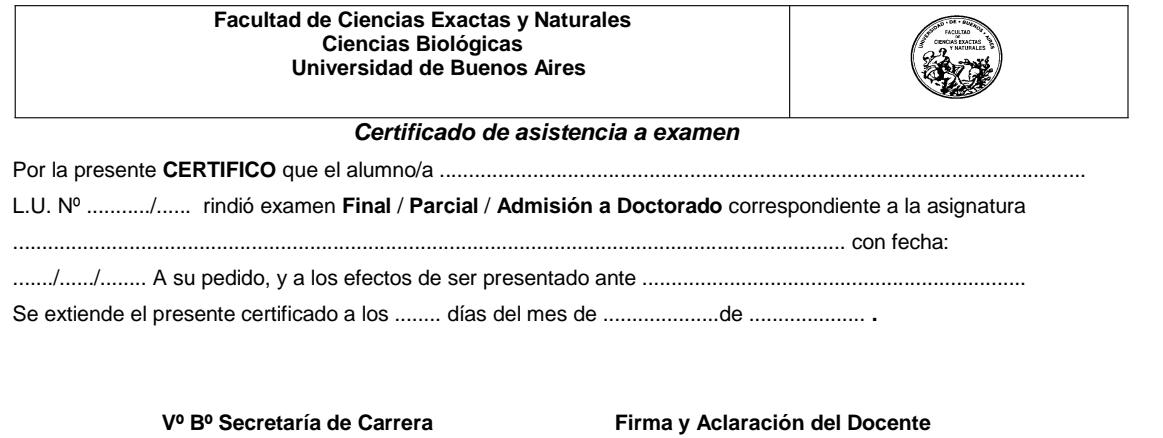

**Facultad de Ciencias Exactas y Naturales Ciencias Biológicas Universidad de Buenos Aires**

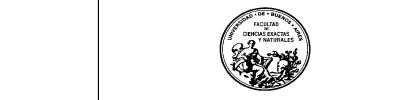

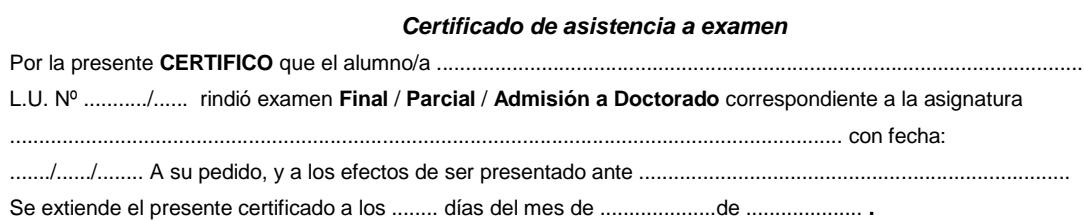

**Vº Bº Secretaría de Carrera Firma y Aclaración del Docente**

# **RESERVA ECOLÓGICA COSTANERANORTE**

LISTA DE ESPECIES DE AVES MÁS PROBABLES DE OBSERVAR

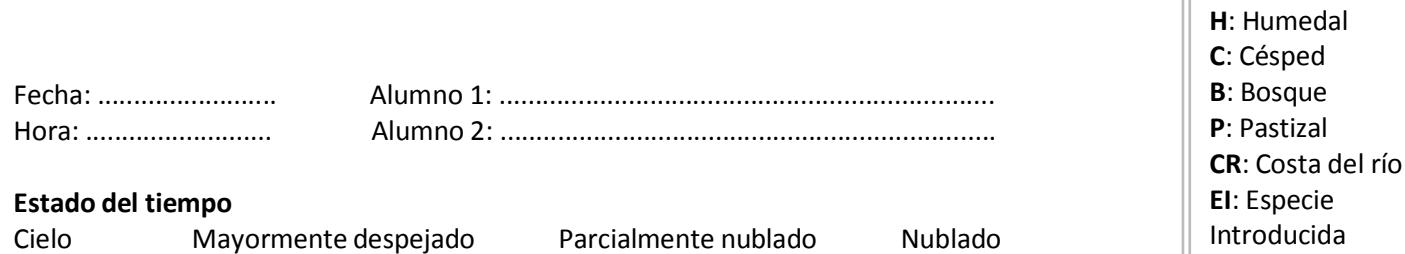

Viento Sin viento Brisa Viento de intensidad variable Viento intenso

Temperatura ....................

**ORDEN‐FAMILIA ESPECIE Número H C B P CR O. Anseriformes** F. Anatidae Pato Barcino Pato Cutirí **O. Podicipediformes** F. Podicipedidae Macá Pico Grueso Macá Grande **O. Pelecaniformes** F. Phalacrocoracidae Biguá **O. Ciconiiformes** F. Ardeidae Garza Blanca Garza Bruja Garza Mora Garcita Blanca Garcita Bueyera Garcita Azulada Chiflón **O. Accipitriformes** F. Accipitridae Caracolero Taguató Común Gavilán Mixto **O. Gruiformes** F. Rallidae Burrito Común Gallineta Común Pollona Negra Chiricote F. Aramidae Carau **O. Charadriiformes** F. Laridae Gaviota Cocinera Gaviota Capucho Café F. Jacanidae Jacana F. Charadriidae Tero Comùn **O. Columbiformes** F. Columbidae Paloma Manchada Paloma Picazuró Paloma Doméstica (**EI**) Torcaza Común Torcacita Común Yerutí Común **O. Apodiformes** F. Trochilidae Picaflor Común Picaflor Bronceado **O. Coraciiformes** F. Alcedinidae Martín Pescador Chico Martín Pescador Mediano

Martín Pescador Grande

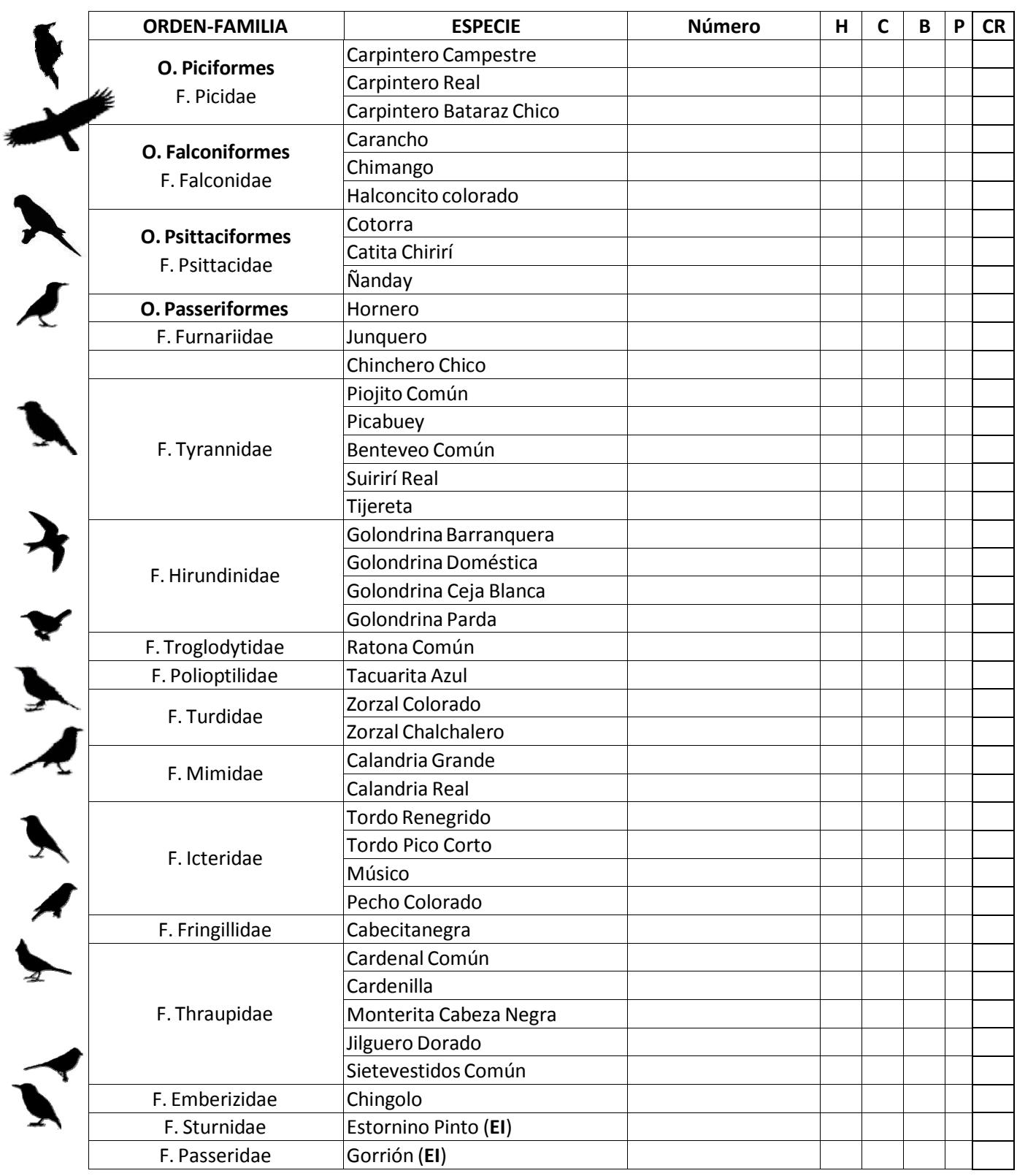

**OBSERVACIONES**

J.